# **Err Documentation**

*Release 6.1.6*

**Guillaume Binet, Tali Davidovich Petrover and Nick Groenen**

**Nov 17, 2020**

# **Contents**

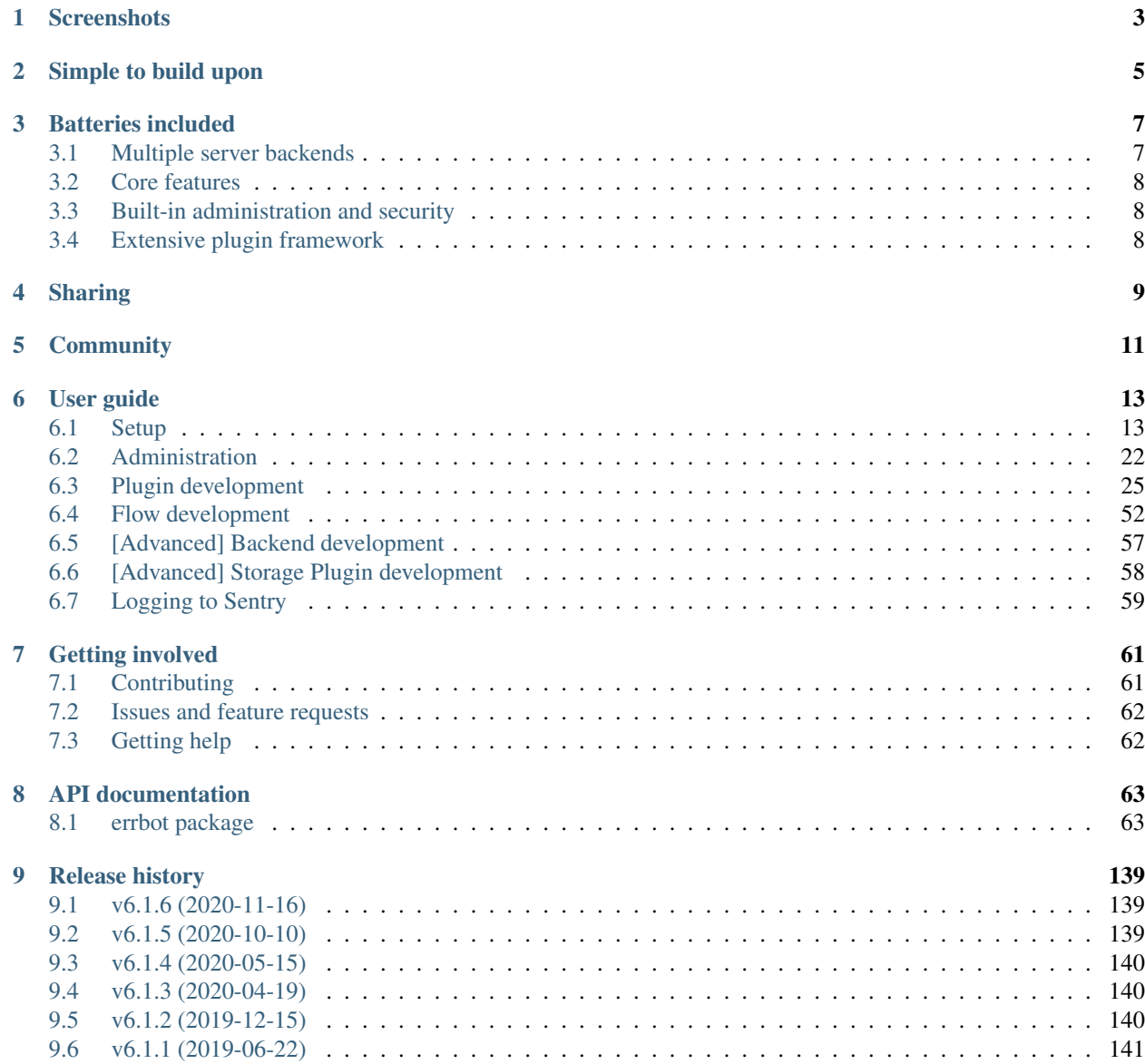

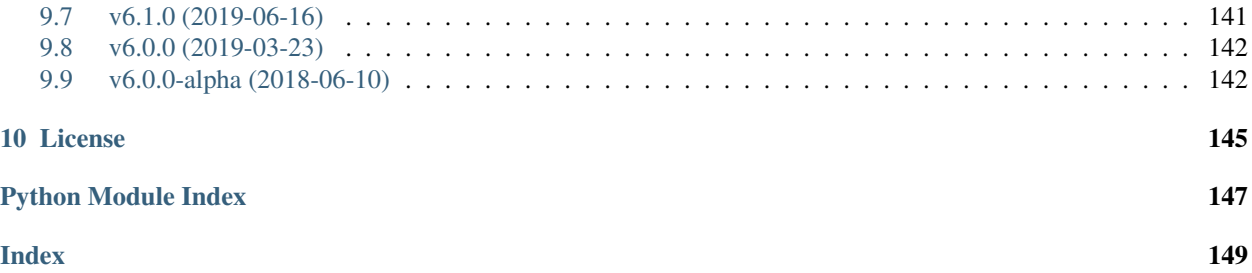

<span id="page-4-0"></span>*Errbot is a chatbot, a daemon that connects to your favorite chat service and brings your tools into the conversation.*

The goal of the project is to make it easy for you to write your own plugins so you can make it do whatever you want: a deployment, retrieving some information online, trigger a tool via an API, troll a co-worker,. . .

Errbot is being used in a lot of different contexts: chatops (tools for devops), online gaming chatrooms like EVE, video streaming chatrooms like [livecoding.tv,](http://livecoding.tv) home security, etc.

<span id="page-6-0"></span>**Screenshots** 

# Simple to build upon

<span id="page-8-0"></span>Extending Errbot and adding your own commands can be done by creating a plugin, which is simply a class derived from [BotPlugin](#page-112-0). The docstrings will be automatically reused by the *[!help](#page-25-1)* command:

```
from errbot import BotPlugin, botcmd
class HelloWorld(BotPlugin):
    """Example 'Hello, world!' plugin for Errbot."""
   @botcmd
   def hello(self, msg, args):
        """Say hello to the world."""
        return "Hello, world!"
```
Once you said "!hello" in your chatroom, the bot will answer "Hello, world!".

## Batteries included

<span id="page-10-0"></span>We aim to give you all the tools you need to build a customized bot safely, without having to worry about basic functionality. As such, Errbot comes with a wealth of features out of the box.

## <span id="page-10-1"></span>**3.1 Multiple server backends**

Errbot has support for a number of different networks and is architectured in a way that makes it easy to write new backends in order to support more. Currently, the following networks are supported:

- XMPP *(Any standards-compliant XMPP/Jabber server should work Google Talk/Hangouts included)*
- [Hipchat](https://www.hipchat.com/)
- IRC
- [Slack](http://slack.com/)
- [Telegram](https://telegram.org/)
- [Bot Framework](https://botframework.com/) (maintained [separately\)](https://github.com/vasilcovsky/errbot-backend-botframework)
- [CampFire](https://campfirenow.com/) (maintained [separately\)](https://github.com/errbotio/err-backend-campfire)
- [Cisco Webex Teams](https://www.webex.com/) (maintained [separately\)](https://github.com/marksull/err-backend-cisco-webex-teams)
- [Discord](https://www.discordapp.com/) (maintained [separately\)](https://github.com/gbin/err-backend-discord)
- [Gitter](http://gitter.im/) (maintained [separately\)](https://github.com/errbotio/err-backend-gitter)
- [Mattermost](https://about.mattermost.com/) (maintained [separately\)](https://github.com/Vaelor/errbot-mattermost-backend)
- [Skype](http://www.skype.com/en/) (maintained [separately\)](https://github.com/errbotio/errbot-backend-skype)
- [Tox](https://tox.im/) (maintained [separately\)](https://github.com/errbotio/err-backend-tox)
- [VK](https://vk.com/) (maintained [separately\)](https://github.com/Ax3Effect/errbot-vk)
- [Zulip](https://zulipchat.com/) (maintained [separately\)](https://github.com/zulip/errbot-backend-zulip)

# <span id="page-11-0"></span>**3.2 Core features**

- Multi User Chatroom (MUC) support
- A dynamic plugin architecture: Bot admins can install/uninstall/update/enable/disable plugins dynamically just by chatting with the bot
- Advanced security/access control features (see below)
- A *!help* command that dynamically generates documentation for commands using the docstrings in the plugin source code
- A per-user command history system where users can recall previous commands
- The ability to proxy and route one-to-one messages to MUC so it can enable simpler XMPP notifiers to be MUC compatible (for example the Jira XMPP notifier)

# <span id="page-11-1"></span>**3.3 Built-in administration and security**

- Can be setup so a restricted list of people have administrative rights
- Fine-grained *[access controls](#page-27-0)* may be defined which allow all or just specific commands to be limited to specific users and/or rooms
- Plugins may be hosted publicly or privately and dynamically installed (by admins) via their Git url
- Plugins can be configured directly from chat (no need to change setup files for every plugin)
- Configs can be exported and imported again with two commands (!export and !import respectively)
- Technical logs can be logged to file, inspected from the chat or optionally *[logged to Sentry](#page-62-0)*

# <span id="page-11-2"></span>**3.4 Extensive plugin framework**

- Hooks and callbacks for various types of events, such as [callback\\_connect\(\)](#page-113-0) for when the bot has connected or callback message() for when a message is received.
- Local text and graphical consoles for easy testing and development
- Plugins get out of the box support for subcommands
- We provide an automatic persistence store per plugin
- There's really simple webhooks integration
- As well as a polling framework for plugins
- An easy configuration framework
- A test backend for unittests for plugins which can make assertions about issued commands and their responses
- And a templating framework to display fancy HTML messages. Automatic conversion from HTML to plaintext when the backend doesn't support HTML means you don't have to make separate text and HTML versions of your command output yourself

# Sharing

<span id="page-12-0"></span>One of the main goals of Errbot is to make it easy to share your plugin with others as well.

Errbot features a built-in *repositories command* (*!repos*) which can be used to install, uninstall and update plugins made available by the community. Making your plugin available through this command only requires you to publish it as a publicly available Git repository.

You may also discover plugins from the community on our [plugin list](https://github.com/errbotio/errbot/wiki) that we update from plugins found on github.

# Community

<span id="page-14-0"></span>You can interact directly with the community online from the "Open Chat" button at the bottom of this page. Don't be shy and feel free to ask any question there, we are more than happy to help you.

If you think you hit a bug or the documentation is not clear enough, you can [open an issue](https://github.com/errbotio/errbot/issues) or even better, open a pull request.

# User guide

## <span id="page-16-1"></span><span id="page-16-0"></span>**6.1 Setup**

## **6.1.1 Prerequisites**

Errbot runs under Python 3.6+ on Linux, Windows and Mac.

### <span id="page-16-2"></span>**6.1.2 Installation**

#### **Option 1: Use the package manager of your distribution (if available)**

On some distributions, Errbot is also available as a package via your usual package manager. In these cases, it is generally recommended to use your distribution's package instead of installing from PyPi but note that the version packaged with your distribution may be a few versions behind.

Example of packaged versions of Errbot:

- Gentoo: <https://gpo.zugaina.org/net-im/errbot>
- Arch: <https://aur.archlinux.org/packages/python-err/>
- Docker: <https://hub.docker.com/r/rroemhild/errbot/>
- Juju: <https://jujucharms.com/u/onlineservices-charmers/errbot>

#### **Option 2: Installing Errbot in a virtualenv (preferred)**

Installing into a [virtualenv](https://virtualenv.pypa.io/en/latest/) is strongly recommended. If you have virtualenv installed, you can do for example:

```
virtualenv --python `which python3` ~/.errbot-ve
~/.errbot-ve/bin/pip install errbot
```
If you have virtualenvwrapper installed it is even simpler:

mkvirtualenv -p `which python3` errbot-ve pip install errbot

#### **Option 3: Installing Errbot at the system level (not recommended)**

Errbot may be installed directly from PyPi using [pip](https://pip.pypa.io/en/stable/) by issuing:

```
pip3 install errbot
```
Note: Some of errbot's dependencies need to build C extensions which means you need to have development headers for some libraries installed. On Debian/Ubuntu these may be installed with *apt-get install python3-dev libssl-dev libffi-dev* Package names may differ on other OS's.

#### <span id="page-17-0"></span>**First run**

You can quickly configure Errbot by first creating a working directory and calling *errbot –init*:

```
mkdir ~/errbot-root
cd ~/errbot-root
errbot --init
```
This will create a minimally working errbot in text (development) mode. You can try it right away:

errbot [...] >>>

*>>>* is a prompt, you can talk to errbot directly. You can try:

!tryme !help !about

## **6.1.3 Configuration**

Once you have installed errbot and did errbot  $--init$ , you will have to tweak the generated *config.py* to connect to your desired chat network.

You can use config-template.py as a base for your *config.py*.

We'll go through the options that you absolutely must check now so that you can quickly get started and make further tweaks to the configuration later on.

Open *config.py* in your favorite editor. The first setting to check or change if *BOT\_DATA\_DIR* if correct. This is the directory where the bot will store configuration data.

The first setting to check or change *BOT\_LOG\_FILE* to be sure it point to a writeable directory on your system.

The final configuration we absolutely must do is setting up a correct *BACKEND* which is set to *Text* by errbot --init but you can change to the name of the chat system you want to connect to (see the template above for valid values).

You absolutely need a *BOT\_IDENTITY* entry to set the credentials Errbot will use to connect to the chat system.

You can find here more details about configuring Errbot for some specific chat systems:

#### **XMPP backend configuration**

This backend lets you connect to any Jabber/XMPP server. To select this backend, set *BACKEND = 'XMPP'*.

#### **Extra Dependencies**

You need to install this dependency before using Errbot with XMPP:

```
pip install slixmpp pyasn1 pyasn1-modules
```
#### **Account setup**

You must manually register an XMPP account for the bot on the server you wish to use. Errbot does not support XMPP registration itself.

Configure the account by setting up *BOT\_IDENTITY* as follows:

```
BOT_IDENTITY = {
   'username': 'err@server.tld', # The JID of the user you have created for the bot
    'password': 'changeme', # The corresponding password for this user
    # 'server': ('host.domain.tld',5222), # server override
}
```
By default errbot will query SRV records for the correct XMPP server and port, which should work with a properly configured server.

If your chosen XMPP server does not have correct SRV records setup, you can also set the *server* key to override this.

A random resource ID is assigned when errbot starts up. You may fix the resource by appending it to the user name:

```
BOT_IDENTITY = {
    'username': 'err@server.tld/resource',
...
```
#### **Bot admins**

You can set *BOT\_ADMINS* to configure which XMPP users are bot administrators. For example: *BOT\_ADMINS* = *('gbin@someplace.com', 'zoni@somewhere.else.com')*

#### **MUC rooms**

If you want the bot to join a certain chatroom when it starts up then set *CHATROOM\_PRESENCE* with a list of MUCs to join. For example: *CHATROOM\_PRESENCE = ('err@conference.server.tld',)*

*Note: don't omit the comma under any circumstance!*

You can configure the username errbot should use in chatrooms by setting *CHATROOM\_FN*.

#### **IRC backend configuration**

This backend lets you connect to any IRC server. To select this backend, set *BACKEND = 'IRC'*.

#### **Extra Dependencies**

You need to install this dependency before using Errbot with IRC:

pip install irc

#### **Account setup**

Configure the account by setting up *BOT\_IDENTITY* as follows:

```
BOT IDENTITY = {
   'nickname' : 'err-chatbot',
   # 'username' : 'err-chatbot', # optional, defaults to nickname if omitted
   # 'password' : None, # optional
   'server' : 'irc.freenode.net',
   # 'port': 6667, # optional
   # 'ssl': False, # optional
   # 'ipv6': False, # optional
   # 'nickserv_password': None, # optional
   ## Optional: Specify an IP address or hostname (vhost), and a
   ## port, to use when making the connection. Leave port at 0
   ## if you have no source port preference.
   ## example: 'bind_address': ('my-errbot.io', 0)
   # 'bind_address': ('localhost', 0),
}
```
You will at a minimum need to set the correct values for *nickname* and *server* above. The rest of the options can be left commented, but you may wish to set some of them.

#### **Bot admins**

You can set *BOT\_ADMINS* to configure which IRC users are bot administrators. For example: *BOT\_ADMINS* = *('gbin!gbin@\*', '\*!\*@trusted.host.com')*

Note: The default syntax for users on IRC is *{nick}!{user}@{host}* but this can be changed by adjusting the *IRC\_ACL\_PATTERN* setting.

### **Channels**

If you want the bot to join a certain channel when it starts up then set *CHATROOM\_PRESENCE* with a list of channels to join. For example: *CHATROOM\_PRESENCE = ('#errbotio',)*

Note: You may leave the value for *CHATROOM\_FN* at its default as it is ignored by this backend.

#### **Flood protection**

Many IRC servers have flood protection enabled, which means the bot will get kicked out of a channel when sending too many messages in too short a time.

Errbot has a built-in message ratelimiter to avoid this situation. You can enable it by setting *IRC\_CHANNEL\_RATE* and *IRC\_PRIVATE\_RATE* to ratelimit channel and private messages, respectively.

The value for these options is a (floating-point) number of seconds to wait between each message it sends.

#### **Rejoin on kick/disconnect**

Errbot won't rejoin a channel by default when getting kicked out of one. If you want the bot to rejoin channels on kick, you can set *IRC\_RECONNECT\_ON\_KICK = 5* (to join again after waiting 5 seconds).

Similarly, to rejoin channels after being disconnected from the server you may set *IRC\_RECONNECT\_ON\_DISCONNECT = 5*.

#### **HipChat backend configuration**

This backend lets you connect to the [HipChat](https://hipchat.com/) messaging service. To select this backend, set *BACKEND = 'Hipchat'*.

#### **Extra Dependencies**

You need to install this dependency before using Errbot with Hipchat:

```
pip install slixmpp pyasn1 pyasn1-modules hypchat
```
#### **Account setup**

You will first need to create a regular user account for the bot to use. Once you have an account for errbot to use, login at HipChat and go into the account settings for the user.

You will need to create an API token under API access. Make sure it has all available scopes otherwise some functionality will be unavailable, which may prevent the bot from working correctly at all.

With the API token created, continue on to **XMPP/Jabber info**. You will be needing the *Jabber ID* which is listed here.

You can now configure the account by setting up *BOT\_IDENTITY* as follows:

```
BOT_IDENTITY = {
    'username': '12345_123456@chat.hipchat.com',
   'password' : 'changeme',
    # Group admins can create/view tokens on the settings page after logging
    # in on HipChat's website
   'token' : 'ed4b74d62833267d98aa99f312ff04',
    # If you're using HipChat server (self-hosted HipChat) then you should set
    # the endpoint below. If you don't use HipChat server but use the hosted version
    # of HipChat then you may leave this commented out.
    # 'endpoint' : 'https://api.hipchat.com',
    # If your self-hosted Hipchat server is using SSL, and your certificate
    # is self-signed, set verify to False or hypchat will fail
    # 'verify': False,
```
#### **Bot admins**

You can set *BOT\_ADMINS* to configure which Hipchat users are bot administrators. Make sure to include the @ sign. For example: *BOT\_ADMINS = ('@gbin', '@zoni')*

#### **Rooms**

You can let the bot join rooms (that it has access to) by setting up *CHATROOM\_PRESENCE*. For example: *CHAT*-*ROOM\_PRESENCE = ('General', 'Another room')*

You must also set the correct value for *CHATROOM\_FN*. This **must** be set to the value of *Room nickname* which can be found in the HipChat account settings under XMPP/Jabber info.

#### **@mentions**

To make the bot respond when it is mentioned (such as with *"@errbot status"*) we recommend also setting *BOT\_ALT\_PREFIXES = ('@errbot',)* (assuming *errbot* is the username of the account you're using for the bot).

#### **Slack backend configuration**

This backend lets you connect to the [Slack](https://slack.com/) messaging service. To select this backend, set *BACKEND = 'Slack'*.

#### **Extra Dependencies**

You need to install this dependency before using Errbot with Slack:

```
pip install slackclient
```
#### **Account setup**

You will need to have an account at Slack for the bot to use, either a bot account (recommended) or a regular user account.

We will assume you're using a bot account for errbot, which [may be created here.](https://my.slack.com/services/new/bot) Make note of the API Token you receive as you will need it next.

With the bot account created on Slack, you may configure the account in errbot by setting up *BOT\_IDENTITY* as follows:

```
BOT_IDENTITY = {
    'token': 'xoxb-4426949411-aEM7...',
}
```
#### **Proxy setup**

In case you need to use a Proxy to connect to Slack, you can set the proxies with the token config.

**BOT\_IDENTITY = { 'token': 'xoxb-4426949411-aEM7...', 'proxies': {'http': 'some-http-proxy',** 'https': 'some-https-proxy'}

```
}
```
#### **Bot admins**

You can set *BOT\_ADMINS* to configure which Slack users are bot administrators. Make sure to include the @ sign:

BOT\_ADMINS = ('@gbin', '@zoni')

#### **Bot mentions using @**

To enable using the bot's name in *BOT\_ALT\_PREFIXES* for @mentions in Slack, simply add the bot's name as follows:

```
BOT_ALT_PREFIXES = ('@botname',)
```
#### **Channels/groups**

If you're using a bot account you should set *CHATROOM\_PRESENCE = ()*. Bot accounts on Slack are not allowed to join/leave channels on their own (they must be invited by a user instead) so having any rooms setup in *CHAT-ROOM\_PRESENCE* will result in an error.

If you are using a regular user account for the bot then you can set *CHATROOM\_PRESENCE* to a list of channels and groups to join.

Note: You may leave the value for *CHATROOM\_FN* at its default as it is ignored by this backend.

#### **Message size limit**

As of the 12th August 2018 the Slack API has a message limit size of 40,000 characters. Messages larger than 40,000 will be truncated by Slack's API. Errbot includes the functionality to split messages larger than 40,000 characters into multiple parts. To reduce the message limit size, set the *MESSAGE\_SIZE\_LIMIT* variable in the configuration file. Errbot will use the smallest value between the default 40,000 and *MESSAGE\_SIZE\_LIMIT*.

#MESSAGE\_SIZE\_LIMIT = 1000

#### **Telegram backend configuration**

This backend lets you connect to [Telegram Messenger.](https://telegram.org/) To select this backend, set *BACKEND = 'Telegram'*.

#### **Extra Dependencies**

You need to install this dependency before using Errbot with Telegram:

pip install python-telegram-bot

#### **Account setup**

You will first need to create a bot account on Telegram for errbot to use. You can do this by talking to [@BotFather](https://telegram.me/botfather) (see also: [BotFather\)](https://core.telegram.org/bots#botfather). Make sure you take note of the token you receive, you'll need it later.

Once you have created a bot account on Telegram you may configure the account in errbot by setting up *BOT\_IDENTITY* as follows:

```
BOT_IDENTITY = {
    'token': '103419016:AAbcd1234...',
}
```
#### **Bot admins**

You can setup *BOT\_ADMINS* to designate which users are bot admins, but on Telegram this is a little more difficult to do. In order to configure a user here you will have to obtain their user ID.

The easiest way to do this is to start the bot with no *BOT\_ADMINS* defined. Then, have the user for which you want to obtain the user ID message the bot and send it the *!whoami* command.

This will print some info about the user, including the following: *string representation is '123669037'*. It is this number that needs to be filled in for *BOT\_ADMINS*. For example: *BOT\_ADMINS = (123669037,)*

#### **Rooms**

Telegram does not expose any room management to bots. As a group admin, you will have to add a bot to a groupchat at which point it will automatically join.

By default the bot will not receive any messages which makes interacting with it in a groupchat difficult.

To give the bot access to all messages in a groupchat, you can use the */setprivacy* command when talking to [@BotFa](https://core.telegram.org/bots#botfather)[ther.](https://core.telegram.org/bots#botfather)

Note: Because Telegram does not support room management, you must set *CHATROOM\_PRESENCE = ()* otherwise you will see errors.

#### **Slash commands**

Telegram treats messages which [start with a /](https://core.telegram.org/bots#commands) differently, which is designed specifically for interacting with bots.

We therefor suggest setting *BOT\_PREFIX = '/'* to take advantage of this.

#### **6.1.4 Starting the daemon**

The first time you start Errbot, it is recommended to run it in foreground mode. This can be done with:

errbot

If you installed errbot into a virtualenv (as recommended), call it by prefixing the virtualenv *bin/* directory:

/path/to/my/virtualenv/bin/errbot

Please pass -h or –help to errbot to get a list of supported parameters. Depending on your situation, you may need to pass –config (or -c) pointing to the directory holding your *config.py* when starting Errbot.

If all that worked out, you can now use the -d (or –daemon) parameter to run it in a detached mode:

```
errbot --daemon
```
If you are going to run your bot all the time then using some process control system such as [supervisor](http://supervisord.org/) is highly recommended. Installing and configuring such a system is outside the scope of this document, however, we do provide some sample daemon configurations below.

Note: There are two ways to gracefully shut down a running bot.

You can use the ! shutdown command to do so via chat or you can send a *SIGINT* signal to the errbot process to do so from the commandline

If you're running errbot in the foreground then pressing Ctrl+C is equivalent to sending *SIGINT*.

#### **Daemon Configurations**

These are a few example configurations using common init daemons:

supervisord (*/etc/supervisor/conf.d/errbot.conf*)

```
[program:errbot]
command = /path/to/errbot/virtualenv/bin/errbot --config /path/to/errbot/config.py
user = errbot
stdout_logfile = /var/log/supervisor/errbot.log
stderr_logfile = NONE
redirect_stderr = true
directory = /path/to/errbot/
startsecs = 3
stopsignal = INT
environment = LC_ALL="en_US.UTF-8"
```
systemd (*/etc/systemd/system/errbot.service*)

```
[Unit]
Description=Start Errbot chatbot
After=network.service
[Service]
Environment="LC_ALL=en_US.UTF-8"
Environment="PATH=/usr/bin:/bin:/usr/sbin:/sbin:/usr/local/bin:/path/to/errbot/
˓→virtualenv/bin"
ExecStart=/path/to/errbot/virtualenv/bin/errbot --config /path/to/errbot/config.py
WorkingDirectory=/path/to/errbot/
User=errbot
Restart=always
KillSignal=SIGINT
[Install]
WantedBy=multi-user.target
```
Note: Running errbot within a daemon process can have security implications if the daemon is started with an account containing elevated privileges. We encourage errbot not be run under a *root* or *administrator* account but under a non-privileged account. The command below creates a non-privileged *errbot* account on Linux:

\$ useradd --no-create-home --no-user-group -g nogroup -s /bin/false errbot

## **6.1.5 Upgrading**

Errbot comes bundled with a plugin which automatically performs a periodic update check. Whenever there is a new release on PyPI, this plugin will notify the users set in *BOT\_ADMINS* about the new version.

Assuming you originally installed errbot using pip (see *[installation](#page-16-2)*), you can upgrade errbot in much the same way. If you used a virtualenv:

/path/to/my/virtualenv/bin/pip install --upgrade errbot

Or if you used pip without virtualenv:

pip install --upgrade errbot

It's recommended that you review the changelog before performing an upgrade in case backwards-incompatible changes have been introduced in the new version. The changelog for the release you will be installing can always be found on [PyPI.](https://pypi.python.org/pypi/errbot)

## **6.1.6 Provisioning (advanced)**

See the [provisioning documentation](provisioning.html)

# <span id="page-25-0"></span>**6.2 Administration**

This document describes how to configure, administer and interact with errbot.

## **6.2.1 Configuration**

There is a split between two types of configuration within errbot. On the one hand there is "setup" information, such as the (chat network) backend to use, storage selection and other settings related to how errbot should run. These settings are all configured through the *config.py* configuration file as explained in *[configuration](#page-17-0)*.

The other type of configuration is the "runtime" configuration such as the plugin settings. Plugins can be dynamically configured through chatting with the bot by using the !plugin config <plugin name> command.

There are a few other commands which adjust the runtime configuration, such as the !plugin blacklist <plugin> command to unload and blacklist a specific plugin.

You can view a list of all these commands and their help documentation by using the built-in help function.

#### <span id="page-25-1"></span>**The built-in help function**

To get a list of all available commands, you can issue:

#### !help

If you just wish to know more about a specific command you can issue:

!help <command>

## **6.2.2 Installing plugins**

Errbot plugins are typically published to and installed from [GitHub.](http://github.com/) We periodically crawl GitHub for errbot plugin repositories and [publish the results](https://github.com/errbotio/errbot/wiki) for people to browse.

You can have your bot display the same list of repos by issuing:

!repos

Searching can be done by specifying one or more keywords, for example:

```
!repos search hello
```
To install a plugin from the list, issue:

!repos install <name of plugin>

You aren't limited to installing public plugins though. You can install plugins from any git repository you have access to, whether public or private, hosted on GitHub, BitBucket or elsewhere. The *!repos install* command can take any git URI as argument.

If you're unhappy with a plugin and no longer want it, you can always uninstall a plugin again with:

!repos uninstall <plugin>

You will probably also want to update your plugins periodically. This can be done with:

!repos update all

#### **Dependencies**

Please pay attention when you install a plugin as it may have additional dependencies. If the plugin contains a *requirements.txt* file then Errbot will automatically check the requirements listed within and warn you when you are missing any.

Additionally, if you set AUTOINSTALL\_DEPS to True in your **config.py**, Errbot will use pip to install any missing dependencies automatically. If you have installed Errbot in a virtualenv, this will run the equivalent of pip install -r requirements.txt. If no virtualenv is detected, the equivalent of pip install --user  $-r$  requirements.txt is used to ensure the package(s) is/are only installed for the user running Err.

#### **Extra plugin directory**

Plugins installed via the !repos command are managed by errbot itself and stored inside the *BOT\_DATA\_DIR* you set in *config.py*. If you want to manage your plugins manually for any reason then errbot allows you to load additional plugins from a directory you specify. You can do so by specifying the setting *BOT\_EXTRA\_PLUGIN\_DIR* in your *config.py* file. See the config-template.py file for more details.

## **6.2.3 Disabling plugins**

You have a number of options available to you if you need to disable a plugin for any reason. Plugins can be temporarily disabled by using the !plugin deactivate <plugin name> command, which deactivates the plugin until the bot is restarted (or activated again via ! plugin activate <plugin name>.

If you want to prevent a plugin from being loaded at all during bot startup, the !plugin blacklist <plugin name> command may be used.

It's also possible to strip errbot down even further by disabling some of its core plugins which are otherwise activated by default. You may for example want to this if you're building a very specialized bot for a specific purpose.

Disabling core plugins can be done by setting the *CORE\_PLUGINS* setting in *config.py*. For example, setting *CORE PLUGINS = ()* would disable all of the core plugins which even removes the plugin and repository management commands described above.

## <span id="page-27-0"></span>**6.2.4 Restricting access**

Errbot features a number of options to limit and restrict access to commands of your bot. All of these are configured through the *config.py* file as explained in *[configuration](#page-17-0)*.

The first of these is *BOT\_ADMINS*, which sets up the administrators for your bot. Some commands are hardcoded to be admin-only so the people listed here will be given access to those commands (the users listed here will also receive warning messages generated by the warn admins () plugin function).

More advanced access controls can be set up using the *ACCESS\_CONTROLS* and *ACCESS\_CONTROLS\_DEFAULT* options which allow you to set up sophisticated rules. The example config.py file contains more information about the format of these options.

If you don't like encoding access controls into the config file, a member of the errbot community has also created a [dynamic ACL module](https://github.com/shengis/err-profiles) which can be administered through chat commands instead.

Note: Different backends have different formats to identify users. Refer to the backend-specific notes at the end of the *[configuration](#page-17-0)* chapter to see which format you should use.

### **Command filters**

If our built-in access controls don't fit your needs, you can always create your own easily using *command filters*. Command filters are functions which are called automatically by errbot whenever a user executes a command. They allow the command to be allowed, blocked or even modified based on logic you implement yourself. In fact, the restrictions enforced by *BOT\_ADMINS* and *ACCESS\_CONTROLS* above are implemented using a command filter themselves so they can serve as a good  $\epsilon \times \epsilon$  = (be sure to view the module source).

You can add command filters to your bot by including them as part of any regular errbot plugin, it will find and register them automatically when your plugin is loaded. Any method in your plugin which is decorated by  $cmdfilter()$ will then act as a command filter.

## **6.2.5 Overriding CommandNotFoundFilter**

In some cases, it may be necessary to run other filters before the *CommandNotFoundFilter*. Since the *Command-NotFoundFilter* is part of the core plugin list loaded by errbot, it can not be directly overridden from another plugin. Instead, to prevent *CommandNotFoundFilter* from being called before other filters, exclude the *CommandNotFound-Filter* plugin in the *CORE\_PLUGINS* setting in *config.py* and explicitly call the *CommandNotFoundFilter* function from the overriding filter.

# <span id="page-28-0"></span>**6.3 Plugin development**

Plugins form the heart of Errbot. From the ground up, it is designed to be extended entirely through plugins. In this guide we will explain the basics of writing simple plugins, which we then follow up on further with sets of recipes on a range of topics describing how to handle more advanced use-cases.

## **6.3.1 Intro**

Before we get started I would like to make sure you have all the necessary requirements installed and give you an idea of which knowledge you should already possess in order to follow along without difficulty.

#### **Requirements**

This guide assumes that you've already installed and configured Errbot and have successfully managed to connect it to a chatting service server. See *[Setup](#page-16-1)* if you have not yet managed to install or start Errbot.

#### **Prior knowledge**

You can most definitely work with Errbot if you only have basic Python knowledge, but you should know about data structures such as dictionaries, tuples and lists, know what docstrings are and have a basic understanding of decorators.

### **6.3.2 Development environment**

Before we dive in and start writing our very first plugin, I'd like to take a moment to show you some tools and features which help facilitate the development process.

#### **Loading plugins from a local directory**

Normally, you manage and install plugins through the built-in *!repos* command. This installs plugins by cloning them via git, and allows updating of them through the *!repos update* command.

During development however, it would be easier if you could load your plugin(s) directly, without having to commit them to a Git repository and instructing Errbot to pull them down.

This can be achieved through the *BOT\_EXTRA\_PLUGIN\_DIR* setting in the *config.py* configuration file. If you set a path here pointing to a directory on your local machine, Errbot will (recursively) scan that directory for plugins and attempt to load any it may find.

#### **Local test mode**

You can run Errbot in a local single-user mode that does not require any server connection by passing in the  $-\text{text}$ (or  $-T$ ) option flag when starting the bot.

In this mode, a very minimal back-end is used which you can interact with directly on the command-line. It looks like this:

```
$ errbot -T
[\ldots]INFO:Plugin activation done.
Talk to me > \angle
```
If you have [PySide](https://pypi.python.org/pypi/PySide) installed, you can also run this same mode in a separate window using  $-\sigma$ raphic (or  $-G$ ) instead of  $-\text{text}$ . The advantage of this is that you do not have the bot's responses and log information mixed up together in the same window.

#### **Plugin scaffolding**

Plugins consist of two parts, a special *.plug* file and one or more Python (*.py*) files containing the actual code of your plugin (both of these are explained in-depth in the next section). Errbot can automatically generate these files for you so that you do not have to write boilerplate code by hand.

To create a new plugin, run errbot --new-plugin (optionally specifying a directory where to create the new plugin - it will use the current directory by default). It will ask you a few questions such as the name for your plugin, a description and which versions of errbot it will work with and generate a plugin skeleton from this with all the information filled out automatically for you.

## **6.3.3 Hello, world!**

On the *[homepage](#page-4-0)*, we showed you the following *"Hello world!"* plugin as an example:

```
from errbot import BotPlugin, botcmd
class HelloWorld(BotPlugin):
    """Example 'Hello, world!' plugin for Errbot"""
    @botcmd
    def hello(self, msg, args):
       """Say hello to the world"""
        return "Hello, world!"
```
In this chapter, you will learn exactly how this plugin works.

I will assume you've configured the *BOT\_EXTRA\_PLUGIN\_DIR* as described in the previous chapter. To get started, create a new, empty directory named *HelloWorld* inside this directory.

Create a new file called *helloworld.py* inside the *HelloWorld* directory you just created. This file contains all the logic for your plugin, so copy and paste the above example code into it.

#### **Anatomy of a BotPlugin**

Although this plugin is only 9 lines long, there is already a lot of interesting stuff going on here. Lets go through it step by step.

**from errbot import** BotPlugin, botcmd

This should be pretty self-explanatory. Here we import the  $BotPlugin$  class and the botcmd() decorator. These let us build a class that can be loaded as a plugin and allow us to mark methods of that class as bot commands.

```
class HelloWorld(BotPlugin):
    """Example 'Hello, world!' plugin for Errbot"""
```
Here we define the class that makes up our plugin. The name of your class, *HelloWorld* in this case, is what will make up the name of your plugin. This name will be used in commands such as *!status*, *!plugin load* and *!plugin unload*

The class' docstring is used to automatically populate the built-in command documentation. It will be visible when issuing the *!help* command.

**Warning:** A plugin should only ever contain a single class inheriting from  $BotPluqin$ 

```
@botcmd
def hello(self, msg, args):
    """Say hello to the world"""
    return "Hello, world!"
```
This method, *hello*, is turned into a bot command which can be executed because it is decorated with the botcmd() decorator. Just as with the class docstring above, the docstring here is used to populate the *!help* command.

The name of the method, *hello* in this case, will be used as the name of the command. That means this method creates the *!hello* command.

Note: The method name must comply with the usual Python naming conventions for [identifiers](https://docs.python.org/3/reference/lexical_analysis.html?highlight=identifiers%20keywords#identifiers) , that is, they may not begin with a digit (like 911 but only with a letter or underscore, so \_911 would work) and cannot be any of the [reserved keywords](https://docs.python.org/3/reference/lexical_analysis.html?highlight=identifiers%20keywords#keywords) such as pass (instead use password) etc.

Note: Should multiple plugins define the same command, they will be dynamically renamed (by prefixing them with the plugin name) so that they no longer clash with each other.

If we look at the function definition, we see it takes two parameters, *msg* and *args*. The first is a [Message](#page-68-0) object, which represents the full message object received by Errbot. The second is a string (or a list, if using the *split args with* parameter of botcmd()) with the arguments passed to the command.

For example, if a user were to say *!hello Mister Errbot*, *args* would be the string *"Mister Errbot"*.

Finally, you can see we return with the string *Hello, world!*. This defines the response that Errbot should give. In this case, it makes all executions of the *!hello* command return the message *Hello, world!*.

Note: If you return *None*, Errbot will not respond with any kind of message when executing the command.

#### **Plugin metadata**

We have our plugin itself ready, but if you start the bot now, you'll see it still won't load your plugin. What gives?

As it turns out, you need to supply a file with some meta-data alongside your actual plugin file. This is a file that ends with the extension *.plug* and it is used by Errbot to identify and load plugins.

Lets go ahead and create ours. Place the following in a file called *helloworld.plug*:

```
[Core]
Name = HelloWorld
Module = helloworld
[Python]
Version = 2+[Documentation]
Description = Example "Hello, world!" plugin
```
Note: This INI-style file is parsed using the Python [configparser](https://docs.python.org/3/library/configparser.html) class. Make sure to use a [valid](https://docs.python.org/3/library/configparser.html#supported-ini-file-structure) file structure.

Lets look at what this does. We see two sections, *[Core]* , and *[Documentation]*. The *[Core]* section is what tells Errbot where it can actually find the code for this plugin.

The key *Module* should point to a module that Python can find and import. Typically, this is the name of the file you placed your code in with the *.py* suffix removed.

The key *Name* should be identical to the name you gave to the class in your plugin file, which in our case was *HelloWorld*. While these names can differ, doing so is not recommended.

Note: If you're wondering why you have to specify it when it should be the same as the class name anyway, this has to do with technical limitations that we won't go into here.

The *[Documentation]* section will be explained in more detail further on in this guide, but you should make sure to at least have the *Description* item here with a short description of your plugin.

#### **Python Submodules**

In cases where the plugin code base is large and complex, it may be desirable to break the code into submodules to be imported by the plugin. The following directory tree shows a commonly used layout for submodules:

```
plugins
  - LICENSE
  - helloworld.plug
  - helloworld.py
  - README.md
  - requirements.txt
   lib
         \_init.py
       moduleA.py
       - moduleB.py
       - moduleC.py
```
The presence of *\_\_init\_\_.py* indicates *lib* is a Python regular package. Assuming *moduleA* has the function *invert\_string()*, the *helloworld* plugin can import it and use it with the following syntax:

```
from lib.moduleA import invert_string
from errbot import BotPlugin, botcmd
class HelloWorld(BotPlugin):
    """Example 'Hello, world!' plugin for Errbot"""
    @botcmd
    def hello(self, msg, args):
        """Say hello to the world"""
        return invert_string("Hello, world!")
```
#### **Wrapping up**

If you've followed along so far, you should now have a working *Hello, world!* plugin for Errbot. If you start your bot, it should load your plugin automatically.

You can verify this by giving the *!status* command, which should respond with something like the following:

```
Yes I am alive...
With these plugins (A=Activated, D=Deactivated, B=Blacklisted, C=Needs to be
˓→configured):
[A] ChatRoom
[A] HelloWorld
[A] VersionChecker
[A] Webserver
```
If you don't see your plugin listed or it shows up as unloaded, make sure to start your bot with *DEBUG*-level logging enabled and pay close attention to what it reports. You will most likely see an error being reported somewhere along the way while Errbot starts up.

#### **Next steps**

You now know enough to create very simple plugins, but we have barely scratched the surface of what Errbot can do. The rest of this guide will be a recipe-style set of topics that cover all the advanced features Errbot has to offer.

## **6.3.4 Advanced bot commands**

#### **Automatic argument splitting**

With the *split\_args\_with* argument to botcmd(), you can specify a delimiter of the arguments and it will give you an array of strings instead of a string:

```
@botcmd(split_args_with=None)
def action(self, mess, args):
    # if you send it !action one two three
    # args will be ['one', 'two', 'three']
```
Note: *split\_args\_with* behaves exactly like str.split(), therefore the value *None* can be used to split on any type of whitespace, such as multiple spaces, tabs, etc. This is recommended over *' '* for general use cases but you're free to use whatever argument you see fit.

#### **Subcommands**

If you put an \_ in the name of the function, Errbot will create what looks like a subcommand for you. This is useful to group commands that belong to each other together.

```
@botcmd
def basket_add(self, mess, args):
    # Will respond to !basket add
   pass
@botcmd
def basket_remove(self, mess, args):
    # Will respond to !basket remove
   pass
```
Note: It will still respond to !basket add and !basket remove as well.

#### **Argparse argument splitting**

With the arg\_botcmd() decorator you can specify a command's arguments in [argparse format.](https://docs.python.org/3/library/argparse.html) The decorator can be used multiple times, and each use adds a new argument to the command. The decorator can be passed any valid [add\\_arguments\(\)](https://docs.python.org/3/library/argparse.html#argparse.ArgumentParser.add_argument) parameters.

```
@arg_botcmd('first_name', type=str)
@arg_botcmd('--last-name', dest='last_name', type=str)
@arg_botcmd('--favorite', dest='favorite_number', type=int, default=42)
def hello(self, mess, first_name=None, last_name=None, favorite_number=None):
    # if you send it !hello Err --last-name Bot
    # first_name will be 'Err'
    # last_name will be 'Bot'
    # favorite_number will be 42
```
Note:

- An argument's *dest* parameter is used as its kwargs key when your command is called.
- *favorite\_number* would be *None* if we removed *default=42* from the arg\_botcmd() call.

#### **Commands using regular expressions**

In addition to the fixed commands created with the botcmd() decorator, Errbot supports an alternative type of bot function which can be triggered based on a regular expression. These are created using the re\_botcmd() decorator. There are two forms these can be used, with and without the usual bot prefix.

In both cases, your method will receive the message object same as with a regular botcmd(), but instead of an *args* parameter, it takes a *match* parameter which will receive an re.MatchObject.

Note: By default, only the first occurrence of a match is returned, even if it can match multiple parts of the message. If you specify *matchall=True*, you will instead get a list of re.MatchObject items, containing all the non-overlapping matches that were found in the message.

#### **With a bot prefix**

You can define commands that trigger based on a regular expression, but still require a bot prefix at the beginning of the line, in order to create more flexible bot commands. Here's an example of a bot command that lets people ask for cookies:

```
from errbot import BotPlugin, re_botcmd
class CookieBot(BotPlugin):
    """A cookiemonster bot"""
    @re_botcmd(pattern=r"^(([Cc]an|[Mm]ay) I have a )?cookie please\?$")
```
(continues on next page)

(continued from previous page)

```
def hand_out_cookies(self, msg, match):
    \boldsymbol{u} \boldsymbol{u} \boldsymbol{u}Gives cookies to people who ask me nicely.
    This command works especially nice if you have the following in
    your `config.py`:
    BOT ALT PREFIXES = ('Err',')BOT ALT PREFIX SEPARATORS = ('::', ','', ','')People are then able to say one of the following:
    Err, can I have a cookie please?
    Err: May I have a cookie please?
    Err; cookie please?
    "''"''"''"yield "Here's a cookie for you, {}".format(msg.frm)
    yield "/me hands out a cookie."
```
#### **Without a bot prefix**

It's also possible to trigger commands even when no bot prefix is specified, by passing *prefixed=False* to the re\_botcmd() decorator. This is especially useful if you want to trigger on specific keywords that could show up anywhere in a conversation:

```
import re
from errbot import BotPlugin, re_botcmd
class CookieBot(BotPlugin):
    """A cookiemonster bot"""
    @re_botcmd(pattern=r"(^| )cookies?( |$)", prefixed=False, flags=re.IGNORECASE)
    def listen_for_talk_of_cookies(self, msg, match):
        """Talk of cookies gives Errbot a craving..."""
       return "Somebody mentioned cookies? Om nom nom!"
```
### **6.3.5 Messaging**

#### **Returning multiple responses**

Often, with commands that take a long time to run, you may want to be able to send some feedback to the user that the command is progressing. Instead of using a single *return* statement you can use *yield* statements for every line of output you wish to send to the user.

In the following example, the output will be "Going to sleep", followed by a 10 second wait period and "Waking up" in the end.

```
from errbot import BotPlugin, botcmd
from time import sleep
class PluginExample(BotPlugin):
    @botcmd
    def longcompute(self, mess, args):
```
(continues on next page)

(continued from previous page)

```
yield "Going to sleep"
sleep(10)
yield "Waking up"
```
#### **Sending a message to a specific user or room**

Sometimes, you may wish to send a message to a specific user or a groupchat, for example from pollers or on webhook events. You can do this with  $send()$ :

```
self.send(
   self.build_identifier("user@host.tld/resource"),
    "Boo! Bet you weren't expecting me, were you?",
)
```
[send\(\)](#page-115-0) requires a valid [Identifier](#page-68-1) instance to send to. build identifier() can be used to build such an identifier. The format(s) supported by *build\_identifier* will differ depending on which backend you are using. For example, on Slack it may support *#channel* and *@user*, for XMPP it includes *user@host.tld/resource*, etc.

#### **Templating**

It's possible to send [Markdown](http://daringfireball.net/projects/markdown/) responses using [Jinja2](http://jinja.pocoo.org/) templates.

To do this, first create a directory called *templates* in the directory that also holds your plugin's *.plug* file.

Inside this directory, you can place Markdown templates (with a *.md* extension) in place of the content you wish to show. For example this *hello.md*:

```
Hello, {{name}}!
```
Note: See the Jinja2 [Template Designer Documentation](http://jinja.pocoo.org/docs/templates/) for more information on the available template syntax.

Next, tell Errbot which template to use by specifying the *template* parameter to botcmd() (leaving off the *.md* suffix).

Finally, instead of returning a string, return a dictionary where the keys refer to the variables you're substituting inside the template (*{{name}}* in the above template example):

```
from errbot import BotPlugin, botcmd
class Hello(BotPlugin):
    @botcmd(template="hello")
    def hello(self, msg, args):
        """Say hello to someone"""
        return {'name': args}
```
It's also possible to use templates when using *self.send()*, but in this case you will have to do the template rendering step yourself, like so:

```
from errbot import BotPlugin, botcmd
from errbot.templating import tenv
class Hello(BotPlugin):
    @botcmd(template="hello")
```
(continues on next page)
(continued from previous page)

```
def hello(self, msg, args):
    """Say hello to someone"""
   response = tenv().get_template('hello.md').render(name=args)
   self.send(msg.frm, response)
```
### **Cards**

Errbot cards are a canned format for notifications. It is possible to use this format to map to some native format in backends like Slack (Attachment) or Hipchat (Cards).

Similar to a *self.send()* you can use [send\\_card\(\)](#page-115-0) to send a card.

The following code demonstrate the various available fields.

```
from errbot import BotPlugin, botcmd
class Travel(BotPlugin):
   @botcmd
    def hello_card(self, msg, args):
        """Say a card in the chatroom."""
        self.send_card(title='Title + Body',
                       body='text body to put in the card',
                       thumbnail='https://raw.githubusercontent.com/errbotio/errbot/
˓→master/docs/_static/errbot.png',
                       image='https://www.google.com/images/branding/googlelogo/2x/
˓→googlelogo_color_272x92dp.png',
                       link='http://www.google.com',
                       fields=(('First Key','Value1'), ('Second Key','Value2')),
                       color='red',
                       in_reply_to=msg)
```
#### **Trigger a callback with every message received**

It's possible to add a callback that will be called on every message sent either directly to the bot, or to a chatroom that the bot is in:

```
from errbot import BotPlugin
class PluginExample(BotPlugin):
    def callback_message(self, mess):
        if mess.body.find('cookie') != -1:
            self.send(
                mess.frm,
                "What what somebody said cookie!?",
            )
```
### **6.3.6 Presence**

Presence describes the concept of a person's availability state, such as *online* or *away*, possibly with an optional message.

### **Callbacks for presence changes**

Plugins may override [callback\\_presence\(\)](#page-113-0) in order to receive notifications of presence changes. You will receive a [Presence](#page-70-0) object for every presence change received by Errbot.

Here's an example which simply logs each presence change to the log when it includes a status message:

```
from errbot import BotPlugin
class PluginExample(BotPlugin):
   def callback_presence(self, presence):
       if presence.get_message() is not None:
            self.log.info(presence)
```
### **Change the presence or status of the bot**

You can also, depending on the backend you use, change the current status of the bot. This allows you to make a moody bot that leaves the room when it is in a bad mood ;)

```
from errbot import BotPlugin, botcmd, ONLINE, AWAY
class PluginExample(BotPlugin):
   @botcmd
   def grumpy(self, mess, args):
        self.change_presence(AWAY, 'I am tired of you all!')
    @botcmd
   def happy(self, mess, args):
        self.change_presence(ONLINE, 'I am back and so happy to see you!')
```
### **6.3.7 Mentions**

Depending on the backend used, users can mention and notify other users by using a special syntax like *@gbin*. With this feature, a plugin can listen to the mentioned users in the chat.

#### **How to use it**

Here is an example to listen to every mention and report them back on the chat.

```
from errbot import BotPlugin
class PluginExample(BotPlugin):
    def callback_mention(self, message, mentioned_people):
        for identifier in mentioned_people:
            self.send(message.frm, 'User %s has been mentioned' % identifier)
```
### **Identifying if the bot itself has been mentioned**

Simply test the presence of the bot identifier within the *mentioned\_people*:

```
from errbot import BotPlugin
class PluginExample(BotPlugin):
   def callback_mention(self, message, mentioned_people):
       if self.bot_identifier in mentioned_people:
           self.send(message.frm, 'Errbot has been mentioned !')
```
### **6.3.8 Persistence**

Persistence describes the ability for the plugins to persist data even if Errbot is restarted.

### **How to use it**

Your plugin *is* the store, simply use self as a dictionary.

Here is a simple example for storing and retreiving a value from the store.

```
from errbot import BotPlugin, botcmd
class PluginExample(BotPlugin):
   @botcmd
   def remember(self, msg, args):
        self['TODO'] = args
   @botcmd
   def recall(self, msg, args):
       return self['TODO']
```
### **Caveats**

The storing occurs when you *assign the key*:

```
# THIS WON'T WORK
d = \{\}self['FOO'] = d
d['subkey'] = 'NONONONONONO'
```
What you need to do instead: (manual method)

```
# THIS WORKS
d = \{\}self['FOO'] = d
# later ...
d['subkey'] = 'NONONONONONO'
self['FOO'] = d # restore the full key if something changed in memory.
```
Or use the mutable contex manager:

```
# THIS WORKS AND IS CLEANER
d = \{\}self['FOO'] = d
```
(continues on next page)

(continued from previous page)

```
# later ...
with self.mutable('FOO') as d:
   d['subkey'] = 'NONONONONONO'
# it will save automatically the key
```
### **6.3.9 Configuration**

### **Plugin configuration through the built-in** *!config* **command**

Errbot can keep a simple python object for the configuration of your plugin. This avoids the need for admins to configure settings in some kind of configuration file, instead allowing configuration to happen directly through chat commands.

In order to enable this feature, you need to provide a configuration template (ie. a config example) by overriding the [get\\_configuration\\_template\(\)](#page-114-0) method. For example, a plugin might request a dictionary with 2 entries:

```
from errbot import BotPlugin
class PluginExample(BotPlugin):
   def get_configuration_template(self):
        return {'ID_TOKEN': '00112233445566778899aabbccddeeff',
                'USERNAME':'changeme'}
```
With this in place, an admin will be able to request the default configuration template with *!plugin config PluginExample*. He or she could then give the command *!plugin config PluginExample {'ID\_TOKEN' : '00112233445566778899aabbccddeeff ', 'USERNAME':'changeme'}* to enable that configuration.

It will also be possible to recall the configuration template, as well as the config that is actually set, by issuing *!plugin config PluginExample* again.

Within your code, the config that is set will be in *self.config*:

```
@botcmd
def mycommand(self, mess, args):
    # oh I need my TOKEN !
    token = self.config['ID_TOKEN']
```
Warning: If there is no configuration set yet, *self.config* will be *None*.

### **Supplying partial configuration**

Sometimes you want to allow users to only supply a part of the configuration they wish to override from the template instead of having to copy-paste and modify the complete entry.

This can be achieved by overriding  $confique()$ :

```
from itertools import chain
CONFIG TEMPLATE = \{ 'ID TOKEN': '00112233445566778899aabbccddeeff',
                   'USERNAME':'changeme'}
```
(continues on next page)

(continued from previous page)

```
def configure(self, configuration):
    if configuration is not None and configuration != {}:
        config = dict(chain(CONFIG_TEMPLATE.items(),
                            configuration.items()))
    else:
       config = CONFIG_TEMPLATE
    super(PluginExample, self).configure(config)
```
What this achieves is that it creates a Python dictionary object which contains all the values from our *CON-FIG\_TEMPLATE* and then updates that dictionary with the configuration received when calling the *!config* command. *!config* must be passed a dictionary for this to work.

If you wish to reset the configuration to its defaults all you need to do is pass an empty dictionary to *!config*.

You'll now also need to override  $get\_configuration\_template$  () and return the *CONFIG\_TEMPLATE* in that function:

```
def get configuration template(self):
    return CONFIG_TEMPLATE
```
#### **Using custom configuration checks**

By default, Errbot will check the supplied configuration against the configuration template, and raise an error if the structure of the two doesn't match.

You need to override the [check\\_configuration\(\)](#page-114-2) method if you wish do some other form of configuration validation. This method will be called automatically when an admin configures your plugin with the *!config* command.

Warning: If there is no configuration set yet, it will pass *None* as parameter. Be mindful of this situation.

Using the partial configuration trick as shown above requires you to override check configuration(), so at a minimum you'll need this:

```
def check_configuration(self, configuration):
   pass
```
We suggest that you at least do some validation instead of nothing but that is up to you.

### **6.3.10 Streams**

Streams are file transfers. It can be used to store documents, index them, send generated content on the fly etc.

### **Waiting for incoming file transfers**

The bot can be sent files from the users. You only have to implement the  $callback\_stream()$  method on your plugin to be notified for new incoming file transfer requests.

Note: not all backends supports this, check if it has been correctly implemented from the backend itself.

For example, getting the initiator of the transfer and the content, see  $Stream$  for more info about the various fields.

```
from errbot import BotPlugin, botcmd
class PluginExample(BotPlugin):
   def callback_stream(self, stream):
       self.send(stream.identifier, "File request from :" + str(stream.identifier))
       stream.accept()
        self.send(stream.identifier, "Content:" + str(stream.fsource.read()))
```
### **Sending a file to a user or a room**

You can use [send\\_stream\\_request\(\)](#page-115-1) to initiate a transfer:

```
stream = self.send_stream_request(msg.frm, open('/tmp/myfile.zip', 'r'), name='bills.
˓→zip', stream_type='application/zip')
```
The returned stream object can be used to monitor the progress of the transfer with *stream.status*, *stream.transfered* etc... See *[Stream](#page-72-0)* for more details.

### **6.3.11 Plugin Dependencies**

Sometimes you need to be able to share a plugin feature with another. For example imagine you have a series of plugin configured the same way, you might want to make them depend on a central plugin taking care of the configuration that would share it with all the others.

### **Declaring dependencies**

If you want to be able to use a plugin from another, the later needs to be activated before the former. You can ask Errbot to do so by adding a comma separated name list of the plugins your plugin is depending on in the Core section of your plug file like this:

```
[Core]
Name = MyPlugin
Module = myplugin
DependsOn = OtherPlugin1, OtherPlugin2
```
### **Using dependencies**

Once a dependent plugin has been declared, you can use it as soon as your plugin is activated.

```
from errbot import BotPlugin, botcmd
class OtherPlugin1(BotPlugin):
    def activate(self):
        self.my_variable = 'hello'
        super().activate()
```
If you want to use it from MyPlugin:

```
from errbot import BotPlugin, botcmd
class MyPlugin(BotPlugin):
    @botcmd
   def hello(self, msg, args):
        return self.get_plugin('OtherPlugin1').my_variable
```
Important to note: if you want to use a dependent plugin from within activate, you need to be in activated state, for example:

```
from errbot import BotPlugin, botcmd
class MyPlugin(BotPlugin):
   def activate(self):
       super().activate() # \le - needs to be *before* get_plugin
       self.other = self.get_plugin('OtherPlugin1')
    @botcmd
   def hello(self, msg, args):
        return self.other.my_variable
```
### **6.3.12 Dynamic plugins (advanced)**

Sometimes the list of commands the bot wants to expose is not known at plugin development time.

For example, you have a remote service with commands that can be set externally.

This feature allows you to define and update on the fly plugins and their available commands.

#### **Defining new commands**

You can create a commands from scratch with  $Command$ . By default it will be a  $bottomd()$ .

```
# from a lambda
my_command1 = Command(lambda plugin, msg, args: 'received %s' % msg, name='my_command
˓→', doc='documentation of my_command')
# or from a function
def my_command(plugin, msg, args):
    "''"''"documentation of my_command.
    "''"''"''"return 'received %s' % msg
my_command2 = Command(my_command)
```
Note: the function will by annotated by a border effect, be sure to use a local function if you want to derive commands for the same underlying function.

### **Registering the new plugin**

Once you have your series of Commands defined, you can package them in a plugin and expose them on errbot with create\_dynamic\_plugin().

```
# from activate, another bot command, poll etc.
self.create_dynamic_plugin('my_plugin', (my_command1, my_command2))
```
### **Refreshing a plugin**

You need to detroy and recreate the plugin to refresh its commands.

```
self.destroy_dynamic_plugin('my_plugin')
self.create_dynamic_plugin('my_plugin', (my_command1, my_command2, my_command3))
```
### **Customizing the type of commands and parameters**

You can use other type of commands by specifying cmd\_type and pass them parameters with cmd\_args and cmd\_kwargs.

```
# for example a botmatch
re1 = Command(lambda plugin, msg, match: 'fffound',
             name='ffound',
              cmd_type=botmatch,
              cmd_args=(r'^.*cheese.*$',))
# or a split_args_with
saw = Command(lambda plugin, msg, args: '+'.join(args),
             name='splitme',
              cmd_kwargs={'split_args_with': ','})
```
### **6.3.13 Scheduling**

### **Calling a function at a regular interval**

It's possible to automatically call functions at regular intervals, using the  $start\_polder()$  and  $stop\_poller()$ methods.

For example, you could schedule a callback to be executed once every minute when your plugin gets activated:

```
from errbot import BotPlugin
class PluginExample(BotPlugin):
    def my_callback(self):
        self.log.debug('I am called every minute')
    def activate(self):
        super().activate()
        self.start_poller(60, self.my_callback)
```
It is also possible to specify the *times* parameter, which denotes how many times the function should be called, for instance:

```
from errbot import BotPlugin
class PluginExample(BotPlugin):
   def my_callback(self):
       self.log.debug('I got called after a minute (and just once)')
   def activate(self):
       super().activate()
        self.start_poller(60, self.my_callback, times=1)
```
### **6.3.14 Webhooks**

Errbot has a small integrated webserver that is capable of hooking up endpoints to methods inside your plugins.

You must configure the *Webserver* plugin before this functionality can be used. You can get the configuration template using *!plugin config Webserver*, from where it's just a simple matter of plugging in the desired settings.

Note: There is a *!generate certificate* command to generate a self-signed certificate in case you want to enable SSL connections and do not have a certificate.

Warning: It is not recommended to expose Errbot's webserver directly to the network. Instead, we recommend placing it behind a webserver such as [nginx](http://nginx.org/) or [Apache.](https://httpd.apache.org/)

#### **Simple webhooks**

All you need to do for a plugin of yours to listen to a specific URI is to apply the  $webhook()$  decorator to your method. Whatever it returns will be returned in response to the request:

```
from errbot import BotPlugin, webhook
class PluginExample(BotPlugin):
    @webhook
    def test(self, request):
        self.log.debug(repr(request))
        return "OK"
```
This will listen for POST requests on [http://yourserver.tld:yourport/test/,](http://yourserver.tld:yourport/test/) and return *"OK"* as the response body.

Note: If you return *None*, an empty 200 response will be sent.

You can also set a custom URI pattern by providing the *uri* rule parameter:

```
from errbot import BotPlugin, webhook
class PluginExample(BotPlugin):
    @webhook('/example/<name>/<action>/')
    def test(self, request, name, action):
        return "User %s is performing %s" % (name, action)
```
Refer to the documentation on Flask's [route](http://flask.pocoo.org/docs/1.0/api/#flask.Flask.route) for details on the supported syntax (Errbot uses Flask internally).

### **Handling JSON request**

If an incoming request has the MIME media type set to *application/json* the request will automatically be decoded as JSON. You will receive the result of calling *json.loads()* on *request* automatically so that you won't have to do this yourself.

### **Handling form-encoded requests**

Form-encoded requests (those with an *application/x-www-form-urlencoded* mimetype) are very simple to handle as well, you just need to specify the *form\_param* parameter.

A good example for this is the GitHub format which posts a form with a *payload* parameter:

```
from errbot import BotPlugin, webhook
class Github(BotPlugin):
   @webhook('/github/', form_param = 'payload')
   def notification(self, payload):
        for room in self.bot_config.CHATROOM_PRESENCE:
            self.send(
                self.build_identifier(room),
                'Commit on %s!' % payload['repository']['name'],
            )
```
### **The raw request**

The above webhooks are convenient for simple tasks, but sometimes you might wish to have more power and have access to the actual request itself. By setting the *raw* parameter of the webhook() decorator to *True*, you will be able to get the [flask.Request](http://flask.pocoo.org/docs/1.0/api/#flask.Request) which contains all the details about the actual request:

```
from errbot import BotPlugin, webhook
class PluginExample(BotPlugin):
   @webhook(raw=True)
    def test(self, request):
        user_agent = request.headers.get("user-agent", "Unknown")
        return "Your user-agent is \{\}".format(user_agent)
```
### **Returning custom headers and status codes**

Adjusting the response headers, setting cookies or returning a different status code can all be done by manipulating the [flask response](http://flask.pocoo.org/docs/1.0/patterns/deferredcallbacks/) object. The Flask docs on [the response object](http://flask.pocoo.org/docs/1.0/api/#response-objects) explain this in more detail. Here's an example of setting a custom header:

```
from errbot import BotPlugin, webhook
from flask import after_this_request
class PluginExample(BotPlugin):
    @webhook
    def example(self, incoming_request):
        @after_this_request
        def add_header(response):
            response.headers['X-Powered-By'] = 'Errbot'
        return "OK"
```
Flask also has various helpers such as the *abort()* method. Using this method we could, for example, return a 403 forbidden response like so:

```
from errbot import BotPlugin, webhook
from flask import abort
class PluginExample(BotPlugin):
    @webhook
    def example(self, incoming_request):
        abort(403, "Forbidden")
```
### **Testing a webhook through chat**

You can use the *!webhook* command to test webhooks without making an actual HTTP request, using the following format:

!webhook test /[endpoint] [post\_content]

For example:

```
!webhook test /test
!webhook test /github payload=%7B%22pusher%22%3A%7B%22name%22%3A%22gbin%22%2C%22email
˓→%22%3A%22gbin%40gootz.net%22%7D%2C%22repository%22%3A%7B%22name%22%3A%22test%22%2C
˓→%22created_at%22%3A%222012-08-12T16%3A09%3A43-07%3A00%22%2C%22has_wiki%22%3Atrue%2C
˓→%22size%22%3A128%2C%22private%22%3Afalse%2C%22watchers%22%3A0%2C%22url%22%3A%22https
˓→%3A%2F%2Fgithub.com%2Fgbin%2Ftest%22%2C%22fork%22%3Afalse%2C%22pushed_at%22%3A
˓→%222012-08-12T16%3A26%3A35-07%3A00%22%2C%22has_downloads%22%3Atrue%2C%22open_issues
˓→%22%3A0%2C%22has_issues%22%3Atrue%2C%22stargazers%22%3A0%2C%22forks%22%3A0%2C
˓→%22description%22%3A%22ignore%20this%2C%20this%20is%20for%20testing%20the%20new
˓→%20err%20github%20integration%22%2C%22owner%22%3A%7B%22name%22%3A%22gbin%22%2C
˓→%22email%22%3A%22gbin%40gootz.net%22%7D%7D%2C%22forced%22%3Afalse%2C%22after%22%3A
˓→%22b3cd9e66e52e4783c1a0b98fbaaad6258669275f%22%2C%22head_commit%22%3A%7B%22added%22
˓→%3A%5B%5D%2C%22modified%22%3A%5B%22README.md%22%5D%2C%22timestamp%22%3A%222012-08-
˓→12T16%3A24%3A25-07%3A00%22%2C%22removed%22%3A%5B%5D%2C%22author%22%3A%7B%22name%22
˓→%3A%22Guillaume%20BINET%22%2C%22username%22%3A%22gbin%22%2C%22email%22%3A%22gbin
˓→%40gootz.net%22%7D%2C%22url%22%3A%22https%3A%2F%2Fgithub.com%2Fgbin%2Ftest%2Fcommit
˓→%2Fb3cd9e66e52e4783c1a0b98fbaaad6258669275f%22%2C%22id%22%3A
˓→%22b3cd9e66e52e4783c1a0b98fbaaad6258669275f%22%2C%22distinct%22%3Atrue%2C%22message
˓→%22%3A%22voila%22%2C%22committer%22%3A%7B%22name%22%3A%22Guillaume%20BINET%22%2C
˓→%22username%22%3A%22gbin%22%2C%22email%22%3A%22gbin%40gootz.net%22%7D%7D%2C
˓→%22deleted%22%3Afalse%2C%22commits%22%3A%5B%7B%22added%22%3A%5B%5D%2C%22modified%22
˓→%3A%5B%22README.md%22%5D%2C%22timestamp%22%3A%222012-08-12T16%3A24%3A25-07%3A00%22
˓→%2C%22removed%22%3A%5B%5D%2C%22author%22%3A%7B%22name%22%3A%22Guillaume%20BINET%22
˓→%2C%22username%22%3A%22gbin%22%2C%22email%22%3A%22gbin%40gootz.net%22%7D%2C%22url%22
˓→%3A%22https%3A%2F%2Fgithub.com%2Fgbin%2Ftest%2Fcommit
˓→%2Fb3cd9e66e52e4783c1a0b98fbaaad6258669275f%22%2C%22id%22%3A
˓→%22b3cd9e66e52e4783c1a0b98fbaaad6258669275f%22%2C%22distinct%22%3Atrue%2C%22message
˓→%22%3A%22voila%22%2C%22committer%22%3A%7B%22name%22%3A%22Guillaume%20BINET%22%2C
˓→%22username%22%3A%22gbin%22%2C%22email%22%3A%22gbin%40gootz.net%22%7D%7D%5D%2C%22ref
˓→%22%3A%22refs%2Fheads%2Fmaster%22%2C%22before%22%3A
˓→%2229b1f5e59b7799073b6d792ce76076c200987265%22%2C%22compare%22%3A%22https%3A%2F
˓→%2Fgithub.com%2Fgbin%2Ftest%2Fcompare%2F29b1f5e59b77...b3cd9e66e52e%22%2C%22created
˓→%22%3Afalse%7D
```
Note: You can get a list of all the endpoints with the *!webstatus* command.

### **6.3.15 Testing your plugins**

Just as Errbot has tests that validates that it behaves correctly so should your plugin. Errbot is tested using Python's [py.test](http://pytest.org) module and because we already provide some utilities for that we highly advise you to use *py.test* too.

We're going to write a simple plugin named *myplugin.py* with a *MyPlugin* class. It's tests will be stored in *test\_myplugin.py* in the same directory.

### **Interacting with the bot**

Lets go for an example, *myplugin.py*:

```
from errbot import BotPlugin, botcmd
class MyPlugin(BotPlugin):
    @botcmd
    def mycommand(self, message, args):
        return "This is my awesome command"
```
And *myplugin.plug*:

```
[Core]
Name = MyPlugin
Module = myplugin
[Documentation]
Description = my plugin
```
This does absolutely nothing shocking, but how do you test it? We need to interact with the bot somehow, send it *!mycommand* and validate the reply. Fortunatly Errbot provides some help.

Our test, *test\_myplugin.py*:

```
pytest_plugins = ["errbot.backends.test"]
extra_plugin_dir = '.'
def test_command(testbot):
   testbot.push_message('!mycommand')
    assert 'This is my awesome command' in testbot.pop_message()
```
Lets walk through this line for line. First of all, we specify our pytest fixture location  $test$  in the backends tests, to allow us to spin up a bot for testing purposes and interact with the message queue. To avoid specifying the module in every test module, you can simply place this line in your [conftest.py.](http://doc.pytest.org/en/latest/writing_plugins.html#conftest-py-local-per-directory-plugins)

Then we set *extra\_plugin\_dir* to *.*, the current directory so that the test bot will pick up on your plugin.

After that we define our first *test\_* method which simply sends a command to the bot using push\_message() and then asserts that the response we expect, *"This is my awesome command"* is in the message we receive from the bot which we get by calling pop\_message().

You can assert the response of a command using the method assertInCommand of the testbot. *testbot.assertInCommand('!mycommand', 'This is my awesome command')* to achieve the equivalent of pushing message and asserting the response in the popped message.'

#### **Helper methods**

Often enough you'll have methods in your plugins that do things for you that are not decorated with *@botcmd* since the user never calls out to these methods directly.

Such helper methods can be either instance methods, methods that take *self* as the first argument because they need access to data stored on the bot or class or static methods, decorated with either *@classmethod* or *@staticmethod*:

```
class MyPlugin(BotPlugin):
    @botcmd
    def mycommand(self, message, args):
        return self.mycommand_helper()
    @staticmethod
    def mycommand_helper():
        return "This is my awesome command"
```
The *mycommand\_helper* method does not need any information stored on the bot whatsoever or any other bot state. It can function standalone but it makes sense organisation-wise to have it be a member of the *MyPlugin* class.

Such methods can be tested very easily, without needing a bot:

```
import myplugin
def test_mycommand_helper():
    expected = "This is my awesome command"
    result = myplugin.MyPlugin.mycommand_helper()
    assert result == expected
```
Here we simply import *myplugin* and since it's a *@staticmethod* we can directly access it through *myplugin.MyPlugin.method()*.

Sometimes however a helper method needs information stored on the bot or manipulate some of that so you declare an instance method instead:

```
class MyPlugin(BotPlugin):
   @botcmd
    def mycommand(self, message, args):
        return self.mycommand_helper()
    def mycommand_helper(self):
        return "This is my awesome command"
```
Now what? We can't access the method directly anymore because we need an instance of the bot and the plugin and we can't just send *!mycommand\_helper* to the bot, it's not a bot command (and if it were it would be *!mycommand helper* anyway).

What we need now is get access to the instance of our plugin itself. Fortunately for us, there's a method that can help us do just that:

```
extra_plugin_dir = '.'
def test_mycommand_helper(testbot):
```
(continues on next page)

(continued from previous page)

```
plugin = testbot._bot.plugin_manager.get_plugin_obj_by_name('MyPlugin')
expected = "This is my awesome command"
result = plugin.mycommand_helper()
assert result == expected
```
There we go, we first grab our plugin using a helper method on  $p\log_{10} m$  manager and then simply execute the method and compare the result with the expected result. You can also access *@classmethod* or *@staticmethod* methods this way, but you don't have to.

Sometimes a helper method will be making HTTP or API requests which might not be possible to test directly. In that case, we need to mock that particular method and make it return the expected value without actually making the request.

```
URL = 'http://errbot.io'
class MyPlugin(BotPlugin):
    @botcmd
    def mycommand(self, message, args):
        return self.mycommand_helper()
    def mycommand_helper(self):
        return (requests.get(URL).status_code)
```
What we need now is to somehow replace the method making the request with our mock object and *inject\_mocks* method comes in handy.

Refer [unittest.mock](https://docs.python.org/3/library/unittest.mock.html) for more information about mock.

```
from unittest.mock import MagicMock
extra plugin dir = \cdot.'
def test_mycommand_helper(testbot):
   helper_mock = MagicMock(return_value='200')
   mock\_dict = { 'mycommand~helper': helper~mock }testbot.inject_mocks('MyPlugin', mock_dict)
   testbot.push_message('!mycommand')
    expected = '200'
    result = testbot.pop_message()
    assert result == expected
```
### **Pattern**

It's a good idea to split up your plugin in two types of methods, those that directly interact with the user and those that do extra stuff you need.

If you do this the *@botcmd* methods should only concern themselves with giving output back to the user and calling different other functions it needs in order to fulfill the user's request.

Try to keep as many helper methods simple, there's nothing wrong with having an extra helper or two to avoid having to nest fifteen if-statements. It becomes more legible, easier to maintain and easier to test.

If you can, try to make your helper methods *@staticmethod* decorated functions, it's easier to test and you don't need a full running bot for those tests.

### **All together now**

*myplugin.py*:

```
from errbot import BotPlugin, botcmd
class MyPlugin(BotPlugin):
   @botcmd
   def mycommand(self, message, args):
        return self.mycommand_helper()
    @botcmd
   def mycommand another(self, message, args):
       return self.mycommand_another_helper()
   @staticmethod
   def mycommand_helper():
       return "This is my awesome command"
   def mycommand_another_helper(self):
        return "This is another awesome command"
```
*myplugin.plug*:

```
[Core]
Name = MyPlugin
Module = myplugin
```

```
[Documentation]
Description = my plugin
```
*test\_myplugin.py*:

```
import myplugin
extra_plugin_dir = '.'
def test_mycommand(testbot):
   testbot.push_message('!mycommand')
   assert 'This is my awesome command' in testbot.pop_message()
def test_mycommand_another(testbot):
   testbot.push_message('!mycommand another')
   assert 'This is another awesome command' in testbot.pop_message()
def test_mycommand_helper():
   expected = "This is my awesome command"
   result = myplugin.MyPlugin.mycommand_helper()
   assert result == expected
def test_mycommand_another_helper():
   plugin = testbot._bot.plugin_manager.get_plugin_obj_by_name('MyPlugin')
   expected = "This is another awesome command"
   result = plugin.mycommand_another_helper()
   assert result == expected
```
You can now simply run **py.test** to execute the tests.

### **PEP-8 and code coverage**

If you feel like it you can also add syntax checkers like *pep8* into the mix to validate your code behaves to certain stylistic best practices set out in PEP-8.

First, install the pep8 for [py.test:](http://pytest.org) **pip install pytest-pep8**.

Then, simply add *–pep8* to the test invocation command: *py.test –pep8*.

You also want to know how well your tests cover you code.

To that end, install coverage: **pip install coverage** and then run your tests like this: **coverage run --source myplugin -m py.test --pep8**.

You can now have a look at coverage statistics through **coverage report**:

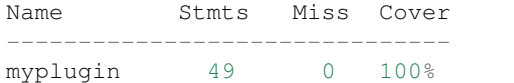

It's also possible to generate an HTML report with **coverage html** and opening the resulting *htmlcov/index.html*.

### **Travis and Coveralls**

Last but not least, you can run your tests on [Travis-CI](https://travis-ci.org) so when you update code or others submit pull requests the tests will automatically run confirming everything still works.

In order to do that you'll need a *.travis.yml* similar to this:

```
language: python
python:
  - 3.6
  - 3.7install:
  - pip install -q errbot pytest pytest-pep8 --use-wheel
  - pip install -q coverage coveralls --use-wheel
script:
  - coverage run --source myplugin -m py.test --pep8
after_success:
  - coveralls
notifications:
  email: false
```
Most of it is self-explanatory, except for perhaps the *after\_success*. The author of this plugin uses [Coveralls.io](https://coveralls.io) to keep track of code coverage so after a successful build we call out to coveralls and upload the statistics. It's for this reason that we *pip install [..] coveralls [..]* in the *.travis.yml*.

The *-q* flag causes pip to be a lot more quiet and *–use-wheel* will cause pip to use [wheels](http://www.python.org/dev/peps/pep-0427/) if available, speeding up your builds if you happen to depend on something that builds a C-extension.

Both Travis-CI and Coveralls easily integrate with Github hosted code.

### **6.3.16 Logging**

Logging information on what your plugin is doing can be a tremendous asset when managing your bot in production, especially when something is going wrong.

Errbot uses the standard Python [logging](https://docs.python.org/3/library/logging.html) library to log messages internally and provides a logger for your own plugins to use as well as *self.log*. You can use this logger to log status messages to the log like this:

```
from errbot import BotPlugin
class PluginExample(BotPlugin):
   def callback_message(self, message):
       self.log.info("I just received a message!")
```
### **6.3.17 Exception Handling**

Properly handling exceptions helps you build plugins that don't crash or produce unintended side-effects when the user or your code does something you did not expect. Combined with logging, exceptions also allow you to get visibility of areas in which your bot is failing and ultimately address problems to improve user experience.

Exceptions in Errbot plugins should be handled slightly differently from how exceptions are normally used in Python. When an unhandled exception is raised during the execution of a command, Errbot sends a message like this:

```
Computer says nooo. See logs for details:
<exception message here>
```
The above is neither helpful nor user-friendly, as the exception message may be too technical or brief (notice there is no traceback) for the user to understand. Even if you were to provide your own exception message, the "Computer says nooo ..." part is neither particularly attractive or informative.

When handling exceptions, follow these steps:

- trap the exception as you usually would
- log the exception inside of the except block
	- self.log.exception('Descriptive message here')
	- $-$  import and use the [logging module](https://docs.python.org/3/howto/logging.html) directly if you don't have access to self
	- $-$  self.log is just a convenience wrapper for the standard Python logging module
- send a message describing what the user did wrong and recommend a solution for them to try their command again
- do not re-raise your exception in the except block as you normally would. This is usually done in order to produce an entry in the error logs, but we've already logged the exception, and by not re-raising it, we prevent that automatic "Computer says nooo. . . . " message from being sent

Also, note that there is a errbot.ValidationException class which you can use inside your helper methods to raise meaningful errors and handle them accordingly.

Here's an example:

```
from errbot import BotPlugin, arg_botcmd, ValidationException
class FooBot(BotPlugin):
    """An example bot"""
    @arg_botcmd('first_name', type=str)
    def add_first_name(self, message, first_name):
        """Add your first name if it doesn't contain any digits"""
        try:
            FooBot.validate_first_name(first_name)
        except ValidationException as exc:
            self.log.exception(
                'first_name=%s contained a digit' % first_name
```
(continues on next page)

(continued from previous page)

```
)
        return 'Your first name cannot contain a digit.'
    # Add some code here to add the given name to your database
    return "Your name has been added."
@staticmethod
def validate_first_name(first_name):
    if any(char.isdigit() for char in first_name):
        raise ValidationException(
            "first_name=%s contained a digit" % first_name
        )
```
### **6.3.18 Plugin compatibility settings**

### **Errbot compatibility**

Sometimes when your plugin breaks under a specific version of Errbot, you might want to warn the user of your plugin and not load it.

You can do it by adding an **Errbot** section to your plug file like this:

```
[Core]
Name = MyPlugin
Module = myplugin
[Documentation]
Description = my plugin
[Errbot]
Min=2.4.0
Max=2.6.0
```
If the Errbot section is omitted, it defaults to "compatible with any version".

If the Min option is omitted, there is no minimum version enforced.

If the Max option is omitted, there is no maximum version enforced.

Versions need to be a 3 dotted one (ie 2.4 is not allowed but 2.4.0 is). And it understands those suffixes:

- "-beta"
- $\cdot$  "-rc1"
- $\cdot$  "-rc2"
- etc.

For example: 2.4.0-rc1

note: -beta1 or -rc are illegal. Only rc can get a numerical suffix.

### **6.3.19 Backend-specifics**

Errbot uses external libraries for most backends, which may offer additional functionality not exposed by Errbot in a generic, backend-agnostic fashion.

It is possible to access the underlying client used by the backend you are using in order to provide functionality that isn't otherwise available. Additionally, interacting directly with the bot internals gives you the freedom to control Errbot in highly specific ways that may not be officially supported.

Warning: The following instructions describe how to interface directly with the underlying bot object and clients of backends. We offer no guarantees that these internal APIs are stable or that a given backend will continue to use a given client in the future. The following information is provided as-is without any official support. We can give no guarantees about API stability on the topics described below.

### **Getting to the bot object**

From within a plugin, you may access *self.\_bot* in order to get to the instance of the currently running bot class. For example, with the Telegram backend this would be an instance of TelegramBackend:

```
>>> type(self._bot)
<class 'errbot.backends.TelegramBackend'>
```
To find out what methods each bot backend has, you can take a look at the documentation of the various backends in the [errbot.backends](#page-96-0) package.

Plugins may use the *self.\_bot* object to offer tailored, backend-specific functionality on specific backends. To determine which backend is being used, a plugin can inspect the *self.\_bot.mode* property. The following table lists all the values for *mode* for the official backends:

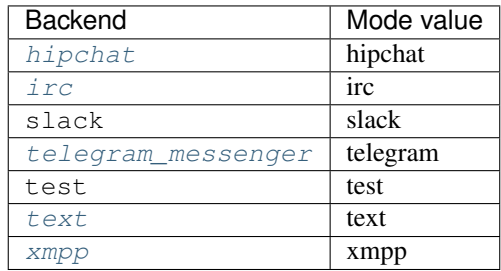

Here's an example of using a backend-specific feature. In Slack, emoji reactions can be added to messages the bot receives using the *add\_reaction* and *remove\_reaction* methods. For example, you could add an hourglass to messages that will take a long time to reply fully to.

```
from errbot import BotPlugin, botcmd
class PluginExample(BotPlugin):
    @botcmd
    def longcompute(self, mess, args):
        if self._bot.mode == "slack":
            self._bot.add_reaction(mess, "hourglass")
        else:
            yield "Finding the answer..."
        time.sleep(10)
        yield "The answer is: 42"
        if self._bot.mode == "slack":
            self._bot.remove_reaction(mess, "hourglass")
```
### **Getting to the underlying client library**

Most of the backends use a third-party library in order to connect to their respective network. These libraries often support additional features which Errbot doesn't expose in a generic way so you may wish to make use of these in order to access advanced functionality.

Backends set their own attribute(s) to point to the underlying libraries' client instance(s). The following table lists these attributes for the official backends, along with the library used by the backend:

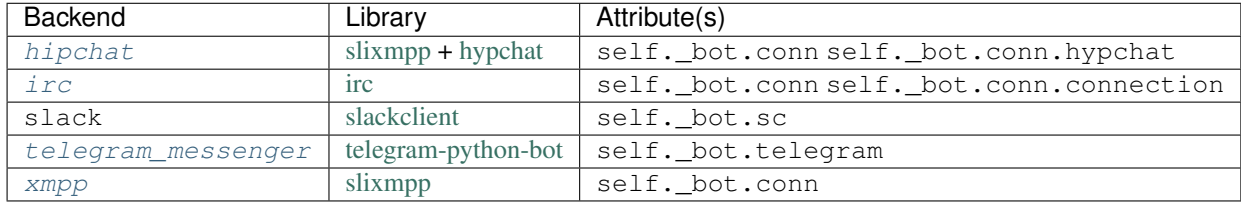

# **6.4 Flow development**

Flows are a feature in Errbot to enable plugin designers to chain several plugin commands together into a "conversation".

For example, imagine interacting with a bot that needs more that one command, like setting up a poll in a chatroom:

```
User: !poll new Where do we go for lunch ?
Bot: Flow poll_setup started, you can continue with:
     !poll newoption <your option>
User: !poll newoption Greek
Bot: Option added, current options:
     - Greek
Bot: You can continue with:
     !poll newoption <your option>
     !poll start
User: !poll newoption French
Bot: Option added, current options:
     - Greek
     - French
Bot: You can continue with:
     !poll newoption <your option>
     !poll start
User: !poll start
[...]
```
In this guide we will explain the underlying concepts and basics of writing flows. Prerequesite: you need to be familiar with the normal errbot plugin development.

### **6.4.1 Flows Concepts**

### **Static structure**

Flows are represented as graphs. Those graphs have a root (FlowRoot), which is basically their entry point, and are composed of nodes (FlowNodes). Every node represents an Errbot command.

Fig. 1: Example of a flow construction.

This defines a simple flow where for example this sequence of commands is possible:

!command1 !command2 !command3 !command1 !command2 !command1 !command2 !command3 !command3 !command3 !command3 !command3 !command3 !command3 !command3 !command3 !command3 !command3 !command3 !command3 !command3 !command3 !c

On the connections of those nodes (), you can attach predicates, predicates are simple conditions to allow the flow to continue without any user intervention.

### **Execution**

At execution time, Errbot will keep track of who started the flow, and at what step (node) it is currently. On top of that, Errbot will initialize a context for the entire conversation. The context is a simple Python dictionary and it is attached to only one conversation. Think of this like the persistence for plugins, but linked to a conversation only.

If you don't specify any predicate when you build your flow, every single step is "manual". It means that Errbot will wait for the user to execute one of the possible commands at every step to advance along the graph.

Predicates can be used to trigger a command automatically. Predicates are simple functions saying to Errbot, "this command has enough in the context to be able to execute without any user intervention". At any time if a predicate is verified after a step is executed, Errbot will proceed and execute the next step.

### **6.4.2 Basic Flow Definition**

#### **Flows are like plugins**

They are defined by a . flow file, similar to the plugin ones:

```
[Core]
Name = MyFlows
Module = myflows
[Documentation]
Description = my documentation.
[Python]
Version = 2+
```
Now in the myflows.py file you will have pretty familiar structure with a BotFlow as type and @botflow as flow decorator:

```
from errbot import botflow, FlowRoot, BotFlow
class MyFlows(BotFlow):
    """ Conversation flows for Errbot"""
```
(continues on next page)

(continued from previous page)

```
@botflow
def example(self, flow: FlowRoot):
    """ Docs for the flow example comes here """
    # [...]
```
Errbot will pass the root of the flow as the only parameter to your flow definition so you can build your graph from there.

### **Making a simple graph**

Within your flow, you can connect commands together. For example, to make a simple linear flow between ! first, ! second and ! third:

```
@botflow
def example(self, flow: FlowRoot):
   first_step = flow.connect('first') \# first is a command name from any,
˓→loaded plugin.
   second_step = first_step.connect('second')
   third_step = second_step.connect('third')
```
You can represent this flow like this:

O is the state "not started" for the flow example.

You can start this flow manually by doing ! flows start example.

The bot will tell you that it expects a ! first command:

Once you have executed !first, you will be in that state:

The bot will tell you that it expects ! second, etc.

### **Making a flow start automatically**

Now, usually flows are linked to a first action your users want to do. For example: !poll new, !vm create, !report init or first commands like that that suggests that you will have a follow-up.

To trigger a flow automatically on those first commands, you can use auto\_trigger.

```
@botflow
def example(self, flow: FlowRoot):
   first_step = flow.connect('first', auto_trigger=True)
    second_step = first_step.connect('second')
    third_step = second_step.connect('third')
```
You can still represent this flow like this:

BUT, when a user will execute a !first command, the bot will instantly instantiate a Flow in this state:

And tell the user that ! second is the follow-up.

### **Flow ending**

If a node has no more children and a user passed it, it will automatically end the flow.

Sometimes, with loops etc., you might want to explicitly mark an END FlowNode with a predicate. You can do it like this, for example for a guessing game plugin:

In the flow code. . .

```
from errbot import botflow, FlowRoot, BotFlow, FLOW_END
class GuessFlows(BotFlow):
    """ Conversation flows related to polls"""
    @botflow
    def guess(self, flow: FlowRoot):
        """ This is a flow that can set a guessing game."""
        # setup Flow
       game_created = flow.connect('tryme', auto_trigger=True)
        one_guess = game_created.connect('guessing')
        one_guess.connect(one_guess) # loop on itself
        one_guess.connect(FLOW_END, predicate=lambda ctx: ctx['ended'])
```
### **6.4.3 Advanced Flow Definitions**

### **Storing something in the flow context**

Flows have a state the plugins can use to store some contextual information. Let's take back out simple linear flow:

```
@botflow
def example(self, flow: FlowRoot):
   first_step = flow.connect('first')
    second_step = first_step.connect('second')
    third_step = second_step.connect('third')
```
You can represent this flow like this:

You can store something in the context, for example in ! first and retrieve it in ! second. Like this:

```
@botcmd
def first(self, msg, args):
   msg.ctx['mydata'] = 'Hello'
   return 'First done!'
@botcmd
def second(self, msg, args):
    return msg.ctx['mydata'] + ' World!'
```
msg.ctx is a dictionary created every time a flow starts.

### **Making a step execute automatically**

In our previous example, if  $msg.ctx['mydata']$  is populated, we can arguably expect that Errbot should not wait for the user to enter !second to execute it and just proceed by itself.

You can do that by defining a **predicate**, which is a simple function that returns  $Tru$ e if the conditions to proceed to the next step are met. The function takes only one parameter, the context, the same one you get from msg.ctx.

```
@botflow
def example(self, flow: FlowRoot):
   first_step = flow.connect('first')
    second_step = first_step.connect('second',
                                     predicate=lambda ctx: 'mydata' in ctx)
    third_step = second_step.connect('third')
```
Now, after starting the flow with !flows start example, the state will be:

Errbot will wait for !first. But then, once the user executes !first, it will see that the predicate between ! first and !second is verified, so will go on and execute !second, displaying 'Hello World' and proceed to wait for !third:

### **Branching in the graph**

It is perfectly possible to branch out to several possibilities (possibly with different predicates).

```
@botflow
def example(self, flow: FlowRoot):
   first_step = flow.connect('first')
   second_step = first_step.connect('second',
                                     predicate=lambda ctx: 'mydata' in ctx)
    other = first_step.connect('other_second',
                               predicate= lambda ctx: 'otherdata' in ctx)
```
This will do something like that:

In manual mode, the bot will tell the user about his 2 possible options to continue.

### **Making a looping graph**

You can also perfectly reexecute a part of a graph in a "loop". You can branch directly the node object instead of the command name in that case.

```
@botflow
def example(self, flow: FlowRoot):
   first_step = flow.connect('first')
   second step = first step.connect('second')
   third_step = second_step.connect('third')
    third_step.connect(first_step, predicate=...)
    final_step = third_step.connect('final', predicate=...)
```
You can represent this flow like this:

The typical use case is to repeatedly ask something to the user.

# **6.5 [Advanced] Backend development**

A backend is the glue code to connect Errbot to a chatting service. Starting with Errbot 2.3.0, backends can be developed out of the main repository. This documentation is there to guide you making a new backend for a chatting service but is also interesting to understand more core concepts of Errbot.

It is important to understand the core concepts of Errbot before starting to work on a backend.

### **6.5.1 Architecture**

Backends are just a specialization of the bot, they are what is instanciated as the bot and are the entry point of the bot.

Following this logic a backend must inherit from ErrBot.

ErrBot inherits itself from [Backend](#page-66-0). This is where you can find what Errbot is expecting from backend.

You'll see a series of methods simply throwing the exception Not ImplementedError. Those are the one you need to implement to fill up the blanks.

### **6.5.2 Identifiers**

Every backend have a very specific way of addressing who, where and how to speak to somebody.

Lifecycle: identifiers are either created internally by the backend or externally by the plugins from [build\\_identifier\(\)](#page-66-1).

There are 2 types of identifiers:

- a person
- a person in a chatroom

### **6.5.3 Identifier for a person**

It is important to note that for some backends you can infer what a person is from what a person in a chatroom is, but for privacy reason you cannot on some backends ie. you can send a private message to a person in a chatroom but if the person leaves the room you have no way of knowing how to contact her/him personally.

Backends must implement a specific Identifier class that matches their way of identifying those.

For example Slack has a notion of userid and channeid you can find in the SlackIdentifier which is completely opaque to ErrBot itself.

But you need to implement a mapping from those private parameters to those properties:

- person: this needs to be a string that identifies a person. This should be enough info for the backend to contact this person. This should be a *secure* and sure way to identify somebody.
- client: this will identify optionally as a string additional information or channel from where this person is sending a message. For example, some backends open a one to one room to chat, or some backends identifies the current peripheral from which the person is sending a message from (mobile, web, . . . )

Some of those strings are completely unreadable for humans ie. *U00234FBE* for a person. So you need to provide more human readable info:

- nick: this would be the short name refering to that person. ie. *gbin*
- displayName: (optionally) this would give for example a full name ie. *Guillaume Binet*. This is often found in professional chatting services.

### **6.5.4 Identifier for a person in a chatroom**

This is simply an Identifier with an added property: room. The string representation of room should give a chatroom identifier (see below).

See for example SlackMUCIdentifier

### **6.5.5 Chatrooms / MUCRooms**

In order to implement the various MUC related APIs you'll find from [Backend](#page-66-0), you'll need to implement a Room class. To help guide you, you can inherit from MUCRoom and fill up the blanks from the NotImplementedError.

Lifecycle: Those are created either internally by the backend or externally through  $\overline{1}$  oin  $\overline{1}$  room() from a string identifier.

# **6.6 [Advanced] Storage Plugin development**

A storage plugin is the glue code that tells Errbot how to store the persistent data the plugins and the bot itself are producing. Starting with Errbot 3.3.0, storage plugins can be developed out of the main repository. This documentation is there to guide you making a new storage plugin so you can connect Errbot to your favorite database.

### **6.6.1 Architecture**

Storage plugins are instantiated in 2 stages.

The first stage is storage plugin discovery and is similar to normal bot plugins:

- Errbot scans *errbot/storage* and *config.BOT\_EXTRA\_STORAGE\_PLUGINS\_DIR* for *.plug* files pointing to plugins implementing [StoragePluginBase](#page-108-0).
- Once the correct plugin from *config.STORAGE* is found, it is built with the bot config as its *\_\_init\_\_* parameter.
- By calling *super().\_\_init\_\_* on [StoragePluginBase](#page-108-0), Errbot will populate *self.\_storage\_config* from *config.STORAGE\_CONFIG*. This configuration should contain the custom parameters needed by your plugin to be able to connect to your database/storage ie. url, port, path, credentials . . . You need to document them clearly so your users can set *config.STORAGE\_CONFIG* correctly.
- As you can see in [StoragePluginBase](#page-108-0), you just have to implement the *open* method there.

The second stage is opening the storage, which is done using the *open* method:

- Various parts of Errbot may need separate key/value storage, the *open* method has a namespace to track those. For example, the internal [BotPluginManager](#page-125-1) will open the namespace *core* to store the bot plugins and their config, the installed repos, etc.
- *open* needs to return a *[StorageBase](#page-108-1)*, which exposes the various actions that Errbot can call on the storage (set, get,  $\dots$ ).

• You don't need to track the lifecycle of the storage, it will be enforced externally: no double-close, double-open, *get* after close, etc.

Plugins are collections. MutableMapping and use *[StoreMixin](#page-111-0)* as an adapter from the mapping accessors to the [StorageBase](#page-108-1) implementation.

### **6.6.2 Testing**

Storage plugins are completely independent from Errbot itself. It should be easy to instantiate and test them externally.

### **6.6.3 Example**

You can have a look at the internal shelf implementation [ShelfStorage](#page-110-0)

# **6.7 Logging to Sentry**

According to the [official website.](https://www.getsentry.com/about/) . .

Sentry is an event logging platform primarily focused on capturing and aggregating exceptions.

It was originally conceived at DISQUS in early 2010 to solve exception logging within a Django application. Since then it has grown to support many popular languages and platforms, including Python, PHP, Java, Ruby, Node.js, and even JavaScript.

### **6.7.1 Come again? Just what is Sentry, exactly?**

The [official documentation](http://sentry.readthedocs.org/en/latest/index.html) explains it better:

Sentry is a realtime event logging and aggregation platform. At its core it specializes in monitoring errors and extracting all the information needed to do a proper post-mortem without any of the hassle of the standard user feedback loop.

If that sounds like something you'd want to gift your precious Errbot instance with, then do keep on reading :)

### **6.7.2 Setting up Sentry itself**

Installing and configuring sentry is beyond the scope of this document. However, there are two options available to you. You can either get a [hosted account,](https://www.getsentry.com/pricing/) or grab the code and [run your own server](http://sentry.readthedocs.org/en/latest/index.html) instead.

### **6.7.3 Configuring Errbot to use Sentry**

Once you have an instance of Sentry available, you'll probably want to create a team specifically for Errbot first.

When you have, you should be able to access a page called "Client configuration". There, you will be presented with a so-called DSN value, which has the following format:

<http://0000000000000000:000000000000000000@sentry.domain.tld/0>

To setup Errbot with Sentry:

- Open up your bot's config.py
- Set **BOT\_LOG\_SENTRY** to *True* and fill in **SENTRY\_DSN** with the DSN value obtained previously
- Optionally adjust SENTRY\_LOGLEVEL to the desired level
- Optionally adjust SENTRY\_TRANSPORT to the desired transport
- Restart Errbot

You can find a list of Sentry transport classes [here.](https://docs.sentry.io/clients/python/transports/)

You should now see Exceptions and log messages show up in your Sentry stream.

# CHAPTER 7

# Getting involved

## **7.1 Contributing**

If you would like to contribute to the project, please do not hesitate to get involved! Here you can find how best to get started.

### **7.1.1 Contributing to Errbot itself**

### **Clone Errbot**

All development on Errbot happens on [GitHub.](https://github.com/errbotio/errbot) If you'd like to get involved, just [fork](https://github.com/errbotio/errbot/fork) the repository and make changes in your own repo. When you are satisfied with your changes, just open a [pull request](https://help.github.com/articles/using-pull-requests) with us and we'll get it reviewed as soon as we can! Depending on our thoughts, we might decide to merge it in right away, or we may ask you to change certain parts before we will accept the change.

### **Run Errbot from source**

Clone you github fork repo locally and install errbot in development mode from the root of the repo with:

pip install -e .

From there, anytime you execute *errbot* it will run from the checked out version of Errbot with all your local changes taken into account.

### **Preparing your pull request**

In order to make the process easy for everyone involved, please follow these guidelines as you open a pull request.

• Make your changes on a separate [branch,](http://git-scm.com/book/en/Git-Branching) preferably giving it a descriptive name.

- Split your work up into smaller commits if possible, while making sure each commit can still function on its own. Do not commit work-in-progress code - commit it once it's working.
- Run tox before opening your pull request, and make sure all tests pass. You can install tox with **pip install tox**
- If you can, please add tests for your code. We know large parts of our codebase are missing tests, so we won't reject your code if it lacks tests, though.

### **7.1.2 Contributing documentation & making changes to the website**

[errbot.io](http://www.errbot.io/) is created using [Sphinx,](http://sphinx-doc.org/) which also doubles as a generator for our (API) documentation. The code for it is in the same repository as Errbot itself, inside the [docs](https://github.com/errbotio/errbot/tree/master/docs/) folder. To make changes to the documentation or the website, you can build the HTML locally as follows:

```
# Change directory into the docs folder
cd docs/
# Install the required extra dependencies
pip install -r requirements.txt
# Generate the static HTML
make html
# Then, open the generated _build/html/index.html in a browser
```
To submit your changes back to us, please make your change in a separate branch as described in the previous section, then open a pull request with us.

Note: You must do this with Python 3, Python 2 is unsupported.

# **7.2 Issues and feature requests**

Please report issues or feature requests on the [issue tracker](https://github.com/errbotio/errbot/issues/) on GitHub.

When reporting issues, please be as specific as possible. Include things such as your Python version, platform, debug logs, and a description of what is happening. If you can tell us how to reproduce the issue ourselves, this makes it a lot easier for us to figure out what is going on, as well.

# **7.3 Getting help**

The best place to get help if you get stuck with anything is to ask for advice on our [Gitter](https://gitter.im/errbotio/errbot) chat room. If nobody is around to help you, opening an issue on the [issue tracker](https://github.com/errbotio/errbot/issues/) is your next best option.

If you have a code-related question concerning (plugin) development it's best to ask your question on Stack Overflow, [tagged errbot.](http://stackoverflow.com/questions/tagged/errbot)

# CHAPTER<sup>8</sup>

## API documentation

### **8.1 errbot package**

### **8.1.1 Subpackages**

### **errbot.backends package**

### **Submodules**

### **errbot.backends.base module**

```
class errbot.backends.base.Backend(_)
```
Bases: abc.ABC

Implements the basic Bot logic (logic independent from the backend) and leaves you to implement the missing parts.

### **MSG\_ERROR\_OCCURRED = 'Sorry for your inconvenience. An unexpected error occurred.'**

**\_\_init\_\_**(*\_*) Those arguments will be directly those put in BOT\_IDENTITY

<span id="page-66-1"></span>**build\_identifier**(*text\_representation: str*) → errbot.backends.base.Identifier

**build\_message**(*text: str*) → errbot.backends.base.Message You might want to override this one depending on your backend

**build\_reply**(*msg: errbot.backends.base.Message*, *text: str = None*, *private: bool = False*, *threaded: bool = False*) Should be implemented by the backend

**callback\_presence**(*presence: errbot.backends.base.Presence*) → None Implemented by errBot.

- **callback\_room\_joined**(*room: errbot.backends.base.Room*) → None See ErrBot
- **callback\_room\_left**(*room: errbot.backends.base.Room*) → None See ErrBot
- **callback\_room\_topic**(*room: errbot.backends.base.Room*) → None See ErrBot
- **change\_presence** (*status: str = 'online'*, *message: str = ''*)  $\rightarrow$  None Signal a presence change for the bot. Should be overridden by backends with a super().send\_message() call.

**cmd\_history = {}**

- **connect**()  $\rightarrow$  Any Connects the bot to server or returns current connection
- <span id="page-67-1"></span><span id="page-67-0"></span>**connect\_callback**() → None
- **disconnect\_callback**() → None
- **is\_from\_self**(*msg: errbot.backends.base.Message*) → bool Needs to be overridden to check if the incoming message is from the bot itself.

Return type bool

Parameters **msg** ([Message](#page-68-0)) – The incoming message.

Returns True if the message is coming from the bot.

#### **mode**

**prefix\_groupchat\_reply**(*message: errbot.backends.base.Message*, *identifier: errbot.backends.base.Identifier*)

Patches message with the conventional prefix to ping the specific contact For example: @gbin, you forgot the milk !

**query\_room**(*room: str*) → errbot.backends.base.Room

Query a room for information.

Return type [Room](#page-71-0)

Parameters **room** (str) – The room to query for.

Returns An instance of [Room](#page-71-0).

#### **reset\_reconnection\_count**() → None

Reset the reconnection count. Back-ends should call this after successfully connecting.

#### **rooms**

Return a list of rooms the bot is currently in.

Returns A list of [Room](#page-71-0) instances.

**send\_message**(*msg: errbot.backends.base.Message*) → None

Should be overridden by backends with a super().send\_message() call.

#### <span id="page-67-2"></span>**serve\_forever**() → None

Connect the back-end to the server and serve forever.

Back-ends MAY choose to re-implement this method, in which case they are responsible for implementing reconnection logic themselves.

Back-ends SHOULD trigger [connect\\_callback\(\)](#page-67-0) and [disconnect\\_callback\(\)](#page-67-1) themselves after connection/disconnection.

#### **serve** once () → None

Connect the back-end to the server and serve a connection once (meaning until disconnected for any reason).

Back-ends MAY choose not to implement this method, IF they implement a custom  $server()$ .

This function SHOULD raise an exception or return a value that evaluates to False in order to signal something went wrong. A return value that evaluates to True will signal the bot that serving is done and a shut-down is requested.

**class** errbot.backends.base.**Card**(*body: str = "*, *frm: errbot.backends.base.Identifier = None*,

*to: errbot.backends.base.Identifier = None*, *parent: er-*

*rbot.backends.base.Message = None*, *summary: str = None*, *ti-*

*tle: str = "*, *link: str = None*, *image: str = None*, *thumbnail: str = None*, *color: str = None*, *fields: Tuple[Tuple[str*, *str]] = ()*)

Bases: [errbot.backends.base.Message](#page-68-0)

Card is a special type of preformatted message. If it matches with a backend similar concept like on Slack or Hipchat it will be rendered natively, otherwise it will be sent as a regular message formatted with the card.md template.

```
__init__(body: str = ", frm: errbot.backends.base.Identifier = None, to: er-
           rbot.backends.base.Identifier = None, parent: errbot.backends.base.Message = None,
          summary: str = None, title: str = ", link: str = None, image: str = None, thumbnail: str =
          None, color: str = None, fields: Tuple[Tuple[str, str]] = ())
```
Creates a Card. :type color: str :type thumbnail: str :type image: str :type link: str :type title: str :type summary: str :type parent: [Message](#page-68-0) :type to: [Identifier](#page-68-1) :type frm: Identifier :type body: str :param body: main text of the card in markdown. :param frm: the card is sent from this identifier. :param to: the card is sent to this identifier (Room, RoomOccupant, Person. . . ). :param parent: the parent message this card replies to. (threads the message if the backend supports it). :param summary: (optional) One liner summary of the card, possibly collapsed to it. :param title: (optional) Title possibly linking. :param link: (optional) url the title link is pointing to. :param image: (optional) link to the main image of the card. :param thumbnail: (optional) link to an icon / thumbnail. :param color: (optional) background color or color indicator. :param fields: (optional) a tuple of (key, value) pairs.

```
color
```
**fields**

**image**

**link**

**summary**

**text\_color**

**thumbnail**

**title**

<span id="page-68-1"></span>**class** errbot.backends.base.**Identifier**

Bases: abc.ABC

This is just use for type hinting representing the Identifier contract, NEVER TRY TO SUBCLASS IT OUTSIDE OF A BACKEND, it is just here to show you what you can expect from an Identifier. To get an instance of a real identifier, always use the properties from Message (to, from) or self.build\_identifier

to make an identifier from a String.

<span id="page-68-0"></span>The semantics is anything you can talk to: Person, Room, RoomOccupant etc.

```
class errbot.backends.base.Message(body: str = ", frm: errbot.backends.base.Identifier =
                                              None, to: errbot.backends.base.Identifier = None, par-
                                              ent: Optional[errbot.backends.base.Message] = None, de-
                                              layed: bool = False, partial: bool = False, extras: Map-
                                              ping[KT, VT_co] = None, flow=None)
```
Bases: object

A chat message.

This class represents chat messages that are sent or received by the bot.

**\_\_init\_\_**(*body: str = "*, *frm: errbot.backends.base.Identifier = None*, *to: errbot.backends.base.Identifier = None*, *parent: Optional[errbot.backends.base.Message] = None*, *delayed: bool = False*, *partial: bool = False*, *extras: Mapping[KT*, *VT\_co] = None*, *flow=None*)

#### **Parameters**

- **body**  $(str)$  The markdown body of the message.
- **extras** Extra data attached by a backend
- **flow** The flow in which this message has been triggered.
- **parent** The parent message of this message in a thread. (Not supported by all backends)
- **partial** (bool) Indicates whether the message was obtained by breaking down the message to fit the MESSAGE\_SIZE\_LIMIT.

### **body**

Get the plaintext body of the message.

Returns The body as a string.

#### **clone**()

### **delayed**

#### **extras**

#### **flow**

Get the conversation flow for this message.

Returns A [Flow](#page-140-0)

#### **frm**

Get the sender of the message.

Returns An [Identifier](#page-68-1) identifying the sender.

### **is\_direct**

```
is_group
```

```
is_threaded
```
### **parent**

### **partial**

**to**

Get the recipient of the message.

Returns A backend specific identifier representing the recipient.

#### **class** errbot.backends.base.**Person**

Bases: [errbot.backends.base.Identifier](#page-68-1)

This is just use for type hinting representing the Identifier contract, NEVER TRY TO SUBCLASS IT OUTSIDE OF A BACKEND, it is just here to show you what you can expect from an Identifier. To get an instance of a real identifier, always use the properties from Message (to, from) or self.build\_identifier

to make an identifier from a String.

#### **aclattr**

Returns returns the unique identifier that will be used for ACL matches.

### **client**

Returns a backend specific unique identifier representing the device or client the person is using to talk.

#### **email**

Some backends have the email of a user.

Returns the email of this user if available.

#### **fullname**

Some backends have the full name of a user.

Returns the fullname of this user if available.

#### **nick**

Returns a backend specific nick returning the nickname of this person if available.

#### **person**

Returns a backend specific unique identifier representing the person you are talking to.

<span id="page-70-0"></span>**class** errbot.backends.base.**Presence**(*identifier: errbot.backends.base.Identifier*, *status: str = None*, *message: str = None*)

Bases: object

This class represents a presence change for a user or a user in a chatroom.

Instances of this class are passed to  $\text{callback\_presence}$  () when the presence of people changes.

**\_\_init\_\_**(*identifier: errbot.backends.base.Identifier*, *status: str = None*, *message: str = None*) Initialize self. See help(type(self)) for accurate signature.

#### **identifier**

Identifier for whom its status changed. It can be a RoomOccupant or a Person. :return: the person or roomOccupant

#### **message**

Returns a human readable message associated with the status if any. like : "BRB, washing the dishes" It can be None if it is only a general status update (see get\_status)

#### **status**

Returns the status of the presence change. It can be one of the constants ONLINE, OFFLINE, AWAY, DND, but can also be custom statuses depending on backends. It can be None if it is just an update of the status message (see get\_message)

*VT\_co] = None*)

**class** errbot.backends.base.**Reaction**(*reactor: errbot.backends.base.Identifier = None*, *reacted\_to\_owner: errbot.backends.base.Identifier = None*, *action: str = None*, *timestamp: str = None*, *reaction\_name: str = None*, *reacted\_to: Mapping[KT*, Bases: object

This class represents a reaction event, either an added or removed reaction, to some message or object.

Instances of this class are passed to [callback\\_reaction\(\)](#page-113-2) when the reaction event is received.

Note: Reactions, at the time of implementation, are only provided by the Slack backend. This class is largely based on the Slack reaction event data.

**\_\_init\_\_**(*reactor: errbot.backends.base.Identifier = None*, *reacted\_to\_owner: errbot.backends.base.Identifier = None*, *action: str = None*, *timestamp: str = None*, *reaction\_name: str = None*, *reacted\_to: Mapping[KT*, *VT\_co] = None*) Initialize self. See help(type(self)) for accurate signature.

#### **action**

Returns the action performed It can be one of the constants REACTION\_ADDED or REAC-TION\_REMOVED It can also be backend specific

#### **reacted\_to**

Returns the item that was reacted to Structure of the reacted to item is backend specific

#### **reacted\_to\_owner**

Identifier of the owner, if any, of the item that was reacted to. It can be a RoomOccupant or a Person. :return: the person or roomOccupant

#### **reaction\_name**

Returns the reaction that was added or removed Format of the reaction is backend specific

#### **reactor**

Identifier of the reacting individual. It can be a RoomOccupant or a Person. :return: the person or roomOccupant

#### **timestamp**

Returns the timestamp string in which the event occurred Format of the timestamp string is backend specific

#### <span id="page-71-0"></span>**class** errbot.backends.base.**Room**

Bases: [errbot.backends.base.Identifier](#page-68-1)

<span id="page-71-1"></span>This class represents a Multi-User Chatroom.

#### **create**() → None

Create the room.

Calling this on an already existing room is a no-op.

**destroy**() → None

Destroy the room.

Calling this on a non-existing room is a no-op.

#### **exists**

Boolean indicating whether this room already exists or not.

Getter Returns *True* if the room exists, *False* otherwise.

#### **invite**(*\*args*) → None

Invite one or more people into the room.

\*argsargs One or more identifiers to invite into the room.

**join** (*username: str = None*, *password: str = None*)  $\rightarrow$  None Join the room.

If the room does not exist yet, this will automatically call  $create()$  on it first.
# **joined**

Boolean indicating whether this room has already been joined.

Getter Returns *True* if the room has been joined, *False* otherwise.

### **leave** (*reason: str = None*)  $\rightarrow$  None

Leave the room.

**Parameters reason**  $(\text{str})$  – An optional string explaining the reason for leaving the room.

### **occupants**

The room's occupants.

Getter Returns a list of occupant identities.

Raises MUCNotJoinedError if the room has not yet been joined.

#### **topic**

The room topic.

Getter Returns the topic (a string) if one is set, *None* if no topic has been set at all.

Note: Back-ends may return an empty string rather than *None* when no topic has been set as a network may not differentiate between no topic and an empty topic.

Raises MUCNotJoinedError if the room has not yet been joined.

**exception** errbot.backends.base.**RoomDoesNotExistError** Bases: [errbot.backends.base.RoomError](#page-72-0)

Exception that is raised when performing an operation on a room that doesn't exist

### <span id="page-72-0"></span>**exception** errbot.backends.base.**RoomError** Bases: Exception

General exception class for MUC-related errors

**exception** errbot.backends.base.**RoomNotJoinedError** Bases: [errbot.backends.base.RoomError](#page-72-0)

Exception raised when performing MUC operations that require the bot to have joined the room

<span id="page-72-1"></span>**class** errbot.backends.base.**RoomOccupant**

Bases: [errbot.backends.base.Identifier](#page-68-0)

# **room**

Some backends have the full name of a user.

Returns the fullname of this user if available.

<span id="page-72-2"></span>**class** errbot.backends.base.**Stream**(*identifier: errbot.backends.base.Identifier*, *fsource: Bina-*

*= None*)

*ryIO*, *name: str = None*, *size: int = None*, *stream\_type: str*

Bases: \_io.BufferedReader

This class represents a stream request.

Instances of this class are passed to [callback\\_stream\(\)](#page-113-0) when an incoming stream is requested.

**\_\_init\_\_**(*identifier: errbot.backends.base.Identifier*, *fsource: BinaryIO*, *name: str = None*, *size: int = None*, *stream\_type: str = None*)

Initialize self. See help(type(self)) for accurate signature.

```
\texttt{accept}() \rightarrow \text{None}Signal that the stream has been accepted.
```
- $ack\_data$  (*length: int*)  $\rightarrow$  None Acknowledge data has been transfered.
- **clone** (*new fsource: BinaryIO*)  $\rightarrow$  errbot.backends.base.Stream Creates a clone and with an alternative stream

**error** (*reason='unknown'*)  $\rightarrow$  None An internal plugin error prevented the transfer.

# **identifier**

The identity the stream is coming from if it is an incoming request or to if it is an outgoing request.

#### **name**

The name of the stream/file if it has one or None otherwise. !! Be carefull of injections if you are using this name directly as a filename.

# **reject**() → None

Signal that the stream has been rejected.

### **size**

The expected size in bytes of the stream if it is known or None.

# **status**

The status for this stream.

# **stream\_type**

The mimetype of the stream if it is known or None.

#### $success() \rightarrow None$

The streaming finished normally.

# **transfered**

The currently transfered size.

#### **exception** errbot.backends.base.**UserDoesNotExistError**

Bases: Exception

Exception that is raised when performing an operation on a user that doesn't exist

# **exception** errbot.backends.base.**UserNotUniqueError**

Bases: Exception

Exception raised to report a user has not been uniquely identified on the chat service.

# **errbot.backends.hipchat module**

<span id="page-73-1"></span>**class** errbot.backends.hipchat.**HipChatRoom**(*name*, *bot*) Bases: [errbot.backends.base.Room](#page-71-0)

This class represents a Multi-User Chatroom.

**\_\_init\_\_**(*name*, *bot*)

# Parameters **name** – The name of the room

<span id="page-73-0"></span>**create**(*privacy='public'*, *guest\_access=False*) Create the room.

Calling this on an already existing room is a no-op.

### Parameters

- **privacy** (str) Whether the room is available for access by other users or not. Valid values are "public" and "private".
- **guest\_access** (bool) Whether or not to enable guest access for this room.

#### **destroy**()

Destroy the room.

Calling this on a non-existing room is a no-op.

# **domain**

#### **exists**

Boolean indicating whether this room already exists or not.

Getter Returns *True* if the room exists, *False* otherwise.

# **invite**(*\*args*)

Invite one or more people into the room.

Parameters **args** – One or more people to invite into the room. May be the mention name (beginning with an @) or "FirstName LastName" of the user you wish to invite.

# **jid**

**join**(*username=None*, *password=None*)

Join the room.

If the room does not exist yet, this will automatically call  $create()$  on it first.

### **joined**

Boolean indicating whether this room has already been joined or not.

Getter Returns *True* if the room has been joined, *False* otherwise.

**leave**(*reason=None*)

Leave the room.

#### **Parameters reason** – An optional string explaining the reason for leaving the room

#### **name**

The name of this room

# **node**

**notify**(*message*, *color=None*, *notify=False*, *message\_format=None*) Send a notification to a room.

See the [HipChat API documentation](https://www.hipchat.com/docs/apiv2/method/send_room_notification) for more info.

#### **occupants**

The room's occupants.

Getter Returns a list of HipChatMUCOccupant instances.

#### **resource**

#### **room**

Return room information from the HipChat API

**set\_message\_size\_limit**(*limit=10000*, *hard\_limit=10000*) HipChat message size limit

#### **topic**

The room topic.

Getter Returns the topic (a string) if one is set, *None* if no topic has been set at all.

<span id="page-75-0"></span>**class** errbot.backends.hipchat.**HipChatRoomOccupant**(*node=None*, *domain=None*, *re-*

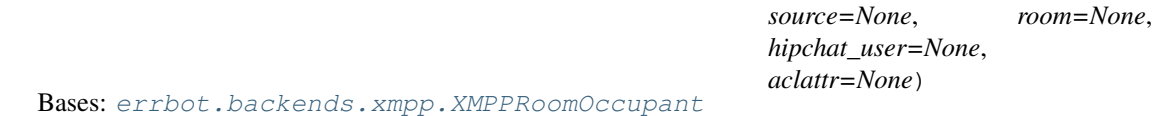

An occupant of a Multi-User Chatroom.

This class has all the attributes that are returned by a call to [https://www.hipchat.com/docs/apiv2/method/get\\_](https://www.hipchat.com/docs/apiv2/method/get_all_participants) [all\\_participants](https://www.hipchat.com/docs/apiv2/method/get_all_participants) with the link to self expanded.

**\_\_init\_\_**(*node=None*, *domain=None*, *resource=None*, *room=None*, *hipchat\_user=None*, *aclattr=None*)

**Parameters hipchat\_user** – A user object as returned by [https://www.hipchat.com/docs/](https://www.hipchat.com/docs/apiv2/method/get_all_participants) [apiv2/method/get\\_all\\_participants](https://www.hipchat.com/docs/apiv2/method/get_all_participants) with the link to self expanded.

### **aclattr**

Returns returns the unique identifier that will be used for ACL matches.

**class** errbot.backends.hipchat.**HipchatBackend**(*config*) Bases: [errbot.backends.xmpp.XMPPBackend](#page-92-0)

**\_\_init\_\_**(*config*)

Those arguments will be directly those put in BOT\_IDENTITY

**build\_reply**(*msg*, *text=None*, *private=False*, *threaded=False*) Should be implemented by the backend

#### **callback\_message**(*msg*)

Processes for commands and dispatches the message to all the plugins.

### **create\_connection**()

#### **mode**

#### **prefix\_groupchat\_reply**(*message*, *identifier*)

Patches message with the conventional prefix to ping the specific contact For example: @gbin, you forgot the milk !

#### **query\_room**

Query a room for information.

Parameters **room** – The name (preferred) or XMPP JID of the room to query for.

Returns An instance of [HipChatRoom](#page-73-1).

# **room\_factory**

alias of [HipChatRoom](#page-73-1)

**roomoccupant\_factory** alias of [HipChatRoomOccupant](#page-75-0)

# **rooms**()

Return a list of rooms the bot is currently in.

Returns A list of  $HipChatRoom$  instances.

# **send\_card**(*card*)

Sends a card, this can be overriden by the backends *without* a super() call.

Parameters card – the card to send.

Returns None

**send\_stream\_request**(*identifier*, *fsource*, *name='file.txt'*, *size=None*, *stream\_type=None*) Starts a file transfer. note, fsource used to make the stream needs to be in open/rb state

**class** errbot.backends.hipchat.**HipchatClient**(*\*args*, *\*\*kwargs*) Bases: [errbot.backends.xmpp.XMPPConnection](#page-93-0)

**\_\_init\_\_**(*\*args*, *\*\*kwargs*)

Initialize self. See help(type(self)) for accurate signature.

#### **users**

A list of all the users.

See also: [https://www.hipchat.com/docs/apiv2/method/get\\_all\\_users](https://www.hipchat.com/docs/apiv2/method/get_all_users)

**class** errbot.backends.hipchat.**HipchatExtension**(*\*\*kwargs*) Bases: markdown.extensions.Extension

Removes the unsupported html tags from hipchat

#### **extendMarkdown**(*md*)

Add the various proccesors and patterns to the Markdown Instance.

This method must be overriden by every extension.

Keyword arguments:

- md: The Markdown instance.
- md\_globals: Global variables in the markdown module namespace.

**class** errbot.backends.hipchat.**HipchatTreeprocessor**(*md=None*)

Bases: markdown.treeprocessors.Treeprocessor

**run**(*root*)

Subclasses of Treeprocessor should implement a *run* method, which takes a root ElementTree. This method can return another ElementTree object, and the existing root ElementTree will be replaced, or it can modify the current tree and return None.

errbot.backends.hipchat.**hipchat\_html**()

# **errbot.backends.irc module**

```
class errbot.backends.irc.IRCBackend(config)
    Bases: errbot.core.ErrBot
```

```
__init__(config)
```
Those arguments will be directly those put in BOT\_IDENTITY

```
aclpattern = '{nick}!{user}@{host}'
```

```
build_identifier(txtrep)
```

```
build_message(text)
```
You might want to override this one depending on your backend

**build\_reply**(*msg*, *text=None*, *private=False*, *threaded=False*) Should be implemented by the backend

# **change\_presence** (*status: str = 'online'*, *message: str = ''*)  $\rightarrow$  None

Signal a presence change for the bot. Should be overridden by backends with a super $($ ) send message $($ ) call.

#### **connect**()

Connects the bot to server or returns current connection

# **mode**

## **prefix\_groupchat\_reply**(*message*, *identifier*)

Patches message with the conventional prefix to ping the specific contact For example: @gbin, you forgot the milk !

# **query\_room**(*room*)

Query a room for information.

Parameters **room** – The channel name to query for.

Returns An instance of IRCMUCRoom.

# **rooms**()

Return a list of rooms the bot is currently in.

Returns A list of IRCMUCRoom instances.

# **send\_message**(*msg*)

This needs to be overridden by the backends with a super() call.

Parameters **msg** – the message to send.

Returns None

**send\_stream\_request**(*identifier*, *fsource*, *name=None*, *size=None*, *stream\_type=None*)

# **serve\_forever**()

Connect the back-end to the server and serve forever.

Back-ends MAY choose to re-implement this method, in which case they are responsible for implementing reconnection logic themselves.

Back-ends SHOULD trigger connect\_callback() and disconnect\_callback() themselves after connection/disconnection.

**set\_message\_size\_limit**(*limit=510*, *hard\_limit=510*)

IRC message size limit

#### **shutdown**()

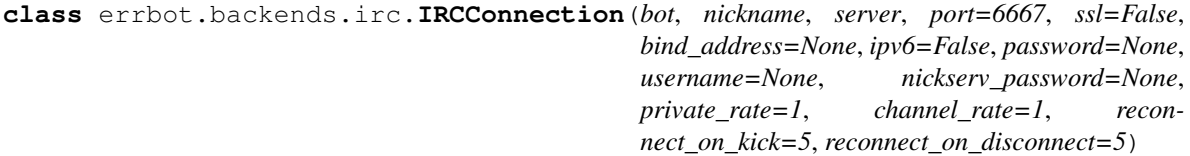

Bases: irc.bot.SingleServerIRCBot

**\_\_init\_\_**(*bot*, *nickname*, *server*, *port=6667*, *ssl=False*, *bind\_address=None*, *ipv6=False*, *password=None*, *username=None*, *nickserv\_password=None*, *private\_rate=1*, *channel\_rate=1*, *reconnect\_on\_kick=5*, *reconnect\_on\_disconnect=5*) Initialize self. See help(type(self)) for accurate signature.

#### **away**(*message="*)

Extend the original implementation to support AWAY. To set an away message, set message to something. To cancel an away message, leave message at empty string.

# **connect**(*\*args*, *\*\*kwargs*)

Connect using the underlying connection

#### **on\_currenttopic**(*connection*, *event*)

When you Join a room with a topic set this event fires up to with the topic information. If the

room that you join don't have a topic set, nothing happens. Here is NOT the place to fire the [callback\\_room\\_topic\(\)](#page-67-0) event for that case exist on\_topic.

### Parameters

- **connection** Is an 'irc.client.ServerConnection' object
- **event** Is an 'irc.client.Event' object The event.arguments[0] contains the room name The event.arguments[1] contains the topic of the room.
- **on\_dcc\_connect**(*dcc*, *event*)
- **on\_dcc\_disconnect**(*dcc*, *event*)
- **on\_dccmsg**(*dcc*, *event*)
- **on\_disconnect**(*connection*, *event*)
- **on\_endofnames**(*connection*, *event*)

Handler of the enfofnames IRC message/event.

The endofnames message is sent to the client when the server finish to send the list of names of the room ocuppants. This usually happens when you join to the room. So in this case, we use this event to determine that our bot is finally joined to the room.

#### Parameters

- **connection** Is an 'irc.client.ServerConnection' object
- **event** Is an 'irc.client.Event' object the event.arguments[0] contains the channel name

#### **on\_join**(*connection*, *event*)

Handler of the join IRC message/event. Is in response of a /JOIN client message.

### Parameters

- **connection** Is an 'irc.client.ServerConnection' object
- **event** Is an 'irc.client.Event' object the event.target contains the channel name

# **on\_kick**(*\_*, *e*)

#### **on\_notopic**(*connection*, *event*)

This event fires ip when there is no topic set on a room

#### **Parameters**

- **connection** Is an 'irc.client.ServerConnection' object
- **event** Is an 'irc.client.Event' object The event.arguments[0] contains the room name

### **on\_part**(*connection*, *event*)

Handler of the part IRC Message/event.

The part message is sent to the client as a confirmation of a /PART command sent by someone in the room/channel. If the event.source contains the bot nickname then we need to fire the [callback\\_room\\_left\(\)](#page-67-1) event on the bot.

# Parameters

- **connection** Is an 'irc.client.ServerConnection' object
- **event** Is an 'irc.client.Event' object The event.source contains the nickmask of the user that leave the room The event.target contains the channel name

**on\_privmsg**(*\_*, *e*)

```
on_privnotice(_, e)
```

```
on_pubmsg(_, e)
```
- **on\_pubnotice**(*\_*, *e*)
- **on\_topic**(*connection*, *event*)

On response to the /TOPIC command if the room have a topic. If the room don't have a topic the event fired is on notopic :param connection: Is an 'irc.client.ServerConnection' object

Parameters **event** – Is an 'irc.client.Event' object The event.target contains the room name. The event.arguments[0] contains the topic name

```
on_welcome(_, e)
```
**static send\_chunk**(*stream*, *dcc*)

**send\_private\_message**(*to*, *line*)

**send\_public\_message**(*to*, *line*)

**send\_stream\_request**(*identifier*, *fsource*, *name=None*, *size=None*, *stream\_type=None*)

<span id="page-79-0"></span>**class** errbot.backends.irc.**IRCPerson**(*mask*) Bases: [errbot.backends.base.Person](#page-69-0)

# **\_\_init\_\_**(*mask*)

Initialize self. See help(type(self)) for accurate signature.

# **aclattr**

Returns returns the unique identifier that will be used for ACL matches.

#### **client**

Returns a backend specific unique identifier representing the device or client the person is using to talk.

# **email**

Some backends have the email of a user.

Returns the email of this user if available.

### **fullname**

Some backends have the full name of a user.

Returns the fullname of this user if available.

# **host**

# **nick**

Returns a backend specific nick returning the nickname of this person if available.

# **person**

Returns a backend specific nick returning the nickname of this person if available.

# **user**

**class** errbot.backends.irc.**IRCRoom**(*room*, *bot*)

Bases: [errbot.backends.base.Room](#page-71-0)

Represent the specifics of a IRC Room/Channel.

#### This lifecycle of this object is:

- Created in IRCConnection.on\_join
- The joined status change in IRCConnection on\_join/on\_part
- Deleted/destroyed in IRCConnection.on\_disconnect
- **\_\_init\_\_**(*room*, *bot*)

Initialize self. See help(type(self)) for accurate signature.

**cb\_set\_topic**(*current\_topic*)

Store the current topic for this room.

This method is called by the IRC backend when a *currenttopic*, *topic* or *notopic* IRC event is received to store the topic set for this channel.

This function is not meant to be executed by regular plugins. To get or set

### <span id="page-80-0"></span>**create**()

Not supported on this back-end. Will join the room to ensure it exists, instead.

# **destroy**()

Not supported on IRC, will raise [RoomError](#page-72-0).

# **exists**

Boolean indicating whether this room already exists or not.

Getter Returns *True* if the room exists, *False* otherwise.

# **invite**(*\*args*)

Invite one or more people into the room.

\*argsargs One or more nicks to invite into the room.

#### **join**(*username=None*, *password=None*)

Join the room.

If the room does not exist yet, this will automatically call  $create()$  on it first.

# **joined**

Boolean indicating whether this room has already been joined.

Getter Returns *True* if the room has been joined, *False* otherwise.

**leave**(*reason=None*)

Leave the room.

**Parameters reason** – An optional string explaining the reason for leaving the room

#### **occupants**

The room's occupants.

Getter Returns a list of occupants. : raises: MUCNotJoinedError if the room has not yet been joined.

### **topic**

The room topic.

Getter Returns the topic (a string) if one is set, *None* if no topic has been set at all.

# **class** errbot.backends.irc.**IRCRoomOccupant**(*mask*, *room*)

Bases: [errbot.backends.irc.IRCPerson](#page-79-0), [errbot.backends.base.RoomOccupant](#page-72-1)

# **\_\_init\_\_**(*mask*, *room*)

Initialize self. See help(type(self)) for accurate signature.

#### **room**

Some backends have the full name of a user.

Returns the fullname of this user if available.

errbot.backends.irc.irc md() This makes a converter from markdown to mirc color format.

# **errbot.backends.null module**

# **errbot.backends.slack module**

# **errbot.backends.slack\_rtm module**

```
class errbot.backends.slack_rtm.LinkPreProcessor(md=None)
    Bases: markdown.preprocessors.Preprocessor
```
This preprocessor converts markdown URL notation into Slack URL notation as described at [https://api.slack.](https://api.slack.com/docs/formatting) [com/docs/formatting,](https://api.slack.com/docs/formatting) section "Linking to URLs".

#### **run**(*lines*)

Each subclass of Preprocessor should override the *run* method, which takes the document as a list of strings split by newlines and returns the (possibly modified) list of lines.

```
exception errbot.backends.slack_rtm.SlackAPIResponseError(*args, error=",
                                                           **kwargs)
```
Bases: RuntimeError

Slack API returned a non-OK response

**\_\_init\_\_**(*\*args*, *error="*, *\*\*kwargs*)

Parameters **error** (str) – The 'error' key from the API response data

<span id="page-81-1"></span>**class** errbot.backends.slack\_rtm.**SlackBot**(*webclient: slack.web.client.WebClient*, *bot\_id*,

*bot\_username*) Bases: [errbot.backends.slack\\_rtm.SlackPerson](#page-81-0)

This class describes a bot on Slack's network.

**\_\_init\_\_**(*webclient: slack.web.client.WebClient*, *bot\_id*, *bot\_username*) Initialize self. See help(type(self)) for accurate signature.

#### **aclattr**

Returns returns the unique identifier that will be used for ACL matches.

# **fullname**

Convert a Slack user ID to their full name

### **nick**

Convert a Slack user ID to their user name

### **username**

Convert a Slack user ID to their user name

<span id="page-81-0"></span>**class** errbot.backends.slack\_rtm.**SlackPerson**(*webclient: slack.web.client.WebClient*, *userid=None*, *channelid=None*)

Bases: [errbot.backends.base.Person](#page-69-0)

This class describes a person on Slack's network.

**\_\_init\_\_**(*webclient: slack.web.client.WebClient*, *userid=None*, *channelid=None*) Initialize self. See help(type(self)) for accurate signature.

# **aclattr**

Returns returns the unique identifier that will be used for ACL matches.

#### **channelid**

### **channelname**

Convert a Slack channel ID to its channel name

# **client**

**domain**

# **email**

Convert a Slack user ID to their user email

# **fullname**

Convert a Slack user ID to their full name

# **nick**

Convert a Slack user ID to their user name

# **person**

Returns a backend specific unique identifier representing the person you are talking to.

#### **userid**

## **username**

Convert a Slack user ID to their user name

# **class** errbot.backends.slack\_rtm.**SlackRTMBackend**(*config*)

Bases: [errbot.core.ErrBot](#page-119-0)

# **\_\_init\_\_**(*config*)

Those arguments will be directly those put in BOT\_IDENTITY

**add\_reaction**(*msg: errbot.backends.base.Message*, *reaction: str*) → None

Add the specified reaction to the [Message](#page-68-1) if you haven't already. :type reaction: str:type msg: Message :param msg: A Message. :param reaction: A str giving an emoji, without colons before and after. :raises: ValueError if the emoji doesn't exist.

### **build\_identifier**(*txtrep*)

Build a SlackIdentifier from the given string txtrep.

Supports strings with the formats accepted by  $extract\_identifiers\_from\_string()$ .

- **build\_reply**(*msg*, *text=None*, *private=False*, *threaded=False*) Should be implemented by the backend
- **change\_presence** (*status: str = 'online'*, *message: str = ''*)  $\rightarrow$  None Signal a presence change for the bot. Should be overridden by backends with a super $($ ) send message $($ ) call.
- **channelid\_to\_channelname**(*id\_: str*)

Convert a Slack channel ID to its channel name

#### **channelname\_to\_channelid**(*name: str*) Convert a Slack channel name to its channel ID

**channels**(*exclude\_archived=True*, *joined\_only=False*) Get all channels and groups and return information about them.

# Parameters

- **exclude archived** (bool) Exclude archived channels/groups
- **joined** only (bool) Filter out channels the bot hasn't joined

Returns A list of channel [\(https://api.slack.com/types/channel\)](https://api.slack.com/types/channel) and group [\(https://api.slack.com/](https://api.slack.com/types/group) [types/group\)](https://api.slack.com/types/group) types.

# See also:

- <https://api.slack.com/methods/channels.list>
- <https://api.slack.com/methods/groups.list>

<span id="page-83-0"></span>**static extract\_identifiers\_from\_string**(*text*)

Parse a string for Slack user/channel IDs.

Supports strings with the following formats:

```
< #C12.345><@U12345>
<@U12345|user>
@user
#channel/user
#channel
```
Returns the tuple (username, userid, channelname, channelid). Some elements may come back as None.

### **get\_im\_channel**

Open a direct message channel to a user

**is\_from\_self**(*msg: errbot.backends.base.Message*) → bool

Needs to be overridden to check if the incoming message is from the bot itself.

Return type bool

Parameters **msg** ([Message](#page-68-1)) – The incoming message.

Returns True if the message is coming from the bot.

#### **mode**

```
prefix_groupchat_reply(message, identifier)
```
Patches message with the conventional prefix to ping the specific contact For example: @gbin, you forgot the milk !

# **static prepare\_message\_body**(*body*, *size\_limit*)

Returns the parts of a message chunked and ready for sending.

This is a staticmethod for easier testing.

Args: body (str) size\_limit (int): chunk the body into sizes capped at this maximum

Returns: [str]

# **process\_mentions**(*text*)

Process mentions in a given string :returns:

A formatted string of the original message and a list of *[SlackPerson](#page-81-0)* instances.

# **query\_room**(*room*)

Room can either be a name or a channelid

# **remove** reaction (*msg: errbot.backends.base.Message, reaction: str*)  $\rightarrow$  None

Remove the specified reaction from the Message if it is currently there. :type reaction:  $str$ :type msg: [Message](#page-68-1) :param msg: A Message. :param reaction: A str giving an emoji, without colons before and after. :raises: ValueError if the emoji doesn't exist.

# **rooms**()

Return a list of rooms the bot is currently in.

Returns A list of [SlackRoom](#page-84-0) instances.

# **static sanitize\_uris**(*text*)

Sanitizes URI's present within a slack message. e.g.  $\leq$   $\leq$   $\leq$   $\leq$   $\leq$   $\leq$   $\leq$   $\leq$   $\leq$   $\leq$   $\leq$   $\leq$   $\leq$   $\leq$   $\leq$   $\leq$   $\leq$   $\leq$   $\leq$   $\leq$   $\leq$   $\leq$   $\leq$   $\leq$   $\leq$   $\leq$   $\leq$   $\leq$  [example.](mailto:example@example)orglexample@example.org>, [<http://example.](http://example)orglexample.org> [<http://example.org>](http://example.org)

#### Returns string

**send\_card**(*card: errbot.backends.base.Card*)

Sends a card, this can be overriden by the backends *without* a super() call.

Parameters card ([Card](#page-68-2)) – the card to send.

Returns None

#### **send\_message**(*msg*)

This needs to be overridden by the backends with a super() call.

Parameters **msg** – the message to send.

Returns None

**send\_stream\_request**(*user: errbot.backends.base.Identifier*, *fsource: BinaryIO*, *name: str = None*, *size: int = None, stream\_type: str = None*)  $\rightarrow$  errbot.backends.base.Stream

Starts a file transfer. For Slack, the size and stream\_type are unsupported

Return type [Stream](#page-72-2)

#### Parameters

- **user** (*[Identifier](#page-68-0)*) is the identifier of the person you want to send it to.
- **fsource** (BinaryIO) is a file object you want to send.
- **name**  $(\text{str}) \text{is an optional filename for it.}$
- **size** (int) not supported in Slack backend
- **stream\_type** (str) not supported in Slack backend

Return Stream object on which you can monitor the progress of it.

#### **serve\_forever**()

Connect the back-end to the server and serve forever.

Back-ends MAY choose to re-implement this method, in which case they are responsible for implementing reconnection logic themselves.

Back-ends SHOULD trigger connect\_callback() and disconnect\_callback() themselves after connection/disconnection.

#### **shutdown**()

#### **update\_alternate\_prefixes**()

Converts BOT\_ALT\_PREFIXES to use the slack ID instead of name

Slack only acknowledges direct callouts *@username* in chat if referred by using the ID of that user.

```
userid_to_username(id_: str)
```
Convert a Slack user ID to their user name

```
username_to_userid(name: str)
```
Convert a Slack user name to their user ID

**class** errbot.backends.slack\_rtm.**SlackRoom**(*webclient=None*, *name=None*, *channelid=None*, *bot=None*)

Bases: [errbot.backends.base.Room](#page-71-0)

**\_\_init\_\_**(*webclient=None*, *name=None*, *channelid=None*, *bot=None*) Initialize self. See help(type(self)) for accurate signature.

### <span id="page-85-0"></span>**channelname**

**create**(*private=False*) Create the room.

Calling this on an already existing room is a no-op.

#### **destroy**()

Destroy the room.

Calling this on a non-existing room is a no-op.

### **exists**

Boolean indicating whether this room already exists or not.

Getter Returns *True* if the room exists, *False* otherwise.

# **id**

Return the ID of this room

#### **invite**(*\*args*)

Invite one or more people into the room.

\*argsargs One or more identifiers to invite into the room.

# **join**(*username=None*, *password=None*)

Join the room.

If the room does not exist yet, this will automatically call  $create()$  on it first.

#### **joined**

Boolean indicating whether this room has already been joined.

Getter Returns *True* if the room has been joined, *False* otherwise.

#### **leave**(*reason=None*)

Leave the room.

Parameters **reason** – An optional string explaining the reason for leaving the room.

#### **name**

Return the name of this room

## **occupants**

The room's occupants.

Getter Returns a list of occupant identities.

Raises MUCNotJoinedError if the room has not yet been joined.

# **private**

Return True if the room is a private group

# **purpose**

#### **topic**

The room topic.

Getter Returns the topic (a string) if one is set, *None* if no topic has been set at all.

Note: Back-ends may return an empty string rather than *None* when no topic has been set as a network may not differentiate between no topic and an empty topic.

Raises MUCNotJoinedError if the room has not yet been joined.

**class** errbot.backends.slack\_rtm.**SlackRoomBot**(*sc*, *bot\_id*, *bot\_username*, *channelid*, *bot*) Bases: [errbot.backends.base.RoomOccupant](#page-72-1), [errbot.backends.slack\\_rtm.SlackBot](#page-81-1)

This class represents a bot inside a MUC.

**\_\_init\_\_**(*sc*, *bot\_id*, *bot\_username*, *channelid*, *bot*) Initialize self. See help(type(self)) for accurate signature.

### **room**

Some backends have the full name of a user.

Returns the fullname of this user if available.

**class** errbot.backends.slack\_rtm.**SlackRoomOccupant**(*webclient:*

*slack.web.client.WebClient*, *userid*, *channelid*, *bot*)

Bases: [errbot.backends.base.RoomOccupant](#page-72-1), [SlackPerson](#page-81-0)

This class represents a person inside a MUC.

**\_\_init\_\_**(*webclient: slack.web.client.WebClient*, *userid*, *channelid*, *bot*) Initialize self. See help(type(self)) for accurate signature.

#### **room**

Some backends have the full name of a user.

Returns the fullname of this user if available.

errbot.backends.slack\_rtm.**slack\_markdown\_converter**(*compact\_output=False*) This is a Markdown converter for use with Slack.

# **errbot.backends.telegram\_messenger module**

<span id="page-86-0"></span>**exception** errbot.backends.telegram\_messenger.**RoomsNotSupportedError**(*message=None*) Bases: [errbot.backends.base.RoomError](#page-72-0)

**\_\_init\_\_**(*message=None*) Initialize self. See help(type(self)) for accurate signature.

**class** errbot.backends.telegram\_messenger.**TelegramBackend**(*config*) Bases: [errbot.core.ErrBot](#page-119-0)

**\_\_init\_\_**(*config*)

Those arguments will be directly those put in BOT\_IDENTITY

**build\_identifier**(*txtrep*)

Convert a textual representation into a [TelegramPerson](#page-88-0) or [TelegramRoom](#page-89-0).

**build\_reply**(*msg*, *text=None*, *private=False*, *threaded=False*) Should be implemented by the backend

**change** presence (*status: str = 'online'*, *message: str = "*)  $\rightarrow$  None

Signal a presence change for the bot. Should be overridden by backends with a super $($ ) send message $($ ) call.

# **mode**

# **prefix\_groupchat\_reply**(*message*, *identifier*)

Patches message with the conventional prefix to ping the specific contact For example: @gbin, you forgot the milk !

**query\_room**(*room*)

Not supported on Telegram.

Raises [RoomsNotSupportedError](#page-86-0)

#### **rooms**()

Not supported on Telegram.

Raises [RoomsNotSupportedError](#page-86-0)

### **send\_message**(*msg*)

This needs to be overridden by the backends with a super() call.

Parameters **msg** – the message to send.

Returns None

**send\_stream\_request**(*identifier*, *fsource*, *name='file'*, *size=None*, *stream\_type=None*)

Starts a file transfer.

#### Parameters

- **identifier** TelegramPerson or TelegramMUCOccupant Identifier of the Person or Room to send the stream to.
- **fsource** str, dict or binary data File URL or binary content from a local file. Optionally a dict with binary content plus metadata can be given. See *stream\_type* for more details.
- **name**  $(str)$  str, optional Name of the file. Not sure if this works always.
- **size** str, optional Size of the file obtained with os.path.getsize. This is only used for debug logging purposes.
- **stream\_type** str, optional Type of the stream. Choices: 'document', 'photo', 'audio', 'video', 'sticker', 'location'.

If 'video', a dict is optional as {'content': fsource, 'duration': str}. If 'voice', a dict is optional as {'content': fsource, 'duration': str}. If 'audio', a dict is optional as {'content': fsource, 'duration': str, 'performer': str, 'title': str}.

For 'location' a dict is mandatory as {'latitude': str, 'longitude': str}. For 'venue': TODO # see: <https://core.telegram.org/bots/api#sendvenue>

Return stream str or Stream If *fsource* is str will return str, else return Stream.

### **serve\_once**()

Connect the back-end to the server and serve a connection once (meaning until disconnected for any reason).

Back-ends MAY choose not to implement this method, IF they implement a custom serve\_forever().

This function SHOULD raise an exception or return a value that evaluates to False in order to signal something went wrong. A return value that evaluates to True will signal the bot that serving is done and a shut-down is requested.

**set\_message\_size\_limit**(*limit=1024*, *hard\_limit=1024*) Telegram message size limit

```
class errbot.backends.telegram_messenger.TelegramBotFilter
    Bases: object
```
This is a filter for the logging library that filters the "No new updates found." log message generated by telegram.bot.

This is an INFO-level log message that gets logged for every getUpdates() call where there are no new messages, so is way too verbose.

# **static filter**(*record*)

```
class errbot.backends.telegram_messenger.TelegramIdentifier(id)
    Bases: errbot.backends.base.Identifier
```

```
__init__(id)
```
Initialize self. See help(type(self)) for accurate signature.

# **aclattr**

#### **id**

**class** errbot.backends.telegram\_messenger.**TelegramMUCOccupant**(*id*, *room*, *first\_name=None*, *last\_name=None*, *username=None*) Bases: [errbot.backends.telegram\\_messenger.TelegramPerson](#page-88-0), [errbot.backends.](#page-72-1)

[base.RoomOccupant](#page-72-1)

This class represents a person inside a MUC.

**\_\_init\_\_**(*id*, *room*, *first\_name=None*, *last\_name=None*, *username=None*) Initialize self. See help(type(self)) for accurate signature.

### **room**

Some backends have the full name of a user.

Returns the fullname of this user if available.

#### **username**

```
class errbot.backends.telegram_messenger.TelegramPerson(id, first_name=None,
                                                      last_name=None, user-
                                                      name=None)
    errbot.backends.telegram_messenger.TelegramIdentifiererrbot.
```
[backends.base.Person](#page-69-0)

**\_\_init\_\_**(*id*, *first\_name=None*, *last\_name=None*, *username=None*) Initialize self. See help(type(self)) for accurate signature.

# **client**

Returns a backend specific unique identifier representing the device or client the person is using to talk.

# **first\_name**

### **fullname**

Some backends have the full name of a user.

Returns the fullname of this user if available.

### **id**

**last\_name**

**nick**

**person**

### **username**

```
class errbot.backends.telegram_messenger.TelegramRoom(id, title=None)
   errbot.backends.telegram_messenger.TelegramIdentifiererrbot.
   backends.base.Room
```
#### **\_\_init\_\_**(*id*, *title=None*)

Initialize self. See help(type(self)) for accurate signature.

### <span id="page-89-1"></span>**create**()

Create the room.

Calling this on an already existing room is a no-op.

### **destroy**()

Destroy the room.

Calling this on a non-existing room is a no-op.

# **exists**

Boolean indicating whether this room already exists or not.

Getter Returns *True* if the room exists, *False* otherwise.

# **id**

# **invite**(*\*args*)

Invite one or more people into the room.

\*argsargs One or more identifiers to invite into the room.

# **join**(*username: str = None*, *password: str = None*)

Join the room.

If the room does not exist yet, this will automatically call  $create()$  on it first.

#### **joined**

Boolean indicating whether this room has already been joined.

Getter Returns *True* if the room has been joined, *False* otherwise.

#### **leave**(*reason: str = None*)

Leave the room.

**Parameters reason**  $(\text{str})$  – An optional string explaining the reason for leaving the room.

#### **occupants**

The room's occupants.

Getter Returns a list of occupant identities.

Raises MUCNotJoinedError if the room has not yet been joined.

# **title**

Return the groupchat title (only applies to groupchats)

### **topic**

The room topic.

Getter Returns the topic (a string) if one is set, *None* if no topic has been set at all.

Note: Back-ends may return an empty string rather than *None* when no topic has been set as a network may not differentiate between no topic and an empty topic.

Raises MUCNotJoinedError if the room has not yet been joined.

# **errbot.backends.test module**

# **errbot.backends.text module**

```
class errbot.backends.text.TextBackend(config)
    Bases: errbot.core.ErrBot
```
**\_\_init\_\_**(*config*) Those arguments will be directly those put in BOT\_IDENTITY

**add\_reaction**(*msg: errbot.backends.base.Message*, *reaction: str*) → None

```
build_identifier(text_representation)
```
**build\_reply**(*msg*, *text=None*, *private=False*, *threaded=False*) Should be implemented by the backend

**change\_presence** (*status: str = 'online'*, *message: str = ''*)  $\rightarrow$  None Signal a presence change for the bot. Should be overridden by backends with a super().send\_message() call.

# **mode**

```
prefix_groupchat_reply(message, identifier)
```
Patches message with the conventional prefix to ping the specific contact For example: @gbin, you forgot the milk !

```
query_room(room)
```
Query a room for information.

**Parameters <b>room** – The room to query for.

Returns An instance of Room.

#### **readline\_support**()

**remove\_reaction**(*msg: errbot.backends.base.Message*, *reaction: str*) → None

#### **rooms**

Return a list of rooms the bot is currently in.

Returns A list of [Room](#page-71-0) instances.

### **send\_message**(*msg*)

This needs to be overridden by the backends with a super() call.

Parameters **msg** – the message to send.

Returns None

# **serve\_forever**()

Connect the back-end to the server and serve forever.

Back-ends MAY choose to re-implement this method, in which case they are responsible for implementing reconnection logic themselves.

Back-ends SHOULD trigger connect\_callback() and disconnect\_callback() themselves after connection/disconnection.

### **class** errbot.backends.text.**TextOccupant**(*person*, *room*)

Bases: [errbot.backends.text.TextPerson](#page-91-0), [errbot.backends.base.RoomOccupant](#page-72-1)

```
__init__(person, room)
```
Initialize self. See help(type(self)) for accurate signature.

**room**

Some backends have the full name of a user.

Returns the fullname of this user if available.

<span id="page-91-0"></span>**class** errbot.backends.text.**TextPerson**(*person*, *client=None*, *nick=None*, *fullname=None*) Bases: [errbot.backends.base.Person](#page-69-0)

Simple Person implementation which represents users as simple text strings.

**\_\_init\_\_**(*person*, *client=None*, *nick=None*, *fullname=None*) Initialize self. See help(type(self)) for accurate signature.

### **aclattr**

Returns returns the unique identifier that will be used for ACL matches.

# **client**

Returns a backend specific unique identifier representing the device or client the person is using to talk.

# **email**

Some backends have the email of a user.

Returns the email of this user if available.

### **fullname**

Some backends have the full name of a user.

Returns the fullname of this user if available.

# **nick**

Returns a backend specific nick returning the nickname of this person if available.

#### **person**

Returns a backend specific unique identifier representing the person you are talking to.

**class** errbot.backends.text.**TextRoom**(*name*, *bot*)

Bases: [errbot.backends.base.Room](#page-71-0)

# **\_\_init\_\_**(*name*, *bot*)

Initialize self. See help(type(self)) for accurate signature.

#### <span id="page-91-1"></span>**create**()

Create the room.

Calling this on an already existing room is a no-op.

# **destroy**()

Destroy the room.

Calling this on a non-existing room is a no-op.

### **exists**

Boolean indicating whether this room already exists or not.

Getter Returns *True* if the room exists, *False* otherwise.

# **invite**(*\*args*)

Invite one or more people into the room.

\*argsargs One or more identifiers to invite into the room.

**join**(*username=None*, *password=None*)

Join the room.

If the room does not exist yet, this will automatically call  $create()$  on it first.

#### **joined**

Boolean indicating whether this room has already been joined.

Getter Returns *True* if the room has been joined, *False* otherwise.

# **leave**(*reason=None*)

Leave the room.

**Parameters reason** – An optional string explaining the reason for leaving the room.

# **occupants**

The room's occupants.

Getter Returns a list of occupant identities.

Raises MUCNotJoinedError if the room has not yet been joined.

# **topic**

The room topic.

Getter Returns the topic (a string) if one is set, *None* if no topic has been set at all.

Note: Back-ends may return an empty string rather than *None* when no topic has been set as a network may not differentiate between no topic and an empty topic.

Raises MUCNotJoinedError if the room has not yet been joined.

#### errbot.backends.text.**borderless\_ansi**()

This makes a converter from markdown to ansi (console) format. It can be called like this: from errbot.rendering import ansi md\_converter =  $ansi()$  # you need to cache the converter

ansi\_txt = md\_converter.convert(md\_txt)

# **errbot.backends.xmpp module**

```
class errbot.backends.xmpp.XMPPBackend(config)
    Bases: errbot.core.ErrBot
```
**\_\_init\_\_**(*config*)

Those arguments will be directly those put in BOT\_IDENTITY

# **build\_identifier**

**build\_reply**(*msg*, *text=None*, *private=False*, *threaded=False*) Should be implemented by the backend

**change** presence (*status: str = 'online'*, *message: str = "*)  $\rightarrow$  None

Signal a presence change for the bot. Should be overridden by backends with a super().send\_message() call.

**chat\_topic**(*event*)

**connected**(*data*) Callback for connection events

**contact\_offline**(*event*)

**contact\_online**(*event*)

**create\_connection**()

**disconnected**(*data*) Callback for disconnection events

**incoming\_message**(*xmppmsg*)

Callback for message events

# **mode**

#### **prefix\_groupchat\_reply**(*message*, *identifier*)

Patches message with the conventional prefix to ping the specific contact For example: @gbin, you forgot the milk !

# **query\_room**(*room*)

Query a room for information.

**Parameters**  $\texttt{room}$  – The JID/identifier of the room to query for.

Returns An instance of XMPPMUCRoom.

# **room\_factory**

alias of [XMPPRoom](#page-94-0)

# **roomoccupant\_factory**

alias of [XMPPRoomOccupant](#page-95-0)

# **rooms**()

Return a list of rooms the bot is currently in.

Returns A list of XMPPMUCRoom instances.

#### **send\_message**(*msg*)

This needs to be overridden by the backends with a super() call.

Parameters **msg** – the message to send.

Returns None

# **serve\_forever**()

Connect the back-end to the server and serve forever.

Back-ends MAY choose to re-implement this method, in which case they are responsible for implementing reconnection logic themselves.

Back-ends SHOULD trigger connect\_callback() and disconnect\_callback() themselves after connection/disconnection.

**user\_changed\_status**(*event*)

**user\_joined\_chat**(*event*)

<span id="page-93-0"></span>**user\_left\_chat**(*event*)

**class** errbot.backends.xmpp.**XMPPConnection**(*jid*, *password*, *feature=None*, *keepalive=None*, *ca\_cert=None*, *server=None*, *use\_ipv6=None*, *bot=None*, *ssl\_version=None*)

Bases: object

**\_\_init\_\_**(*jid*, *password*, *feature=None*, *keepalive=None*, *ca\_cert=None*, *server=None*, *use\_ipv6=None*, *bot=None*, *ssl\_version=None*) Initialize self. See help(type(self)) for accurate signature.

**add\_event\_handler**(*name*, *cb*)

**connect**()

**del\_event\_handler**(*name*, *cb*)

**disconnect**()

**serve\_forever**()

**session\_start**(*\_*)

<span id="page-94-1"></span>**class** errbot.backends.xmpp.**XMPPIdentifier**(*node*, *domain*, *resource*) Bases: [errbot.backends.base.Identifier](#page-68-0)

This class is the parent and the basic contract of all the ways the backends are identifying a person on their system.

**\_\_init\_\_**(*node*, *domain*, *resource*)

Initialize self. See help(type(self)) for accurate signature.

**client domain email fullname nick node person resource**

<span id="page-94-3"></span>**class** errbot.backends.xmpp.**XMPPPerson**(*node*, *domain*, *resource*)

Bases: [errbot.backends.xmpp.XMPPIdentifier](#page-94-1), [errbot.backends.base.Person](#page-69-0)

**aclattr**

```
class errbot.backends.xmpp.XMPPRoom(room_jid, bot)
```
Bases: [errbot.backends.xmpp.XMPPIdentifier](#page-94-1), [errbot.backends.base.Room](#page-71-0)

**\_\_init\_\_**(*room\_jid*, *bot*)

Initialize self. See help(type(self)) for accurate signature.

# **configure**()

Configure the room.

Currently this simply sets the default room configuration as received by the server. May be extended in the future to set a custom room configuration instead.

#### <span id="page-94-2"></span>**create**()

Not supported on this back-end (Slixmpp doesn't support it). Will join the room to ensure it exists, instead.

# **destroy**()

Destroy the room.

Calling this on a non-existing room is a no-op.

## **exists**

Boolean indicating whether this room already exists or not.

Getter Returns *True* if the room exists, *False* otherwise.

# **invite**(*\*args*)

Invite one or more people into the room.

\*argsargs One or more JID's to invite into the room.

### **join**(*username=None*, *password=None*)

Join the room.

If the room does not exist yet, this will automatically call  $create()$  on it first.

# **joined**

Boolean indicating whether this room has already been joined.

Getter Returns *True* if the room has been joined, *False* otherwise.

# **leave**(*reason=None*)

Leave the room.

#### **Parameters reason** – An optional string explaining the reason for leaving the room

#### **occupants**

The room's occupants.

Getter Returns a list of MUCOccupant instances.

Raises MUCNotJoinedError if the room has not yet been joined.

### **topic**

The room topic.

Getter Returns the topic (a string) if one is set, *None* if no topic has been set at all.

Raises RoomNotJoinedError if the room has not yet been joined.

<span id="page-95-0"></span>**class** errbot.backends.xmpp.**XMPPRoomOccupant**(*node*, *domain*, *resource*, *room*) Bases: [errbot.backends.xmpp.XMPPPerson](#page-94-3), [errbot.backends.base.RoomOccupant](#page-72-1)

# **\_\_init\_\_**(*node*, *domain*, *resource*, *room*)

Initialize self. See help(type(self)) for accurate signature.

# **nick**

# **person**

Returns a backend specific unique identifier representing the person you are talking to.

# **real\_jid**

The JID of the room occupant, they used to login. Will only work if the errbot is moderator in the MUC or it is not anonymous.

### **room**

Some backends have the full name of a user.

Returns the fullname of this user if available.

errbot.backends.xmpp.**split\_identifier**(*txtrep*)

**Module contents**

**errbot.core\_plugins package**

**Submodules**

# **errbot.core\_plugins.acls module**

```
class errbot.core_plugins.acls.ACLS(bot, name=None)
    Bases: errbot.botplugin.BotPlugin
```
This plugin implements access controls for commands, allowing them to be restricted via various rules.

**access\_denied**(*msg*, *reason*, *dry\_run*)

```
acls(msg, cmd, args, dry_run)
     Check command against ACL rules as defined in the bot configuration.
```
#### **Parameters**

- **msg** The original chat message.
- **cmd** The command name itself.
- **args** Arguments passed to the command.
- **dry\_run** True when this is a dry-run.

#### errbot.core\_plugins.acls.**ciglob**(*text*, *patterns*)

Case-insensitive version of glob.

Match text against the list of patterns according to unix glob rules. Return True if a match is found, False otherwise.

```
errbot.core_plugins.acls.get_acl_usr(msg)
     Return the ACL attribute of the sender of the given message
```

```
errbot.core_plugins.acls.glob(text, patterns)
```
Match text against the list of patterns according to unix glob rules. Return True if a match is found, False otherwise.

### **errbot.core\_plugins.backup module**

```
class errbot.core_plugins.backup.Backup(bot, name=None)
    Bases: errbot.botplugin.BotPlugin
```
Backup related commands.

```
backup(msg, args)
```
Backup everything. Makes a backup script called backup.py in the data bot directory. You can restore the backup from the command line with errbot –restore

# **errbot.core\_plugins.chatRoom module**

```
class errbot.core_plugins.chatRoom.ChatRoom(bot, name=None)
    Bases: errbot.botplugin.BotPlugin
```
### **callback\_connect**()

Triggered when the bot has successfully connected to the chat network.

Override this method to get notified when the bot is connected.

# **callback\_message**(*msg*)

Triggered on every message not coming from the bot itself.

Override this method to get notified on *ANY* message.

Parameters **message** – representing the message that was received.

# **connected = False**

# **deactivate**()

Triggered on plugin deactivation.

Override this method if you want to do something at tear-down phase (don't forget to *super().deactivate()*).

#### **room\_create**(*message*, *args*)

Create a chatroom.

Usage: !room create <room>

Examples (XMPP): !room create [example-room@chat.server.tld](mailto:example-room@chat.server.tld)

Examples (IRC): !room create #example-room

# **room\_destroy**(*message*, *args*)

Destroy a chatroom.

Usage: !room destroy <room>

Examples (XMPP): !room destroy [example-room@chat.server.tld](mailto:example-room@chat.server.tld)

Examples (IRC): !room destroy #example-room

# **room\_invite**(*message*, *args*)

Invite one or more people into a chatroom.

Usage: !room invite <room> <identifier1> [<identifier2>, ..]

Examples (XMPP): !room invite [room@conference.server.tld](mailto:room@conference.server.tld) [bob@server.tld](mailto:bob@server.tld)

Examples (IRC): !room invite #example-room bob

# **room\_join**(*message*, *args*)

Join (creating it first if needed) a chatroom.

Usage: !room join <room> [<password>]

Examples (XMPP): !room join [example-room@chat.server.tld](mailto:example-room@chat.server.tld) !room join example-room@chat.server.tld super-secret-password

Examples (IRC): !room join #example-room !room join #example-room super-secret-password !room join #example-room "password with spaces"

# **room\_leave**(*message*, *args*)

Leave a chatroom.

Usage: !room leave <room>

Examples (XMPP): !room leave [example-room@chat.server.tld](mailto:example-room@chat.server.tld)

Examples (IRC): !room leave #example-room

**room\_list**(*message*, *args*) List chatrooms the bot has joined.

Usage: !room list

Examples: !room list

**room\_occupants**(*message*, *args*) List the occupants in a given chatroom.

Usage: !room occupants <room 1> [<room 2> ..]

Examples (XMPP): !room occupants [room@conference.server.tld](mailto:room@conference.server.tld)

Examples (IRC): !room occupants #example-room #another-example-room

**room\_topic**(*message*, *args*) Get or set the topic for a room.

Usage: !room topic <room> [<new topic>]

Examples (XMPP): !room topic [example-room@chat.server.tld](mailto:example-room@chat.server.tld) !room topic [example](mailto:example-room@chat.server.tld)[room@chat.server.tld](mailto:example-room@chat.server.tld) "Err rocks!"

Examples (IRC): !room topic #example-room !room topic #example-room "Err rocks!"

# **errbot.core\_plugins.cnf\_filter module**

```
class errbot.core_plugins.cnf_filter.CommandNotFoundFilter(bot, name=None)
    Bases: errbot.botplugin.BotPlugin
```
#### **cnf\_filter**(*msg*, *cmd*, *args*, *dry\_run*, *emptycmd=False*)

Check if command exists. If not, signal plugins. This plugin will be called twice: once as a command filter and then again as a "command not found" filter. See the emptycmd parameter.

#### Parameters

- **msg** Original chat message.
- **cmd** Parsed command.
- **args** Command arguments.
- **dry\_run** True when this is a dry-run.
- **emptycmd** (bool) False when this command has been parsed and is valid.

True if the command was not found.

# **errbot.core\_plugins.flows module**

**class** errbot.core\_plugins.flows.**Flows**(*bot*, *name=None*) Bases: [errbot.botplugin.BotPlugin](#page-112-0)

Management commands related to flows / conversations.

**check\_user**(*msg*, *flow*)

Checks to make sure that either the user started the flow, or is a bot admin

# **flows\_kill**(*\_*, *user*, *flow\_name*) usage: flows\_kill [-h] user flow\_name

Admin command to kill a specific flow.

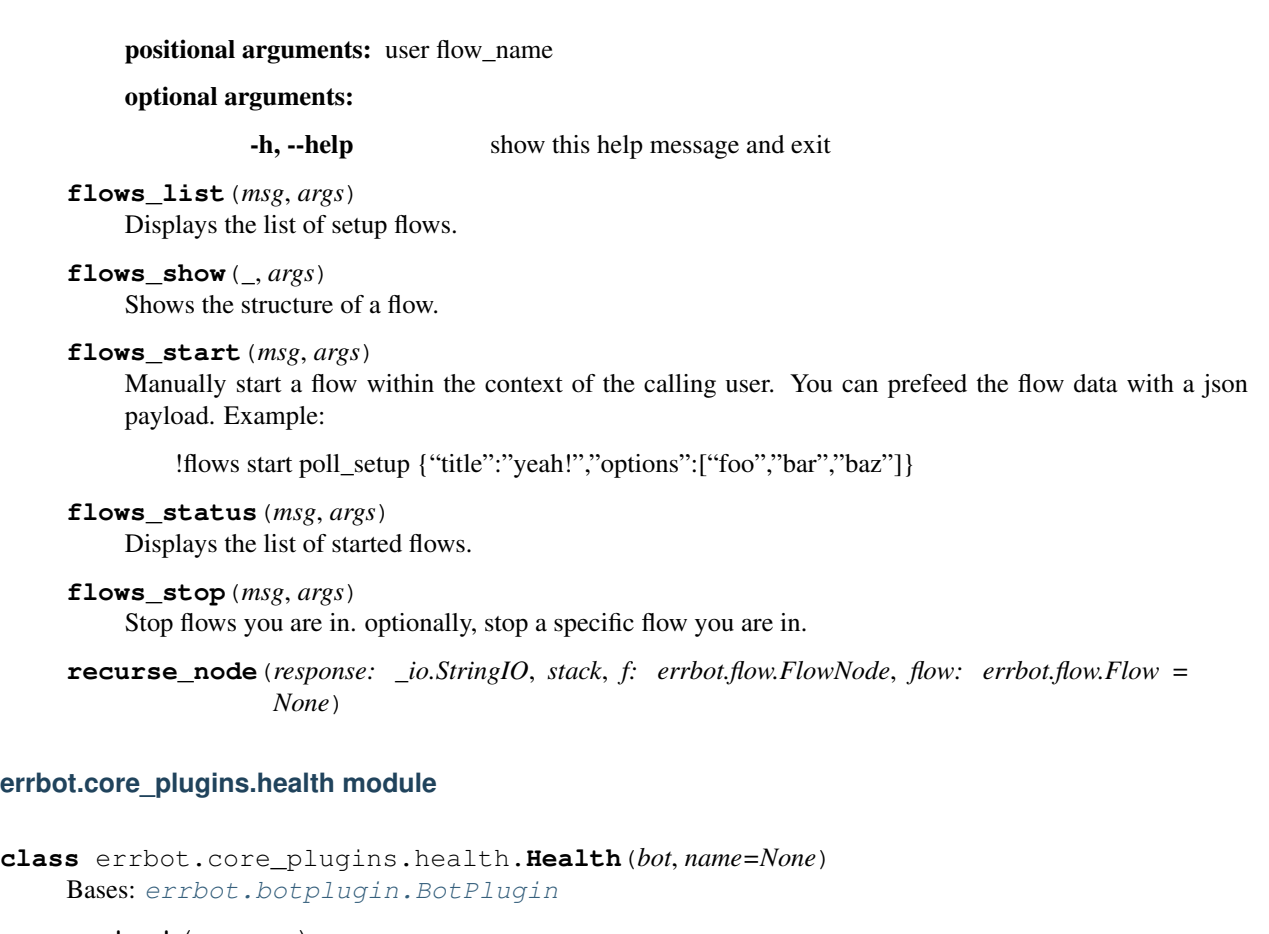

**restart**(*msg*, *args*) Restart the bot.

**shutdown**(*msg*, *confirmed*, *kill*) usage: shutdown [-h] [–kill] [–confirm]

Shutdown the bot. Useful when the things are going crazy and you don't have access to the machine.

# optional arguments:

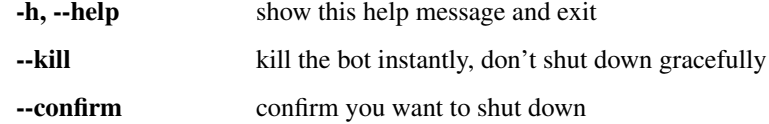

**status**(*msg*, *args*) If I am alive I should be able to respond to this one

**status\_gc**(*\_*, *args*) shows the garbage collection details

**status\_load**(*\_*, *args*) shows the load status

**status\_plugins**(*\_*, *args*) shows the plugin status

**uptime**(*\_*, *args*) Return the uptime of the bot

### **errbot.core\_plugins.help module**

```
class errbot.core_plugins.help.Help(bot, name=None)
    Bases: errbot.botplugin.BotPlugin
```
**MSG\_HELP\_TAIL = 'Type help <command name> to get more info about that specific command.'**

```
MSG_HELP_UNDEFINED_COMMAND = 'That command is not defined.'
```
#### **about**(*msg*, *args*)

Return information about this Errbot instance and version

```
apropos(msg, args)
```
Returns a help string listing available options.

Automatically assigned to the "help" command.

```
help(msg, args)
```
Returns a help string listing available options. Automatically assigned to the "help" command.

```
is_git_directory(path='.')
```
### **errbot.core\_plugins.plugins module**

```
class errbot.core_plugins.plugins.Plugins(bot, name=None)
    Bases: errbot.botplugin.BotPlugin
```
# **formatted\_plugin\_list**(*active\_only=True*)

Return a formatted, plain-text list of loaded plugins.

When active\_only=True, this will only return plugins which are actually active. Otherwise, it will also include inactive (blacklisted) plugins.

**plugin\_activate**(*\_*, *args*)

activate a plugin. [calls .activate() on the plugin]

```
plugin_blacklist(_, args)
```
Blacklist a plugin so that it will not be loaded automatically during bot startup. If the plugin is currently activated, it will deactiveate it first.

# **plugin\_config**(*\_*, *args*)

configure or get the configuration / configuration template for a specific plugin ie. !plugin config Example-Bot could return a template if it is not configured: {'LOGIN': ['example@example.com'](mailto:), 'PASSWORD': 'password', 'DIRECTORY': '/toto'} Copy paste, adapt so can configure the plugin : !plugin config ExampleBot {'LOGIN': ['my@email.com'](mailto:), 'PASSWORD': 'myrealpassword', 'DIRECTORY': '/tmp'} It will then reload the plugin with this config. You can at any moment retrieve the current values: !plugin config ExampleBot should return : {'LOGIN': ['my@email.com'](mailto:), 'PASSWORD': 'myrealpassword', 'DIRECTORY': '/tmp'}

### **plugin\_deactivate**(*\_*, *args*)

deactivate a plugin. [calls .deactivate on the plugin]

### **plugin\_info**(*\_*, *args*)

Gives you a more technical information about a specific plugin.

```
plugin_reload(_, args)
```
reload a plugin: reload the code of the plugin leaving the activation status intact.

# **plugin\_unblacklist**(*\_*, *args*)

Remove a plugin from the blacklist

### **repos**(*\_*, *args*)

list the current active plugin repositories

# **repos\_install**(*\_*, *args*)

install a plugin repository from the given source or a known public repo (see !repos to find those). for example from a known repo : !install err-codebot for example a git url : [git@github.com:](mailto:git@github.com)gbin/plugin.git or an url towards a tar.gz archive : <http://www.gootz.net/plugin-latest.tar.gz>

# **repos\_search**(*\_*, *args*)

Searches the repo index. for example: !repos search jenkins

# **repos\_uninstall**(*\_*, *repo\_name*)

uninstall a plugin repository by name.

### **repos\_update**(*\_*, *args*)

update the bot and/or plugins use : !repos update all to update everything or : !repos update repo\_name repo\_name . . . to update selectively some repos

# **errbot.core\_plugins.textcmds module**

```
class errbot.core_plugins.textcmds.TextModeCmds(bot, name=None)
    Bases: errbot.botplugin.BotPlugin
```
Internal to TextBackend.

#### **activate**()

Triggered on plugin activation.

Override this method if you want to do something at initialization phase (don't forget to *super().activate()*).

**asadmin**(*msg*, *\_*)

This puts you in a 1-1 chat with the bot.

#### **asuser**(*msg*, *args*)

This puts you in a room with the bot. You can specify a name otherwise it will default to 'luser'.

#### **deactivate**()

Triggered on plugin deactivation.

Override this method if you want to do something at tear-down phase (don't forget to *super().deactivate()*).

#### **inperson**(*msg*, *\_*)

This puts you in a 1-1 chat with the bot.

```
inroom(msg, args)
```
This puts you in a room with the bot.

#### $m1$  ( $msg$ , )

Switch back and forth between normal mode and multiline mode. Use this if you want to test commands spanning multiple lines. Note: in multiline, press enter twice to end and send the message.

# **errbot.core\_plugins.utils module**

```
class errbot.core_plugins.utils.Utils(bot, name=None)
    Bases: errbot.botplugin.BotPlugin
```
#### **echo**(*\_*, *args*)

A simple echo command. Useful for encoding tests etc . . .

**history**(*msg*, *args*) display the command history **log\_tail**(*msg*, *args*) Display a tail of the log of n lines or 40 by default use : !log tail 10 **render\_test**(*\_*, *args*)

Tests / showcases the markdown rendering on your current backend

**whoami**(*msg*, *args*) A simple command echoing the details of your identifier. Useful to debug identity problems.

errbot.core\_plugins.utils.**tail**(*f*, *window=20*)

# **errbot.core\_plugins.vcheck module**

```
class errbot.core_plugins.vcheck.VersionChecker(bot, name=None)
    Bases: errbot.botplugin.BotPlugin
```
#### **activate**()

Triggered on plugin activation.

Override this method if you want to do something at initialization phase (don't forget to *super().activate()*).

```
activated = False
```
#### **callback\_connect**()

Triggered when the bot has successfully connected to the chat network.

Override this method to get notified when the bot is connected.

# **connected = False**

#### **deactivate**()

Triggered on plugin deactivation.

Override this method if you want to do something at tear-down phase (don't forget to *super().deactivate()*).

```
version_check()
```
#### **errbot.core\_plugins.webserver module**

```
class errbot.core_plugins.webserver.Webserver(*args, **kwargs)
    Bases: errbot.botplugin.BotPlugin
```
**\_\_init\_\_**(*\*args*, *\*\*kwargs*)

Initialize self. See help(type(self)) for accurate signature.

# **activate**()

Triggered on plugin activation.

Override this method if you want to do something at initialization phase (don't forget to *super().activate()*).

## **check\_configuration**(*configuration*)

By default, this method will do only a BASIC check. You need to override it if you want to do more complex checks. It will be called before the configure callback. Note if the config\_template is None, it will never be called.

It means recusively:

1. in case of a dictionary, it will check if all the entries and from the same type are there and not more.

2. in case of an array or tuple, it will assume array members of the same type of first element of the template (no mix typed is supported)

In case of validation error it should raise a errbot.ValidationException

Parameters configuration – the configuration to be checked.

# **deactivate**()

Triggered on plugin deactivation.

Override this method if you want to do something at tear-down phase (don't forget to *super().deactivate()*).

**echo**(*incoming\_request*)

A simple test webhook

# **generate\_certificate**(*\_*, *args*)

Generate a self-signed SSL certificate for the Webserver

# **get\_configuration\_template**()

If your plugin needs a configuration, override this method and return a configuration template.

For example a dictionary like: return {'LOGIN' : ['example@example.com'](mailto:), 'PASSWORD' : 'password'}

Note: if this method returns None, the plugin won't be configured

#### **run\_server**()

**webhook\_test**(*\_*, *args*)

Test your webhooks from within err.

The syntax is : !webhook test [relative\_url] [post content]

It triggers the notification and generate also a little test report.

#### **webstatus**(*msg*, *args*)

Gives a quick status of what is mapped in the internal webserver

```
errbot.core_plugins.webserver.make_ssl_certificate(key_path, cert_path)
```
Generate a self-signed certificate

The generated key will be written out to key\_path, with the corresponding certificate itself being written to cert\_path. :param cert\_path: path where to write the certificate. :param key\_path: path where to write the key.

# **errbot.core\_plugins.wsview module**

```
class errbot.core_plugins.wsview.WebView(func, form_param, raw)
    Bases: flask.views.View
```
**\_\_init\_\_**(*func*, *form\_param*, *raw*) Initialize self. See help(type(self)) for accurate signature.

**dispatch\_request**(*\*args*, *\*\*kwargs*)

Subclasses have to override this method to implement the actual view function code. This method is called with all the arguments from the URL rule.

```
errbot.core_plugins.wsview.reset_app()
     Zap everything here, useful for unit tests
```

```
errbot.core_plugins.wsview.route(obj)
     Check for functions to route in obj and route them.
```

```
errbot.core_plugins.wsview.strip_path()
```
errbot.core\_plugins.wsview.**try\_decode\_json**(*req*)

# **Module contents**

# **errbot.rendering package**

**Submodules**

### **errbot.rendering.ansiext module**

```
class errbot.rendering.ansiext.AnsiExtension(**kwargs)
    Bases: markdown.extensions.Extension
```
(kinda hackish) This is just a private extension to postprocess the html text to ansi text

#### **extendMarkdown**(*md*)

Add the various proccesors and patterns to the Markdown Instance.

This method must be overriden by every extension.

Keyword arguments:

- md: The Markdown instance.
- md\_globals: Global variables in the markdown module namespace.

**class** errbot.rendering.ansiext.**AnsiPostprocessor**(*md=None*) Bases: markdown.postprocessors.Postprocessor

Markdown generates html entities, this reputs them back to their unicode equivalent

**run**(*text*)

Subclasses of Postprocessor should implement a *run* method, which takes the html document as a single text string and returns a (possibly modified) string.

```
class errbot.rendering.ansiext.AnsiPreprocessor(md, config)
```
Bases: markdown.extensions.fenced\_code.FencedBlockPreprocessor

### **run**(*lines*)

Match and store Fenced Code Blocks in the HtmlStash.

```
class errbot.rendering.ansiext.BorderlessTable(chr_table)
    Bases: object
```

```
__init__(chr_table)
```
Initialize self. See help(type(self)) for accurate signature.

**add\_col**()

**add\_header**()

```
begin_headers()
```

```
end_headers()
```
**next\_row**()

**write**(*text*)

**class** errbot.rendering.ansiext.**CharacterTable**(*fg\_black*, *fg\_red*, *fg\_green*, *fg\_yellow*, *fg\_blue*, *fg\_magenta*, *fg\_cyan*, *fg\_white*, *fg\_default*, *bg\_black*, *bg\_red*, *bg\_green*, *bg\_yellow*, *bg\_blue*, *bg\_magenta*, *bg\_cyan*, *bg\_white*, *bg\_default*, *fx\_reset*, *fx\_bold*, *fx\_italic*, *fx\_underline*, *fx\_not\_italic*, *fx\_not\_underline*, *fx\_normal*, *fixed\_width*, *end\_fixed\_width*, *inline\_code*, *end\_inline\_code*)

Bases: tuple

# **bg\_black**

Alias for field number 9

# **bg\_blue**

Alias for field number 13

#### **bg\_cyan**

Alias for field number 15

# **bg\_default**

Alias for field number 17

#### **bg\_green**

Alias for field number 11

# **bg\_magenta** Alias for field number 14

# **bg\_red**

Alias for field number 10

### **bg\_white**

Alias for field number 16

# **bg\_yellow**

Alias for field number 12

# **end\_fixed\_width**

Alias for field number 26

# **end\_inline\_code**

Alias for field number 28

# **fg\_black**

Alias for field number 0

# **fg\_blue**

Alias for field number 4

# **fg\_cyan**

Alias for field number 6

### **fg\_default**

Alias for field number 8

# **fg\_green**

Alias for field number 2

# **fg\_magenta**

Alias for field number 5

# **fg\_red**

Alias for field number 1

# **fg\_white**

Alias for field number 7

# **fg\_yellow**

Alias for field number 3

# **fixed\_width**

Alias for field number 25

# **fx\_bold**

Alias for field number 19

# **fx\_italic**

Alias for field number 20

# **fx\_normal**

Alias for field number 24

# **fx\_not\_italic**

Alias for field number 22

# **fx\_not\_underline**

Alias for field number 23

# **fx\_reset**

Alias for field number 18

# **fx\_underline**

Alias for field number 21

# **inline\_code** Alias for field number 27

# **class** errbot.rendering.ansiext.**NSC**(*s*)

Bases: object

# $\texttt{init}$ <sub>( $s$ )</sub> Initialize self. See help(type(self)) for accurate signature.

# **class** errbot.rendering.ansiext.**Table**(*chr\_table*) Bases: object

**\_\_init\_\_**(*chr\_table*) Initialize self. See help(type(self)) for accurate signature.

# **add\_col**()

```
add_header()
```

```
begin_headers()
```
# **end\_headers**()

**next\_row**()

**write**(*text*)

# errbot.rendering.ansiext.**enable\_format**(*name*, *chr\_table*, *borders=True*)

errbot.rendering.ansiext.**recurse**(*write*, *chr\_table*, *element*, *table=None*, *borders=True*)

errbot.rendering.ansiext.**translate**(*element*, *chr\_table=CharacterTable(fg\_black=<ansi.colour.base.Graphic object>*, *fg\_red=<ansi.colour.base.Graphic ob-*

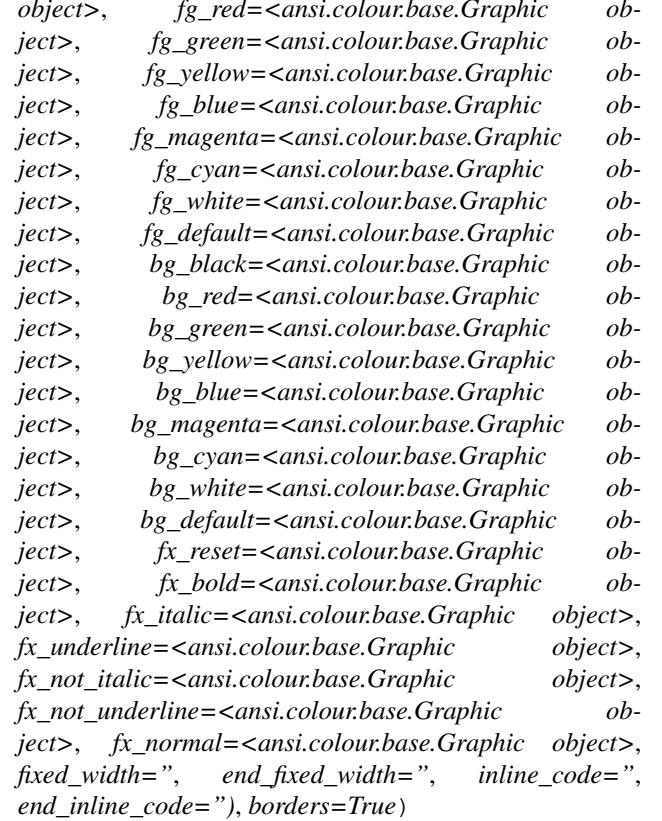

# **errbot.rendering.xhtmlim module**

errbot.rendering.xhtmlim.**unescape**(*s*)

# **Module contents**

**class** errbot.rendering.**Mde2mdConverter** Bases: object

**convert**(*mde*)

```
errbot.rendering.ansi()
```
This makes a converter from markdown to ansi (console) format. It can be called like this: from errbot.rendering import ansi md\_converter = ansi $()$  # you need to cache the converter

ansi\_txt = md\_converter.convert(md\_txt)

```
errbot.rendering.imtext()
```
This makes a converter from markdown to imtext (unicode) format. imtest is the format like gtalk, slack or skype with simple \_ or \* markup.

It can be called like this: from errbot.rendering import imtext md\_converter = imtext() # you need to cache the converter

```
im_text = md_converter.convert(md_txt)
```

```
errbot.rendering.md()
```
This makes a converter from markdown-extra to markdown, stripping the attributes from extra.
```
errbot.rendering.md_escape(txt)
```
Call this if you want to be sure your text won't be interpreted as markdown :param txt: bare text to escape.

```
errbot.rendering.text()
```
This makes a converter from markdown to text (unicode) format. It can be called like this: from errbot.rendering import text md\_converter = text()  $#$  you need to cache the converter

```
pure text = md converter.convert(md txt)
```
#### errbot.rendering.**xhtml**()

This makes a converter from markdown to xhtml format. It can be called like this: from errbot.rendering import xhtml md\_converter = xhtml $()$  # you need to cache the converter

html = md\_converter.convert(md\_txt)

#### **errbot.storage package**

# **Submodules**

# **errbot.storage.base module**

```
class errbot.storage.base.StorageBase
```
Bases: object

Contract to implemement a storage.

```
close() \rightarrow None
```
Sync and close the storage. The caller of close will protect against close on non open and double close.

```
get (key: str) \rightarrow Any
```
Get the value stored for key. Raises KeyError if the key doesn't exist. The caller of get will protect against get on non open.

**Parameters key**  $(str)$  – the key

Returns the value

```
keys () \rightarrow Iterable[str]
```
Returns an iterator on all the entries

**len** $() \rightarrow int$ 

Returns the number of keys set.

```
remove (key: str) \rightarrow None
```
Remove key. Raises KeyError if the key doesn't exist. The caller of get will protect against get on non open.

Parameters **key** (str) – the key

**set** (*key: str, value: Any*)  $\rightarrow$  None

<span id="page-108-1"></span>Atomically set the key to the given value. The caller of set will protect against set on non open.

- **key**  $(str)$  string as key
- **value** pickalable python object

**class** errbot.storage.base.**StoragePluginBase**(*bot\_config*) Bases: object

Base to implement a storage plugin. This is a factory for the namespaces.

**\_\_init\_\_**(*bot\_config*)

Initialize self. See help(type(self)) for accurate signature.

**open**(*namespace: str*) → errbot.storage.base.StorageBase

Open the storage with the given namespace (core, or plugin name) and config. The caller of open will protect against double opens.

Return type [StorageBase](#page-108-0)

**Parameters namespace** (str) – a namespace to isolate the plugin storages.

Returns

# **errbot.storage.memory module**

```
class errbot.storage.memory.MemoryStorage(namespace)
    errbot.storage.base.StorageBase
```
#### **\_\_init\_\_**(*namespace*)

Initialize self. See help(type(self)) for accurate signature.

#### **close** $() \rightarrow \text{None}$

Sync and close the storage. The caller of close will protect against close on non open and double close.

 $get(key: str) \rightarrow Any$ 

Get the value stored for key. Raises KeyError if the key doesn't exist. The caller of get will protect against get on non open.

Parameters **key** (str) – the key

Returns the value

```
keys()
```
Returns an iterator on all the entries

**len**()

Returns the number of keys set.

**remove**(*key: str*)

Remove key. Raises KeyError if the key doesn't exist. The caller of get will protect against get on non open.

**Parameters key**  $(str)$  – the key

**set** (*key: str, value: Any*)  $\rightarrow$  None

Atomically set the key to the given value. The caller of set will protect against set on non open.

- **key** (str) string as key
- **value** pickalable python object

```
class errbot.storage.memory.MemoryStoragePlugin(bot_config)
    errbot.storage.base.StoragePluginBase
```
**open**(*namespace: str*) → errbot.storage.base.StorageBase

Open the storage with the given namespace (core, or plugin name) and config. The caller of open will protect against double opens.

Return type [StorageBase](#page-108-0)

**Parameters namespace** (str) – a namespace to isolate the plugin storages.

Returns

# **errbot.storage.shelf module**

```
class errbot.storage.shelf.ShelfStorage(path)
```
Bases: [errbot.storage.base.StorageBase](#page-108-0)

**\_\_init\_\_**(*path*)

Initialize self. See help(type(self)) for accurate signature.

**close**() → None

Sync and close the storage. The caller of close will protect against close on non open and double close.

 $\det(key: str) \rightarrow Any$ 

Get the value stored for key. Raises KeyError if the key doesn't exist. The caller of get will protect against get on non open.

**Parameters**  $key$  (str) – the key

Returns the value

**keys**()

Returns an iterator on all the entries

# **len**()

Returns the number of keys set.

#### **remove**(*key: str*)

Remove key. Raises KeyError if the key doesn't exist. The caller of get will protect against get on non open.

Parameters **key** (str) – the key

**set** (*key: str, value: Any*)  $\rightarrow$  None

Atomically set the key to the given value. The caller of set will protect against set on non open.

Parameters

- **key**  $(str)$  string as key
- **value** pickalable python object

**class** errbot.storage.shelf.**ShelfStoragePlugin**(*bot\_config*)

Bases: [errbot.storage.base.StoragePluginBase](#page-108-1)

**\_\_init\_\_**(*bot\_config*)

Initialize self. See help(type(self)) for accurate signature.

**open**(*namespace: str*) → errbot.storage.base.StorageBase

Open the storage with the given namespace (core, or plugin name) and config. The caller of open will protect against double opens.

Return type [StorageBase](#page-108-0)

**Parameters namespace** (str) – a namespace to isolate the plugin storages.

Returns

# **Module contents**

```
exception errbot.storage.StoreAlreadyOpenError
   errbot.storage.StoreException
```

```
exception errbot.storage.StoreException
    Bases: Exception
```
# <span id="page-111-1"></span>**class** errbot.storage.**StoreMixin**

Bases: collections.abc.MutableMapping

This class handle the basic needs of bot plugins and core like loading, unloading and creating a storage

```
__init__()
     Initialize self. See help(type(self)) for accurate signature.
```
**close\_storage**()

**keys** ()  $\rightarrow$  a set-like object providing a view on D's keys

**mutable**(*key*, *default=None*)

**open\_storage**(*storage\_plugin*, *namespace*)

```
exception errbot.storage.StoreNotOpenError
   errbot.storage.StoreException
```
# **8.1.2 Submodules**

# **errbot.backend\_plugin\_manager module**

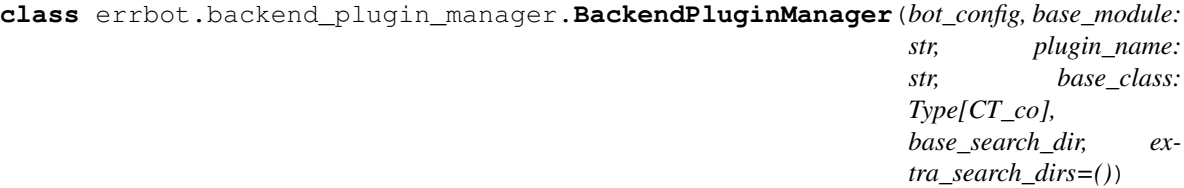

Bases: object

This is a one shot plugin manager for Backends and Storage plugins.

**\_\_init\_\_**(*bot\_config, base\_module: str, plugin\_name: str, base\_class: Type[CT\_co], base\_search\_dir, extra\_search\_dirs=()*) Initialize self. See help(type(self)) for accurate signature.

**load\_plugin**() → Any

**exception** errbot.backend\_plugin\_manager.**PluginNotFoundException** Bases: Exception

errbot.backend\_plugin\_manager.**enumerate\_backend\_plugins**(*all\_plugins\_paths*)

# **errbot.bootstrap module**

```
errbot.bootstrap.bootstrap(bot_class, logger, config, restore=None)
```
Main starting point of Errbot.

# **Parameters**

- **bot\_class** The backend class inheriting from Errbot you want to start.
- **logger** The logger you want to use.
- **config** The config.py module.
- **restore** Start Errbot in restore mode (from a backup).

```
errbot.bootstrap.bot_config_defaults(config)
```

```
errbot.bootstrap.get_storage_plugin(config)
```
Find and load the storage plugin :param config: the bot configuration. :return: the storage plugin

errbot.bootstrap.**restore\_bot\_from\_backup**(*backup\_filename*, *\**, *bot*, *log*)

Restores the given bot by executing the 'backup' script.

The backup file is a python script which manually execute a series of commands on the bot to restore it to its previous state.

#### **Parameters**

- **backup\_filename** the full path to the backup script.
- **bot** the bot instance to restore
- **log** logger to use during the restoration process

errbot.bootstrap.**setup\_bot**(*backend\_name: str*, *logger*, *config*, *restore=None*) → errbot.core.ErrBot

# **errbot.botplugin module**

# <span id="page-112-1"></span>**class** errbot.botplugin.**ArgParserBase**

Bases: object

The *ArgSplitterBase* class defines the API which is used for argument splitting (used by the *split\_args\_with* parameter on botcmd()).

## **parse\_args**(*args: str*)

This method takes a string of un-split arguments and parses it, returning a list that is the result of splitting.

If splitting fails for any reason it should return an exception of some kind.

```
Parameters args (str) – string to parse
```
# <span id="page-112-2"></span>**class** errbot.botplugin.**BotPlugin**(*bot*, *name=None*)

Bases: [errbot.botplugin.BotPluginBase](#page-116-0)

#### $\texttt{active}( ) \rightarrow \text{None}$

Triggered on plugin activation.

Override this method if you want to do something at initialization phase (don't forget to *super().activate()*).

#### <span id="page-112-0"></span>**build\_identifier**(*txtrep: str*) → errbot.backends.base.Identifier

Transform a textual representation of a user identifier to the correct Identifier object you can set in Message.to and Message.frm.

```
Identifier
```
**Parameters**  $\textbf{txtrep}$  ( $\text{str}$ ) – the textual representation of the identifier (it is backend dependent).

Returns a user identifier.

**callback\_botmessage**(*message: errbot.backends.base.Message*)

Triggered on every message coming from the bot itself.

Override this method to get notified on all messages coming from the bot itself (including those from other plugins).

**Parameters message** ([Message](#page-68-1)) – An instance of Message representing the message that was received.

#### **callback\_connect**() → None

Triggered when the bot has successfully connected to the chat network.

Override this method to get notified when the bot is connected.

**callback\_mention**(*message: errbot.backends.base.Message, mentioned\_people: Sequence[errbot.backends.base.Identifier]*) → None Triggered if there are mentioned people in message.

Override this method to get notified when someone was mentioned in message. [Note: This might not be implemented by all backends.]

#### Parameters

- **message** ([Message](#page-68-1)) representing the message that was received.
- **mentioned\_people** all mentioned people in this message.
- **callback\_message**(*message: errbot.backends.base.Message*) → None Triggered on every message not coming from the bot itself.

Override this method to get notified on *ANY* message.

**Parameters message** ([Message](#page-68-1)) – representing the message that was received.

- **callback\_presence**(*presence: errbot.backends.base.Presence*) → None Triggered on every presence change.
	- **Parameters presence** (*[Presence](#page-70-0)*) An instance of *Presence* representing the new presence state that was received.
- **callback\_reaction**(*reaction: errbot.backends.base.Reaction*) → None Triggered on every reaction event.
	- Parameters **reaction** ([Reaction](#page-70-1)) An instance of Reaction representing the new reaction event that was received.
- **callback\_room\_joined**(*room: errbot.backends.base.Room*) Triggered when the bot has joined a MUC.

**Parameters**  $\text{room}(Room) - An instance of MUCRoom representing the room that was joined.$  $\text{room}(Room) - An instance of MUCRoom representing the room that was joined.$  $\text{room}(Room) - An instance of MUCRoom representing the room that was joined.$ 

**callback\_room\_left**(*room: errbot.backends.base.Room*) Triggered when the bot has left a MUC.

Parameters  $\texttt{room}(Room) - \text{An instance of MUCRoom representing the room that was left.}$  $\texttt{room}(Room) - \text{An instance of MUCRoom representing the room that was left.}$  $\texttt{room}(Room) - \text{An instance of MUCRoom representing the room that was left.}$ 

- **callback\_room\_topic**(*room: errbot.backends.base.Room*) Triggered when the topic in a MUC changes.
	- **Parameters room** ([Room](#page-71-0)) An instance of MUCRoom representing the room for which the topic changed.

# **callback\_stream**(*stream: errbot.backends.base.Stream*) → None

Triggered asynchronously (in a different thread context) on every incoming stream request or file transfer request. You can block this call until you are done with the stream. To signal that you accept / reject the file, simply call stream.accept() or stream.reject() and return.

Parameters stream ([Stream](#page-72-0)) – the incoming stream request.

**change** presence (*status: str = 'online'*, *message: str = "*)  $\rightarrow$  None

Changes the presence/status of the bot.

#### Parameters

- **status** (str) One of the constant defined in base.py : ONLINE, OFFLINE, DND,. . .
- **message** (str) Additional message

Returns None

#### **check\_configuration** (*configuration: Mapping* $[KT, VT\_co]$ )  $\rightarrow$  None

By default, this method will do only a BASIC check. You need to override it if you want to do more complex checks. It will be called before the configure callback. Note if the config\_template is None, it will never be called.

It means recusively:

- 1. in case of a dictionary, it will check if all the entries and from the same type are there and not more.
- 2. in case of an array or tuple, it will assume array members of the same type of first element of the template (no mix typed is supported)

In case of validation error it should raise a errbot.ValidationException

Parameters configuration – the configuration to be checked.

#### **configure**(*configuration: Mapping[KT, VT\_co]*) → None

By default, it will just store the current configuration in the self.config field of your plugin. If this plugin has no configuration yet, the framework will call this function anyway with None.

This method will be called before activation so don't expect to be activated at that point.

Parameters configuration – injected configuration for the plugin.

#### **deactivate**() → None

Triggered on plugin deactivation.

Override this method if you want to do something at tear-down phase (don't forget to *super().deactivate()*).

#### **get configuration template** ()  $\rightarrow$  Mapping[KT, VT co]

If your plugin needs a configuration, override this method and return a configuration template.

For example a dictionary like: return {'LOGIN' : ['example@example.com'](mailto:), 'PASSWORD' : 'password'}

Note: if this method returns None, the plugin won't be configured

#### **query\_room**(*room: str*) → errbot.backends.base.Room

Query a room for information.

Return type [Room](#page-71-0)

**Parameters**  $\text{room}(str)$  **– The JID/identifier of the room to query for.** 

Returns An instance of MUCRoom.

Raises [RoomDoesNotExistError](#page-72-1) if the room doesn't exist.

- **rooms**() → Sequence[errbot.backends.base.Room] The list of rooms the bot is currently in.
- **send**(*identifier: errbot.backends.base.Identifier*, *text: str*, *in\_reply\_to: errbot.backends.base.Message = None*, *groupchat nick reply: bool* = *False*)  $\rightarrow$  None Send a message to a room or a user.

# **Parameters**

- **groupchat** nick  $\text{reply}$  (bool) if True the message will mention the user in the chatroom.
- **in\_reply\_to** ([Message](#page-68-1)) the original message this message is a reply to (optional). In some backends it will start a thread.
- **text** (str) markdown formatted text to send to the user.
- **identifier** (*[Identifier](#page-68-0)*) An Identifier representing the user or room to message. Identifiers may be created with build identifier().

send card (*body:* str = ", to: errbot.backends.base.Identifier = None, in\_reply\_to: er*rbot.backends.base.Message = None, summary: str = None, title: str = ", link: str = None, image: str = None, thumbnail: str = None, color: str = 'green', fields: Tuple[Tuple[str,*  $strl, ...l = ($ )  $\rightarrow$  None

Sends a card.

A Card is a special type of preformatted message. If it matches with a backend similar concept like on Slack or Hipchat it will be rendered natively, otherwise it will be sent as a regular formatted message.

#### Parameters

- **body** (str) main text of the card in markdown.
- **to** (*[Identifier](#page-68-0)*) the card is sent to this identifier (Room, RoomOccupant, Person...).
- **in\_reply\_to** ([Message](#page-68-1)) the original message this message is a reply to (optional).
- **summary** (str) (optional) One liner summary of the card, possibly collapsed to it.
- **title** (str) (optional) Title possibly linking.
- **link** (str) (optional) url the title link is pointing to.
- **image**  $(\text{str})$  (optional) link to the main image of the card.
- **thumbnail** (str) (optional) link to an icon / thumbnail.
- **color** (str) (optional) background color or color indicator.
- **fields** (optional) a tuple of (key, value) pairs.

**send\_stream\_request**(*user: errbot.backends.base.Identifier*, *fsource: io.IOBase*, *name: str = None*, *size: int = None*, *stream\_type: str = None*)

Sends asynchronously a stream/file to a user.

#### Parameters

- **user** (*[Identifier](#page-68-0)*) is the identifier of the person you want to send it to.
- **fsource** (IOBase) is a file object you want to send.
- **name**  $(str) is an optional filename for it.$
- **size** (int) is optional and is the espected size for it.
- **stream\_type** (str) is optional for the mime\_type of the content.

It will return a Stream object on which you can monitor the progress of it.

**send\_templated**(*identifier: errbot.backends.base.Identifier, template\_name: str, template\_parameters: Mapping[KT, VT\_co], in\_reply\_to: errbot.backends.base.Message = None, groupchat\_nick\_reply: bool = False*)  $\rightarrow$  None

Sends asynchronously a message to a room or a user.

Same as send but passing a template name and parameters instead of directly the markdown text. :type groupchat\_nick\_reply: bool :type in\_reply\_to: [Message](#page-68-1) :type template\_name: str :type identifier:  $Identifier$ : param template\_parameters: arguments for the template. :param template\_name: name of the template to use. :param groupchat\_nick\_reply: if True it will mention the user in the chatroom. :param in reply to: optionally, the original message this message is the answer to. :param identifier: identifier of the user or room to which you want to send a message to.

**start\_poller**(*interval: float, method: Callable[[...], None], times: int = None, args: Tuple = None, kwargs: Mapping[KT, VT\_co] = None*) Start to poll a method at specific interval in seconds.

Note: it will call the method with the initial interval delay for the first time

Also, you can program for example : self.program\_poller(self, 30, fetch\_stuff) where you have def fetch\_stuff(self) in your plugin

#### Parameters

- **interval** (float) interval in seconds
- **method** targetted method
- **times** (int) number of times polling should happen (defaults to''None'' which causes the polling to happen indefinitely)
- **args** args for the targetted method
- **kwargs** kwargs for the targetting method
- **stop\_poller**(*method: Callable*[[...], *None], args: Tuple = None, kwargs: Mapping[KT, VT\_co] = None*)

stop poller(s).

If the method equals None -> it stops all the pollers you need to regive the same parameters as the original start\_poller to match a specific poller to stop

# Parameters

- **kwargs** The initial kwargs you gave to start\_poller.
- **args** The initial args you gave to start poller.
- **method** The initial method you passed to start\_poller.

```
warn \alphadmins (warning: str) \rightarrow None
```
Send a warning to the administrators of the bot.

**Parameters warning**  $(\text{str})$  – The markdown-formatted text of the message to send.

```
class errbot.botplugin.BotPluginBase(bot, name=None)
```
Bases: [errbot.storage.StoreMixin](#page-111-1)

This class handle the basic needs of bot plugins like loading, unloading and creating a storage It is the main contract between the plugins and the bot

```
__init__(bot, name=None)
```
Initialize self. See help(type(self)) for accurate signature.

```
activate() → None
```
Override if you want to do something at initialization phase (don't forget to super(Gnagna, self).activate())

### **bot\_config**

Get the bot configuration from config.py. For example you can access: self.bot\_config.BOT\_DATA\_DIR

# **bot\_identifier**

Get bot identifier on current active backend.

:return Identifier

**create\_dynamic\_plugin**(*name: str, commands: Tuple[errbot.botplugin.Command], doc: str = "*) Creates a plugin dynamically and exposes its commands right away.

#### Parameters

- **name**  $(str)$  name of the plugin.
- **commands** a tuple of command definition.
- **doc** (str) the main documentation of the plugin.

#### **deactivate**() → None

Override if you want to do something at tear down phase (don't forget to super(Gnagna, self).deactivate())

#### **destroy\_dynamic\_plugin**(*name: str*)

Reverse operation of create\_dynamic\_plugin.

This allows you to dynamically refresh the list of commands for example. :type name: str :param name: the name of the dynamic plugin given to create\_dynamic\_plugin.

#### **get\_plugin**(*name*) → errbot.botplugin.BotPlugin

Gets a plugin your plugin depends on. The name of the dependency needs to be listed in [Code] section key DependsOn of your plug file. This method can only be used after your plugin activation (or having called super().activate() from activate itself). It will return a plugin object.

Parameters **name** – the name

Returns the BotPlugin object requested.

```
init_storage() → None
```
#### **mode**

Get the current active backend.

Returns the mode like 'tox', 'xmpp' etc. . .

#### **name**

Get the name of this plugin as described in its .plug file.

Returns The plugin name.

**poller**(*interval: float, method: Callable[[...], None], times: int = None, args: Tuple = None, kwargs: Mapping[KT, VT\_co] = None*)

**program\_next\_poll**(*interval: float, method: Callable[[...], None], times: int = None, args: Tuple = None, kwargs: Mapping[KT, VT\_co] = None*)

**start\_poller**(*interval: float, method: Callable[[...], None], times: int = None, args: Tuple = None, kwargs: Mapping[KT, VT\_co] = None*)

Starts a poller that will be called at a regular interval

- **interval** (float) interval in seconds
- **method** targetted method
- **times** (int) number of times polling should happen (defaults to''None'' which causes the polling to happen indefinitely)
- **args** args for the targetted method
- **kwargs** kwargs for the targetting method

**stop\_poller**(*method: Callable[[...], None], args: Tuple = None, kwargs: Mapping[KT, VT\_co] = None*)

**class** errbot.botplugin.**Command**(*function*, *cmd\_type=None*, *cmd\_args=None*, *cmd\_kwargs=None*, *name=None*, *doc=None*)

Bases: object

This is a dynamic definition of an errbot command.

**\_\_init\_\_**(*function*, *cmd\_type=None*, *cmd\_args=None*, *cmd\_kwargs=None*, *name=None*, *doc=None*) Create a Command definition.

#### **Parameters**

- **function** a function or a lambda with the correct signature for the type of command to inject for example *def mycmd(plugin, msg, args)* for a botcmd. Note: the first parameter will be the plugin itself (equivalent to self).
- **cmd\_type** defaults to *botcmd* but can be any decorator function used for errbot commands.
- **cmd\_args** the parameters of the decorator.
- **cmd\_kwargs** the kwargs parameter of the decorator.
- **name** defaults to the name of the function you are passing if it is a first class function or needs to be set if you use a lambda.
- **doc** defaults to the doc of the given function if it is a first class function. It can be set for a lambda or overridden for a function with this.

**exception** errbot.botplugin.**CommandError**(*reason: str*, *template: str = None*) Bases: Exception

Use this class to report an error condition from your commands, the command did not proceed for a known "business" reason.

**\_\_init\_\_**(*reason: str*, *template: str = None*)

#### Parameters

- **reason**  $(str)$  the reason for the error in the command.
- **template**  $(str)$  apply this specific template to report the error.
- **class** errbot.botplugin.**SeparatorArgParser**(*separator: str = None*, *maxsplit: int = -1*) Bases: [errbot.botplugin.ArgParserBase](#page-112-1)

This argument splitter splits args on a given separator, like  $str.split()$  does.

 $\text{init}$  (*separator: str = None*, *maxsplit: int = -1*)

#### **Parameters**

- **separator** (str) The separator on which arguments should be split. If sep is None, any whitespace string is a separator and empty strings are removed from the result.
- **maxsplit** (int) If given, do at most this many splits.

#### **parse\_args**(*args: str*)

This method takes a string of un-split arguments and parses it, returning a list that is the result of splitting.

If splitting fails for any reason it should return an exception of some kind.

Parameters **args** (str) – string to parse

### **class** errbot.botplugin.**ShlexArgParser**

Bases: [errbot.botplugin.ArgParserBase](#page-112-1)

This argument splitter splits args using posix shell quoting rules, like shlex.split() does.

**parse\_args**(*args*)

This method takes a string of un-split arguments and parses it, returning a list that is the result of splitting.

If splitting fails for any reason it should return an exception of some kind.

Parameters **args** – string to parse

**exception** errbot.botplugin.**ValidationException** Bases: Exception

errbot.botplugin.**recurse\_check\_structure**(*sample*, *to\_check*)

# **errbot.cli module**

errbot.cli.**debug**(*sig*, *frame*) Interrupt running process, and provide a python prompt for interactive debugging.

errbot.cli.**get\_config**(*config\_path*)

errbot.cli.**main**()

# **errbot.config-template module**

# **errbot.core module**

```
class errbot.core.ErrBot(bot_config)
    errbot.backends.base.Backenderrbot.storage.StoreMixin
```
ErrBot is the layer taking care of commands management and dispatching.

**MSG\_ERROR\_OCCURRED = 'Computer says nooo. See logs for details'**

```
MSG_UNKNOWN_COMMAND = 'Unknown command: "%(command)s". '
```
**\_\_init\_\_**(*bot\_config*) Those arguments will be directly those put in BOT\_IDENTITY

```
all_commands
```
Return both commands and re\_commands together.

**attach\_plugin\_manager**(*plugin\_manager*)

**attach\_repo\_manager**(*repo\_manager*)

**attach\_storage\_plugin**(*storage\_plugin*)

**callback\_mention**(*msg*, *people*)

**callback\_message**(*msg*)

Processes for commands and dispatches the message to all the plugins.

```
callback_presence(pres)
    Implemented by errBot.
```

```
callback_reaction(reaction)
    Triggered when a reaction occurs.
```
**Parameters reaction** – An instance of [Reaction](#page-70-1) representing the reaction event data

**callback\_room\_joined**(*room*)

Triggered when the bot has joined a MUC.

Parameters  ${\tt room}$  – An instance of MUCRoom representing the room that was joined.

**callback\_room\_left**(*room*)

Triggered when the bot has left a MUC.

Parameters  ${\tt room}$  – An instance of MUCRoom representing the room that was left.

#### **callback\_room\_topic**(*room*)

Triggered when the topic in a MUC changes.

**Parameters room** – An instance of MUCRoom representing the room for which the topic changed.

**callback\_stream**(*stream*)

**connect\_callback**()

**disconnect\_callback**()

```
get_command_classes()
```

```
get_doc(command)
    Get command documentation
```
#### **static get\_plugin\_class\_from\_method**(*meth*)

**initialize\_backend\_storage**()

Initialize storage for the backend to use.

**inject\_command\_filters\_from**(*instance\_to\_inject*)

**inject\_commands\_from**(*instance\_to\_inject*)

**inject\_flows\_from**(*instance\_to\_inject*)

**message\_size\_limit**

**prefix\_groupchat\_reply**(*message: errbot.backends.base.Message*, *identifier: errbot.backends.base.Identifier*)

Patches message with the conventional prefix to ping the specific contact For example: @gbin, you forgot the milk !

#### **process\_message**(*msg*)

Check if the given message is a command for the bot and act on it. It return True for triggering the callback\_messages on the .callback\_messages on the plugins.

Parameters **msg** – the incoming message.

**static process\_template**(*template\_name*, *template\_parameters*)

**remove\_command\_filters\_from**(*instance\_to\_inject*)

**remove\_commands\_from**(*instance\_to\_inject*)

**remove\_flows\_from**(*instance\_to\_inject*)

**send**(*identifier*, *text*, *in\_reply\_to=None*, *groupchat\_nick\_reply=False*) Sends a simple message to the specified user.

Parameters

• **identifier** – an identifier from build\_identifier or from an incoming message

- **in reply to** the original message the bot is answering from
- **text** the markdown text you want to send
- **groupchat\_nick\_reply** (bool) authorized the prefixing with the nick form the user

#### **send\_card**(*card*)

Sends a card, this can be overriden by the backends *without* a super() call.

**Parameters card** – the card to send.

Returns None

#### **send\_message**(*msg*)

This needs to be overridden by the backends with a super() call.

Parameters **msg** – the message to send.

Returns None

**send\_simple\_reply**(*msg*, *text*, *private=False*, *threaded=False*) Send a simple response to a given incoming message

#### Parameters

- **private** (bool) if True will force a response in private.
- **threaded** (bool) if True and if the backend supports it, sends the response in a threaded message.
- **text** the markdown text of the message.
- **msg** the message you are replying to.

**send\_templated**(*identifier*, *template\_name*, *template\_parameters*, *in\_reply\_to=None*, *groupchat\_nick\_reply=False*)

Sends a simple message to the specified user using a template.

# **Parameters**

- **template\_parameters** the parameters for the template.
- **template\_name** the template name you want to use.
- **identifier** an identifier from build\_identifier or from an incoming message, a room etc.
- **in reply to** the original message the bot is answering from
- **groupchat\_nick\_reply** (bool) authorized the prefixing with the nick form the user

#### **set\_message\_size\_limit**(*limit: int = 10000*, *hard\_limit: int = 10000*)

Set backends message size limit and its maximum supported message size. The MESSAGE\_SIZE\_LIMIT can be overridden by setting it in the configuration file. A historical value of 10000 is used by default.

**shutdown**()

```
signal_connect_to_all_plugins()
```
**split\_and\_send\_message**(*msg*)

**startup\_time = datetime.datetime(2020, 11, 17, 1, 55, 21, 424518)**

# **unknown\_command**(*\_*, *cmd*, *args*)

Override the default unknown command behavior

**warn**  $\alpha$ dmins (*warning: str*)  $\rightarrow$  None

Send a warning to the administrators of the bot.

Parameters warning  $(\text{str})$  – The markdown-formatted text of the message to send.

# **errbot.flow module**

**class** errbot.flow.**BotFlow**(*bot*, *name=None*)

Bases: object

Defines a Flow plugin ie. a plugin that will define new flows from its methods with the @botflow decorator.

```
__init__(bot, name=None)
```
Initialize self. See help(type(self)) for accurate signature.

```
activate() \rightarrow None
```
Override if you want to do something at initialization phase (don't forget to super(Gnagna, self).activate())

```
deactivate() → None
     Override if you want to do something at tear down phase (don't forget to super(Gnagna, self).deactivate())
```
**get\_command**(*command\_name: str*) Helper to get a specific command.

**name**

Get the name of this flow as described in its .plug file.

Returns The flow name.

## errbot.flow.**FLOW\_END = <errbot.flow.\_FlowEnd object>**

Flow marker indicating that the flow ends.

```
class errbot.flow.Flow(root: errbot.flow.FlowRoot, requestor: errbot.backends.base.Identifier, ini-
                               tial_context: Mapping[str, Any])
```
Bases: object

This is a live Flow. It keeps context of the conversation (requestor and context). Context is just a python dictionary representing the state of the conversation.

**\_\_init\_\_**(*root: errbot.flow.FlowRoot, requestor: errbot.backends.base.Identifier, initial\_context: Mapping[str, Any]*)

Parameters

- **root** ([FlowRoot](#page-124-0)) the root of this flow.
- **requestor** ([Identifier](#page-68-0)) the user requesting this flow.
- **initial\_context** any data we already have that could help executing this flow automatically.

**advance**(*next\_step: errbot.flow.FlowNode*, *enforce\_predicate=True*)

Move on along the flow. :type enforce\_predicate: bool :type next\_step: [FlowNode](#page-123-0) :param next\_step: Which node you want to move the flow forward to. :param enforce\_predicate: Do you want to check if the predicate is verified for this step or not.

Usually, if it is a manual step, the predicate is irrelevant because the user will give the missing information as parameters to the command.

**check\_identifier**(*identifier: errbot.backends.base.Identifier*)

#### **current\_step**

The current step this Flow is waiting on.

#### **name**

Helper property to get the name of the flow.

# **next\_autosteps**() → List[errbot.flow.FlowNode]

Get the next steps that can be automatically executed according to the set predicates.

#### $next\_steps() \rightarrow List[errorbot-flow.FlowNode]$

Get all the possible next steps after this one (predicates statisfied or not).

#### **root**

The original flowroot of this flow.

# **class** errbot.flow.**FlowExecutor**(*bot*)

Bases: object

This is a instance that can monitor and execute flow instances.

**\_\_init\_\_**(*bot*)

Initialize self. See help(type(self)) for accurate signature.

**add\_flow**(*flow: errbot.flow.FlowRoot*) Register a flow with this executor.

#### **check\_inflight\_already\_running**(*user: errbot.backends.base.Identifier*) → bool

Check if user is already running a flow.

Return type bool

**Parameters user** (*[Identifier](#page-68-0)*) – the user

**check\_inflight\_flow\_triggered**(*cmd: str*, *user: errbot.backends.base.Identifier*) Tuple[Optional[errbot.flow.Flow], Optional[errbot.flow.FlowNode]]

Check if a command from a specific user was expected in one of the running flow. :type user: [Identifier](#page-68-0) :type cmd:  $str$  :param cmd: the command that has just been executed. :param user: the identifier of the person who started this flow :returns: The name of the flow it triggered or None if none were matching.

# **execute**(*flow: errbot.flow.Flow*)

This is where the flow execution happens from one of the thread of the pool.

**start\_flow**(*name: str, requestor: errbot.backends.base.Identifier, initial\_context: Mapping[str, Any]*)  $\rightarrow$  errbot.flow.Flow Starts the execution of a Flow.

**stop\_flow**(*name: str*, *requestor: errbot.backends.base.Identifier*) → Optional[errbot.flow.Flow] Stops a specific flow. It is a no op if the flow doesn't exist. Returns the stopped flow if found.

**trigger**(*cmd: str*, *requestor: errbot.backends.base.Identifier*, *extra\_context=None*) → Optional[errbot.flow.Flow]

Trigger workflows that may have command cmd as a auto\_trigger or an in flight flow waiting for command. This assume cmd has been correctly executed. :type requestor:  $Identifier$ :type cmd: str :param requestor: the identifier of the person who started this flow :param cmd: the command that has just been executed. :param extra\_context: extra context from the current conversation :returns: The flow it triggered or None if none were matching.

#### <span id="page-123-0"></span>**class** errbot.flow.**FlowNode**(*command: str = None*, *hints: bool = True*) Bases: object

This is a step in a Flow/conversation. It is linked to a specific botcmd and also a "predicate".

The predicate is a function that tells the flow executor if the flow can enter the step without the user intervention (automatically). The predicates defaults to False.

The predicate is a function that takes one parameter, the context of the conversation.

**\_\_init\_\_**(*command: str = None*, *hints: bool = True*)

Creates a FlowNone, takes the command to which the Node is linked to. :type hints: bool :type command: str :param command: the command this Node is linked to. Can only be None if this Node is a Root. :param hints: hints the users for the next steps in chat.

**connect**(*node\_or\_command: Union[FlowNode, str], predicate: Callable[[Mapping[str, Any]], bool] = <function FlowNode.<lambda>>, hints: bool = True*)

Construct the flow graph by connecting this node to another node or a command. The predicate is a function that tells the flow executor if the flow can enter the step without the user intervention (automatically). :type hints: bool :param node\_or\_command: the node or a string for a command you want to connect this Node to

(this node or command will be the follow up of this one)

#### Parameters

- **predicate** function with one parameter, the context, to determine of the flow executor can continue automatically this flow with no user intervention.
- **hints** hints the user on the next step possible.

Returns the newly created node if you passed a command or the node you gave it to be easily chainable.

#### **predicate\_for\_node**(*node: errbot.flow.FlowNode*)

gets the predicate function for the specified child node. :param node: the child node :return: the predicate that allows the automatic execution of that node.

# <span id="page-124-0"></span>**class** errbot.flow.**FlowRoot**(*name: str*, *description: str*)

Bases: [errbot.flow.FlowNode](#page-123-0)

This represent the entry point of a flow description.

**\_\_init\_\_**(*name: str*, *description: str*)

# **Parameters**

- **name** (str) The name of the conversation/flow.
- **description**  $(\text{str})$  A human description of what this flow does.
- **hints** Hints for the next steps when triggered.

**connect**(*node\_or\_command: Union[FlowNode, str], predicate: Callable[[Mapping[str, Any]], bool] = <function FlowRoot.<lambda>>, auto\_trigger: bool = False, room\_flow: bool = False*)

See FlowNode except fot auto\_trigger

#### Parameters

- **predicate**
	- see FlowNode
- **node\_or\_command** –

see FlowNode

• **auto\_trigger** (bool) – Flag this root as autotriggering: it will start a flow if this command is executed in the chat.

• **room flow** (bool) – Bind the flow to the room instead of a single person

#### **exception** errbot.flow.**InvalidState**

Bases: Exception

Raised when the Flow Executor is asked to do something contrary to the contraints it has been given.

#### **errbot.logs module**

errbot.logs.**format\_logs**(*formatter=None*, *theme\_color=None*)

You may either use the formatter parameter to provide your own custom formatter, or the theme\_color parameter to use the built in color scheme formatter.

errbot.logs.**get\_log\_colors**(*theme\_color=None*) Return a tuple containing the log format string and a log color dict

errbot.logs.**ispydevd**()

# **errbot.plugin\_info module**

**class** errbot.plugin\_info.**PluginInfo**(*name: str, module: str, doc: str, core: bool, python\_version: Tuple[int, int, int], errbot\_minversion: Tuple[int, int, int], errbot\_maxversion: Tuple[int, int, int], dependencies: List[str], location: pathlib.Path = None*)

Bases: object

- **\_\_init\_\_**(*name: str, module: str, doc: str, core: bool, python\_version: Tuple[int, int, int], errbot\_minversion: Tuple[int, int, int], errbot\_maxversion: Tuple[int, int, int], dependencies: List[str], location: pathlib.Path = None*)  $\rightarrow$  None
- **static load**(*plugfile\_path: pathlib.Path*) → errbot.plugin\_info.PluginInfo

**static load\_file**(*plugfile*, *location: pathlib.Path*) → errbot.plugin\_info.PluginInfo

**load\_plugin\_classes**(*base\_module\_name: str, baseclass: Type[CT\_co]*)

**location = None**

**static parse**(*config: configparser.ConfigParser*) → errbot.plugin\_info.PluginInfo

Throws ConfigParserError with a meaningful message if the ConfigParser doesn't contain the minimal information required.

# **errbot.plugin\_manager module**

Logic related to plugin loading and lifecycle

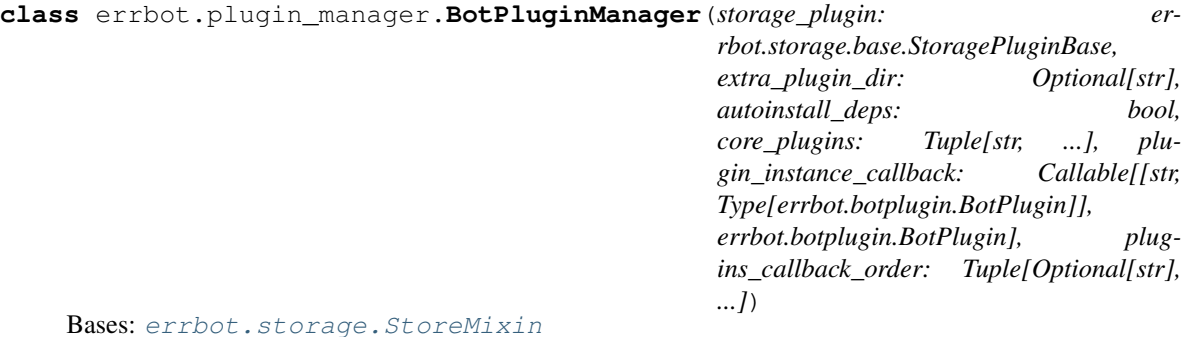

**\_\_init\_\_**(*storage\_plugin: errbot.storage.base.StoragePluginBase, extra\_plugin\_dir: Optional[str], autoinstall\_deps: bool, core\_plugins: Tuple[str, ...], plugin\_instance\_callback:* Callable[[str, Type[errbot.botplugin.BotPlugin]], errbot.botplugin.BotPlugin], *ins\_callback\_order: Tuple[Optional[str], ...]*)

Creates a Plugin manager :type autoinstall\_deps: bool :type storage\_plugin: [StoragePluginBase](#page-108-1) :param storage\_plugin: the plugin used to store to config for this manager :param extra\_plugin\_dir: an extra directory to search for plugins :param autoinstall\_deps: if True, will install also the plugin deps from requirements.txt :param core\_plugins: the list of core plugin that will be started :param plugin\_instance\_callback: the callback to instantiate a plugin (to inject the dependency on the bot) :param plugins\_callback\_order: the order on which the plugins will be callbacked

**activate\_flow**(*name: str*)

#### **activate\_non\_started\_plugins**()

Activates all plugins that are not activated, respecting its dependencies.

Returns Empty string if no problem occured or a string explaining what went wrong.

```
activate_plugin(name: str)
```
Activate a plugin with its dependencies.

```
blacklist_plugin(name)
```

```
deactivate_all_plugins()
```
**deactivate\_flow**(*name: str*)

**deactivate\_plugin**(*name: str*)

```
get_all_active_plugin_names()
```

```
get all active plugins () → List[errbot.botplugin.BotPlugin]
      This returns the list of plugins in the callback ordered defined from the config.
```
**get\_all\_plugin\_names**()

```
get_blacklisted_plugin()
```

```
get_plugin_by_path(path)
```

```
get_plugin_configuration(name)
```
**get\_plugin\_obj\_by\_name**(*name: str*) → errbot.botplugin.BotPlugin

```
is_plugin_blacklisted(name)
```
#### **reload\_plugin\_by\_name**(*name*)

Completely reload the given plugin, including reloading of the module's code :throws PluginActivationException: needs to be taken care of by the callers.

```
remove_plugin(plugin: errbot.botplugin.BotPlugin)
```
Deactivate and remove a plugin completely. :type plugin:  $BotPluqin$ : param plugin: the plugin to remove :return:

**remove\_plugins\_from\_path**(*root*)

Remove all the plugins that are in the filetree pointed by root.

**set\_plugin\_configuration**(*name*, *obj*)

**shutdown**()

```
unblacklist_plugin(name)
```
**update\_plugin\_places**(*path\_list*) → Dict[pathlib.Path, str]

This updates where this manager is trying to find plugins and try to load newly found ones. :param

path list: the path list where to search for plugins. :return: the feedback for any specific path in case of error.

```
exception errbot.plugin_manager.IncompatiblePluginException
    Bases: errbot.plugin_manager.PluginActivationException
```
<span id="page-127-0"></span>**exception** errbot.plugin\_manager.**PluginActivationException** Bases: Exception

**exception** errbot.plugin\_manager.**PluginConfigurationException** Bases: [errbot.plugin\\_manager.PluginActivationException](#page-127-0)

errbot.plugin\_manager.**check\_errbot\_version**(*plugin\_info: errbot.plugin\_info.PluginInfo*) Checks if a plugin version between min\_version and max\_version is ok for this errbot. Raises Incompatible-PluginException if not.

```
errbot.plugin_manager.check_python_plug_section(plugin_info: er-
                                                         rbot.plugin_info.PluginInfo) →
                                                         bool
    Checks if we have the correct version to run this plugin. Returns true if the plugin is loadable
```
errbot.plugin\_manager.**install\_packages**(*req\_path: pathlib.Path*) Installs all the packages from the given requirements.txt

Return an exc\_info if it fails otherwise None.

errbot.plugin\_manager.**populate\_doc**(*plugin\_object: errbot.botplugin.BotPlugin*, *plugin\_info:*  $erbot.$ *plugin\_info.PluginInfo*)  $\rightarrow$  None

# **errbot.plugin\_wizard module**

errbot.plugin\_wizard.**ask**(*question*, *valid\_responses=None*, *validation\_regex=None*) Ask the user for some input. If valid\_responses is supplied, the user must respond with something present in this list.

errbot.plugin\_wizard.**new\_plugin\_wizard**(*directory=None*) Start the wizard to create a new plugin in the current working directory.

errbot.plugin\_wizard.**render\_plugin**(*values*) Render the Jinja template for the plugin with the given values.

# **errbot.repo\_manager module**

**class** errbot.repo\_manager.**BotRepoManager**(*storage\_plugin: errbot.storage.base.StoragePluginBase, plugin\_dir:*

*str, plugin\_indexes: Tuple[str, ...]*)

Bases: [errbot.storage.StoreMixin](#page-111-1)

Manages the repo list, git clones/updates or the repos.

**\_\_init\_\_**(*storage\_plugin: errbot.storage.base.StoragePluginBase, plugin\_dir: str, plugin\_indexes:*  $Tuple[str, ...] \rightarrow \text{None}$ 

Make a repo manager. :type plugin\_dir: str :type storage\_plugin: [StoragePluginBase](#page-108-1) :param storage\_plugin: where the manager store its state. :param plugin\_dir: where on disk it will git clone the repos. :param plugin\_indexes: a list of URL / path to get the json repo index.

**add** plugin repo (*name: str*,  $url: str) \rightarrow \text{None}$ 

**check for index update** ()  $\rightarrow$  None

**get\_all\_repos\_paths**() → List[str]

**get\_installed\_plugin\_repos**() → Dict[str, str]

**get\_repo\_from\_index**(*repo\_name: str*) → List[errbot.repo\_manager.RepoEntry] Retrieve the list of plugins for the repo\_name from the index.

**Parameters**  $\text{repo_name}(s \text{tr})$  **– the name of the repo** 

Returns a list of RepoEntry

**index\_update**() → None

**install\_repo**(*repo: str*) → str Install the repository from repo

Return type str

Parameters **repo** (str) –

The url, git url or path on disk of a repository. It can point to either a git repo or a .tar.gz of a plugin

Returns The path on disk where the repo has been installed on.

Raises [RepoException](#page-129-0) if an error occured.

**search\_repos**(*query: str*) → Generator[errbot.repo\_manager.RepoEntry, None, None] A simple search feature, keywords are AND and case insensitive on all the fields.

**Parameters query** (str) – a string query

Returns an iterator of RepoEntry

**set\_plugin\_repos**(*repos: Dict[str, str]*) → None Used externally.

shutdown() → None

**uninstall\_repo**(*name: str*) → None

**update\_all\_repos**() → Generator[Tuple[str, int, str], None, None]

**update\_repos**(*repos*) → Generator[Tuple[str, int, str], None, None] This git pulls the specified repos on disk. Yields tuples like (name, success, reason)

**class** errbot.repo\_manager.**RepoEntry**(*entry\_name*, *name*, *python*, *repo*, *path*, *avatar\_url*, *docu-*

*mentation*)

Bases: tuple

#### **avatar\_url**

Alias for field number 5

# **documentation**

Alias for field number 6

#### **entry\_name**

Alias for field number 0

#### **name**

Alias for field number 1

#### **path**

Alias for field number 4

# **python**

Alias for field number 2

**repo**

Alias for field number 3

```
exception errbot.repo_manager.RepoException
    Bases: Exception
```
errbot.repo\_manager.**check\_dependencies**(*req\_path: pathlib.Path*) → Tuple[Optional[str], Sequence[str]]

This methods returns a pair of (message, packages missing). Or None, [] if everything is OK.

errbot.repo\_manager.**human\_name\_for\_git\_url**(*url*)

errbot.repo\_manager.**makeEntry**(*repo\_name: str*, *plugin\_name: str*, *json\_value*)

errbot.repo\_manager.**tokenizeJsonEntry**(*json\_dict*) Returns all the words in a repo entry.

errbot.repo\_manager.**which**(*program*)

# **errbot.streaming module**

```
class errbot.streaming.Tee(incoming_stream, clients)
    Bases: object
```
Tee implements a multi reader / single writer

**\_\_init\_\_**(*incoming\_stream*, *clients*) clients is a list of objects implementing callback\_stream

**run**()

streams to all the clients synchronously

**start**()

starts the transfer asynchronously

errbot.streaming.**repeatfunc**(*func*, *times=None*, *\*args*) Repeat calls to func with specified arguments.

Example: repeatfunc(random.random)

#### Parameters

- **args** params to the function to call.
- **times** number of times to repeat.
- **func** the function to repeatedly call.

# **errbot.templating module**

errbot.templating.**add\_plugin\_templates\_path**(*plugin\_info: errbot.plugin\_info.PluginInfo*) errbot.templating.**make\_templates\_path**(*root: pathlib.Path*) → pathlib.Path errbot.templating.**remove\_plugin\_templates\_path**(*plugin\_info: errbot.plugin\_info.PluginInfo*) errbot.templating.**tenv**()

# **errbot.utils module**

```
errbot.utils.collect_roots(base_paths: List[T], file_sig: str = '*.plug') → List[T]
     Collects all the paths from base_paths recursively that contains files of type file_sig.
```
**Parameters** 

- **base\_paths** a list of base paths to walk from elements can be a string or a list/tuple of strings
- **file\_sig** (str) the file pattern to look for

Returns a list of paths

```
class errbot.utils.deprecated(new=None)
```
Bases: object

deprecated decorator. emits a warning on a call on an old method and call the new method anyway

**\_\_init\_\_**(*new=None*) Initialize self. See help(type(self)) for accurate signature.

errbot.utils.**find\_roots**(*path: str, file\_sig: str* = '\*.*plug'*)  $\rightarrow$  List[T] Collects all the paths from path recursively that contains files of type *file\_sig*.

**Parameters** 

• **path** (str) – a base path to walk from

• **file\_sig** (str) – the file pattern to look for

Returns a list of paths

```
errbot.utils.format_timedelta(timedelta)
```

```
errbot.utils.git clone (url: str, path: str) \rightarrow None
      Clones a repository from git url to path
```

```
errbot.utils.git_pull(repo_path: str) → None
     Does a git pull on a repository
```

```
errbot.utils.git_tag_list(repo_path: str) → List[str]
     Lists git tags on a cloned repo
```
errbot.utils.qlobal restart() Restart the current process.

errbot.utils.**rate\_limited**(*min\_interval*) decorator to rate limit a function.

**Parameters min interval** – minimum interval allowed between 2 consecutive calls.

Returns the decorated function

```
errbot.utils.split_string_after(str_, n)
     Yield chunks of length n from the given string
```
- **n** length of the chunks.
- **str** the given string.

```
errbot.utils.version2tuple(version)
```
# **errbot.version module**

# **8.1.3 Module contents**

**class** errbot.**BotPlugin**(*bot*, *name=None*) Bases: [errbot.botplugin.BotPluginBase](#page-116-0)

**activate**() → None

Triggered on plugin activation.

Override this method if you want to do something at initialization phase (don't forget to *super().activate()*).

#### <span id="page-131-0"></span>**build identifier** ( $txtrep: str$ )  $\rightarrow$  errbot.backends.base.Identifier

Transform a textual representation of a user identifier to the correct Identifier object you can set in Message.to and Message.frm.

Return type [Identifier](#page-68-0)

**Parameters txtrep** (str) – the textual representation of the identifier (it is backend dependent).

Returns a user identifier.

```
callback_botmessage(message: errbot.backends.base.Message)
```
Triggered on every message coming from the bot itself.

Override this method to get notified on all messages coming from the bot itself (including those from other plugins).

**Parameters message** ([Message](#page-68-1)) – An instance of Message representing the message that was received.

#### **callback\_connect**() → None

Triggered when the bot has successfully connected to the chat network.

Override this method to get notified when the bot is connected.

```
callback_mention(message: errbot.backends.base.Message, mentioned_people: Se-
                    quence[errbot.backends.base.Identifier]) → None
```
Triggered if there are mentioned people in message.

Override this method to get notified when someone was mentioned in message. [Note: This might not be implemented by all backends.]

# Parameters

- **message** ([Message](#page-68-1)) representing the message that was received.
- **mentioned\_people** all mentioned people in this message.
- **callback\_message**(*message: errbot.backends.base.Message*) → None

Triggered on every message not coming from the bot itself.

Override this method to get notified on *ANY* message.

**Parameters message** ([Message](#page-68-1)) – representing the message that was received.

# **callback\_presence**(*presence: errbot.backends.base.Presence*) → None

Triggered on every presence change.

**Parameters presence** (*[Presence](#page-70-0)*) – An instance of *Presence* representing the new presence state that was received.

**callback reaction** (*reaction: errbot.backends.base.Reaction*)  $\rightarrow$  None Triggered on every reaction event.

> Parameters reaction ([Reaction](#page-70-1)) – An instance of Reaction representing the new reaction event that was received.

**callback\_room\_joined**(*room: errbot.backends.base.Room*) Triggered when the bot has joined a MUC.

**Parameters \text{room}([Room](#page-71-0)) - An instance of MUCRoom</math> representing the room that was joined.** 

**callback\_room\_left**(*room: errbot.backends.base.Room*) Triggered when the bot has left a MUC.

**Parameters room** ( $Room$ ) – An instance of MUCRoom representing the room that was left.

**callback\_room\_topic**(*room: errbot.backends.base.Room*) Triggered when the topic in a MUC changes.

> **Parameters**  $\text{room}(\text{Room})$  $\text{room}(\text{Room})$  $\text{room}(\text{Room})$  **– An instance of MUCRoom representing the room for which the** topic changed.

**callback\_stream**(*stream: errbot.backends.base.Stream*) → None

Triggered asynchronously (in a different thread context) on every incoming stream request or file transfer request. You can block this call until you are done with the stream. To signal that you accept / reject the file, simply call stream.accept() or stream.reject() and return.

Parameters stream (*[Stream](#page-72-0)*) – the incoming stream request.

**change\_presence** (*status: str = 'online'*, *message: str = ''*)  $\rightarrow$  None

Changes the presence/status of the bot.

# Parameters

- **status** (str) One of the constant defined in base.py : ONLINE, OFFLINE,  $DND$
- **message** (str) Additional message

#### Returns None

**check\_configuration**(*configuration: Mapping[KT, VT\_co]*) → None

By default, this method will do only a BASIC check. You need to override it if you want to do more complex checks. It will be called before the configure callback. Note if the config\_template is None, it will never be called.

It means recusively:

- 1. in case of a dictionary, it will check if all the entries and from the same type are there and not more.
- 2. in case of an array or tuple, it will assume array members of the same type of first element of the template (no mix typed is supported)

In case of validation error it should raise a errbot.ValidationException

Parameters **configuration** – the configuration to be checked.

**configure**(*configuration: Mapping[KT, VT\_co]*) → None

By default, it will just store the current configuration in the self.config field of your plugin. If this plugin has no configuration yet, the framework will call this function anyway with None.

This method will be called before activation so don't expect to be activated at that point.

Parameters configuration – injected configuration for the plugin.

**deactivate**() → None

Triggered on plugin deactivation.

Override this method if you want to do something at tear-down phase (don't forget to *super().deactivate()*).

```
get_configuration_template() → Mapping[KT, VT_co]
```
If your plugin needs a configuration, override this method and return a configuration template.

For example a dictionary like: return {'LOGIN' : ['example@example.com'](mailto:), 'PASSWORD' : 'password'}

Note: if this method returns None, the plugin won't be configured

**query\_room**(*room: str*) → errbot.backends.base.Room

Query a room for information.

Return type [Room](#page-71-0)

**Parameters**  $\text{room}(str)$  **– The JID/identifier of the room to query for.** 

Returns An instance of MUCRoom.

Raises [RoomDoesNotExistError](#page-72-1) if the room doesn't exist.

- **rooms**() → Sequence[errbot.backends.base.Room] The list of rooms the bot is currently in.
- **send**(*identifier: errbot.backends.base.Identifier*, *text: str*, *in\_reply\_to: errbot.backends.base.Message*  $= None$ , *groupchat* nick *reply: bool* = *False*)  $\rightarrow$  None Send a message to a room or a user.

#### **Parameters**

- **groupchat\_nick\_reply** (bool) if True the message will mention the user in the chatroom.
- **in\_reply\_to** ([Message](#page-68-1)) the original message this message is a reply to (optional). In some backends it will start a thread.
- **text** (str) markdown formatted text to send to the user.
- **identifier** ([Identifier](#page-68-0)) An Identifier representing the user or room to message. Identifiers may be created with  $build\_identifier()$ .

**send\_card**(*body: str = ", to: errbot.backends.base.Identifier = None, in\_reply\_to: errbot.backends.base.Message = None, summary: str = None, title: str = ", link: str = None, image: str = None, thumbnail: str = None, color: str = 'green', fields: Tuple[Tuple[str,*  $strl, ...l = (1) \rightarrow None$ 

Sends a card.

A Card is a special type of preformatted message. If it matches with a backend similar concept like on Slack or Hipchat it will be rendered natively, otherwise it will be sent as a regular formatted message.

- **body** (str) main text of the card in markdown.
- **to** ([Identifier](#page-68-0)) the card is sent to this identifier (Room, RoomOccupant, Person...).
- **in\_reply\_to** ([Message](#page-68-1)) the original message this message is a reply to (optional).
- **summary**  $(str)$  (optional) One liner summary of the card, possibly collapsed to it.
- **title** (str) (optional) Title possibly linking.
- **link** (str) (optional) url the title link is pointing to.
- **image**  $(str)$  (optional) link to the main image of the card.
- **thumbnail** (str) (optional) link to an icon / thumbnail.
- **color**  $(\text{str})$  (optional) background color or color indicator.
- **fields** (optional) a tuple of (key, value) pairs.

**send\_stream\_request**(*user: errbot.backends.base.Identifier*, *fsource: io.IOBase*, *name: str = None*, *size: int = None*, *stream\_type: str = None*)

Sends asynchronously a stream/file to a user.

### Parameters

- **user** (*[Identifier](#page-68-0)*) is the identifier of the person you want to send it to.
- **fsource** (IOBase) is a file object you want to send.
- **name**  $(str) is an optional filename for it.$
- **size** (int) is optional and is the espected size for it.
- **stream\_type** (str) is optional for the mime\_type of the content.

It will return a Stream object on which you can monitor the progress of it.

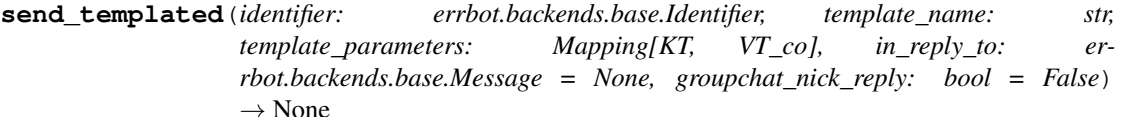

 $\rightarrow$  None<br>Sends asynchronously a message to a room or a user.

Same as send but passing a template name and parameters instead of directly the markdown text. :type groupchat\_nick\_reply: bool :type in\_reply\_to: [Message](#page-68-1) :type template\_name: str :type identifier: [Identifier](#page-68-0) : param template parameters: arguments for the template. : param template name: name of the template to use. :param groupchat\_nick\_reply: if True it will mention the user in the chatroom. :param in reply to: optionally, the original message this message is the answer to. :param identifier: identifier of the user or room to which you want to send a message to.

**start\_poller**(*interval: float, method: Callable[[...], None], times: int = None, args: Tuple = None, kwargs: Mapping[KT, VT\_co] = None*)

Start to poll a method at specific interval in seconds.

Note: it will call the method with the initial interval delay for the first time

Also, you can program for example : self.program poller(self, 30, fetch stuff) where you have def fetch\_stuff(self) in your plugin

# **Parameters**

- **interval** (float) interval in seconds
- **method** targetted method
- **times** (int) number of times polling should happen (defaults to''None'' which causes the polling to happen indefinitely)
- **args** args for the targetted method
- **kwargs** kwargs for the targetting method
- **stop\_poller**(*method: Callable*[[...], *None*], *args: Tuple = None, kwargs: Mapping*[KT, VT\_co] = *None*)

stop poller(s).

If the method equals None -> it stops all the pollers you need to regive the same parameters as the original start\_poller to match a specific poller to stop

Parameters

- **kwargs** The initial kwargs you gave to start\_poller.
- **args** The initial args you gave to start\_poller.
- **method** The initial method you passed to start\_poller.

**warn**  $\alpha$ dmins (*warning: str*)  $\rightarrow$  None

Send a warning to the administrators of the bot.

```
Parameters warning (str) – The markdown-formatted text of the message to send.
```
**exception** errbot.**CommandError**(*reason: str*, *template: str = None*)

Bases: Exception

Use this class to report an error condition from your commands, the command did not proceed for a known "business" reason.

**\_\_init\_\_**(*reason: str*, *template: str = None*)

Parameters

- **reason**  $(str)$  the reason for the error in the command.
- **template**  $(str)$  apply this specific template to report the error.

**class** errbot.**Command**(*function*, *cmd\_type=None*, *cmd\_args=None*, *cmd\_kwargs=None*, *name=None*, *doc=None*)

Bases: object

This is a dynamic definition of an errbot command.

**\_\_init\_\_**(*function*, *cmd\_type=None*, *cmd\_args=None*, *cmd\_kwargs=None*, *name=None*, *doc=None*) Create a Command definition.

#### **Parameters**

- **function** a function or a lambda with the correct signature for the type of command to inject for example *def mycmd(plugin, msg, args)* for a botcmd. Note: the first parameter will be the plugin itself (equivalent to self).
- **cmd\_type** defaults to *botcmd* but can be any decorator function used for errbot commands.
- **cmd\_args** the parameters of the decorator.
- **cmd\_kwargs** the kwargs parameter of the decorator.
- **name** defaults to the name of the function you are passing if it is a first class function or needs to be set if you use a lambda.
- **doc** defaults to the doc of the given function if it is a first class function. It can be set for a lambda or overridden for a function with this.

errbot.**webhook**(*\*args*, *methods: Tuple[str] = ('POST'*, *'GET')*, *form\_param: str = None*, *raw: bool =*  $False$ )  $\rightarrow$  Callable[[errbot.botplugin.BotPlugin, Any], str]

Decorator for webhooks

- **uri\_rule** The URL to use for this webhook, as per Flask request routing syntax. For more information, see:
	- <http://flask.pocoo.org/docs/1.0/quickstart/#routing>
	- <http://flask.pocoo.org/docs/1.0/api/#flask.Flask.route>
- **methods** A tuple of allowed HTTP methods. By default, only GET and POST are allowed.
- **form\_param** (str) The key who's contents will be passed to your method's *payload* parameter. This is used for example when using the *application/x-www-form-urlencoded* mimetype.
- **raw** (bool) When set to true, this overrides the request decoding (including form\_param) and passes the raw http request to your method's *payload* parameter. The value of payload will be a Flask [Request.](http://flask.pocoo.org/docs/1.0/api/#flask.Request)

This decorator should be applied to methods of  $BotPluqin$  classes to turn them into webhooks which can be reached on Err's built-in webserver. The bundled *Webserver* plugin needs to be configured before these URL's become reachable.

Methods with this decorator are expected to have a signature like the following:

```
@webhook
def a_webhook(self, payload):
   pass
```
#### errbot.**webroute**(*obj*)

Check for functions to route in obj and route them.

```
errbot.cmdfilter(*args, **kwargs)
```
Decorator for command filters.

This decorator should be applied to methods of  $BotPlugin$  classes to turn them into command filters.

These filters are executed just before the execution of a command and provide the means to add features such as custom security, logging, auditing, etc.

These methods are expected to have a signature and tuple response like the following:

```
@cmdfilter
def some_filter(self, msg, cmd, args, dry_run):
    "''":param msg: The original chat message.
    :param cmd: The command name itself.
    :param args: Arguments passed to the command.
    : param dry_run: True when this is a dry-run.
       Dry-runs are performed by certain commands (such as !help)
       to check whether a user is allowed to perform that command
       if they were to issue it. If dry_run is True then the plugin
       shouldn't actually do anything beyond returning whether the
       command is authorized or not.
    "''"''"# If wishing to block the incoming command:
    return None, None, None
    # Otherwise pass data through to the (potential) next filter:
    return msg, cmd, args
```
Note that a cmdfilter plugin *could* modify *cmd* or *args* above and send that through in order to make it appear as if the user issued a different command.

errbot.**botcmd**(*\*args*, *hidden: bool = None*, *name: str = None*, *split\_args\_with: str = "*, *admin\_only: bool = False*, *historize: bool = True*, *template: str = None*, *flow\_only: bool = False*, *syntax: str = None*) → Callable[[errbot.botplugin.BotPlugin, errbot.backends.base.Message, Any], Any]

Decorator for bot command functions

# **Parameters**

- **hidden** (bool) Prevents the command from being shown by the built-in help command when *True*.
- **name** (str) The name to give to the command. Defaults to name of the function itself.
- **split args with** (str) Automatically split arguments on the given separator. Behaviour of this argument is identical to  $str.split()$
- **admin\_only** (bool) Only allow the command to be executed by admins when *True*.
- **historize** (bool) Store the command in the history list (*!history*). This is enabled by default.
- **template** (str) The markdown template to use.
- **syntax**  $(str)$  The argument syntax you expect for example: '[name]  $\langle$ mandatory>'.
- **flow\_only** (bool) Flag this command to be available only when it is part of a flow. If True and hidden is None, it will switch hidden to True.

This decorator should be applied to methods of  $BotPluqin$  classes to turn them into commands that can be given to the bot. These methods are expected to have a signature like the following:

```
@botcmd
def some_command(self, msg, args):
    pass
```
The given *msg* will be the full message object that was received, which includes data like sender, receiver, the plain-text and html body (if applicable), etc. *args* will be a string or list (depending on your value of *split\_args\_with*) of parameters that were given to the command by the user.

```
errbot.re_botcmd(*args, hidden: bool = None, name: str = None, admin_only: bool = False, historize:
                        bool = True, template: str = None, pattern: str = None, flags: int = 0, matchall: bool
                        = False, prefixed: bool = True, flow_only: bool = False, re_cmd_name_help: str =
                       None) → Callable[[errbot.botplugin.BotPlugin, errbot.backends.base.Message, Any],
                        Any]
```
Decorator for regex-based bot command functions

- **pattern** (str) The regular expression a message should match against in order to trigger the command.
- **flags** (int) The *flags* parameter which should be passed to re.compile(). This allows the expression's behaviour to be modified, such as making it case-insensitive for example.
- **matchall** (bool) By default, only the first match of the regular expression is returned (as a *re.MatchObject*). When *matchall* is *True*, all non-overlapping matches are returned (as a list of *re.MatchObject* items).
- **prefixed** (bool) Requires user input to start with a bot prefix in order for the pattern to be applied when *True* (the default).
- **hidden** (bool) Prevents the command from being shown by the built-in help command when *True*.
- **name**  $(\text{str})$  The name to give to the command. Defaults to name of the function itself.
- **admin\_only** (bool) Only allow the command to be executed by admins when *True*.
- **historize** (bool) Store the command in the history list (*!history*). This is enabled by default.
- **template** (str) The template to use when using markdown output
- **flow** only  $(bood)$  Flag this command to be available only when it is part of a flow. If True and hidden is None, it will switch hidden to True.

This decorator should be applied to methods of [BotPlugin](#page-112-2) classes to turn them into commands that can be given to the bot. These methods are expected to have a signature like the following:

```
@re_botcmd(pattern=r'^some command$')
def some_command(self, msg, match):
    pass
```
The given *msg* will be the full message object that was received, which includes data like sender, receiver, the plain-text and html body (if applicable), etc. *match* will be a re.MatchObject containing the result of applying the regular expression on the user's input.

errbot.**arg\_botcmd**(*\*args*, *hidden: bool = None*, *name: str = None*, *admin\_only: bool = False*, *historize: bool = True*, *template: str = None*, *flow\_only: bool = False*, *unpack args: bool = True, \*\*kwargs*)  $\rightarrow$  Callable[[errbot.botplugin.BotPlugin, errbot.backends.base.Message, Any], Any]

Decorator for argparse-based bot command functions

<https://docs.python.org/3/library/argparse.html>

This decorator creates an argparse.ArgumentParser and uses it to parse the commands arguments.

This decorator can be used multiple times to specify multiple arguments.

Any valid argparse.add\_argument() parameters can be passed into the decorator. Each time this decorator is used it adds a new argparse argument to the command.

#### **Parameters**

- **hidden** (bool) Prevents the command from being shown by the built-in help command when *True*.
- **name** (str) The name to give to the command. Defaults to name of the function itself.
- **admin\_only** (bool) Only allow the command to be executed by admins when *True*.
- **historize** (bool) Store the command in the history list (*!history*). This is enabled by default.
- **template**  $(str)$  The template to use when using markdown output
- **flow\_only** (bool) Flag this command to be available only when it is part of a flow. If True and hidden is None, it will switch hidden to True.
- **unpack** args (bool) Should the argparser arguments be "unpacked" and passed on the the bot command individually? If this is True (the default) you must define all arguments in the function separately. If this is False you must define a single argument *args* (or whichever name you prefer) to receive the result of *ArgumentParser.parse\_args()*.

This decorator should be applied to methods of  $BotPluqin$  classes to turn them into commands that can be given to the bot. The methods will be called with the original msg and the argparse parsed arguments. These methods are expected to have a signature like the following (assuming *unpack\_args=True*):

```
@arg_botcmd('value', type=str)
@arg_botcmd('--repeat-count', dest='repeat', type=int, default=2)
```
(continues on next page)

(continued from previous page)

```
def repeat_the_value(self, msg, value=None, repeat=None):
   return value * repeat
```
The given *msg* will be the full message object that was received, which includes data like sender, receiver, the plain-text and html body (if applicable), etc. *value* will hold the value passed in place of the *value* argument and *repeat* will hold the value passed in place of the *–repeat-count* argument.

If you don't like this automatic *"unpacking"* of the arguments, you can use *unpack\_args=False* like this:

```
@arg_botcmd('value', type=str)
@arg_botcmd('--repeat-count', dest='repeat', type=int, default=2, unpack
˓→args=False)
def repeat_the_value(self, msg, args):
   return arg.value * args.repeat
```
Note: The *unpack\_args=False* only needs to be specified once, on the bottom *@args\_botcmd* statement.

# errbot.**botflow**(*\*args*, *\*\*kwargs*)

Decorator for flow of commands.

TODO(gbin): example / docs

errbot.**botmatch**(*\*args*, *\*\*kwargs*)

Decorator for regex-based message match.

#### **Parameters**

- **\*args** The regular expression a message should match against in order to trigger the command.
- **flags** The *flags* parameter which should be passed to re.compile(). This allows the expression's behaviour to be modified, such as making it case-insensitive for example.
- **matchall** By default, only the first match of the regular expression is returned (as a *re.MatchObject*). When *matchall* is *True*, all non-overlapping matches are returned (as a list of *re.MatchObject* items).
- **hidden** Prevents the command from being shown by the built-in help command when *True*.
- **name** The name to give to the command. Defaults to name of the function itself.
- **admin\_only** Only allow the command to be executed by admins when *True*.
- **historize** Store the command in the history list (*!history*). This is enabled by default.
- **template** The template to use when using Markdown output.
- **flow\_only** Flag this command to be available only when it is part of a flow. If True and hidden is None, it will switch hidden to True.

For example:

```
@botmatch(r'^(?:Yes|No)$')
def yes_or_no(self, msg, match):
   pass
```

```
class errbot.BotFlow(bot, name=None)
    Bases: object
```
Defines a Flow plugin ie. a plugin that will define new flows from its methods with the @botflow decorator.

```
__init__(bot, name=None)
```
Initialize self. See help(type(self)) for accurate signature.

```
\texttt{active}( ) \rightarrow \text{None}
```
Override if you want to do something at initialization phase (don't forget to super(Gnagna, self).activate())

```
deactivate() → None
```
Override if you want to do something at tear down phase (don't forget to super(Gnagna, self).deactivate())

**get\_command**(*command\_name: str*) Helper to get a specific command.

#### **name**

Get the name of this flow as described in its .plug file.

Returns The flow name.

**class** errbot.**FlowRoot**(*name: str*, *description: str*) Bases: [errbot.flow.FlowNode](#page-123-0)

This represent the entry point of a flow description.

**\_\_init\_\_**(*name: str*, *description: str*)

#### **Parameters**

- **name** (str) The name of the conversation/flow.
- **description**  $(str) A$  human description of what this flow does.
- **hints** Hints for the next steps when triggered.
- **connect**(*node\_or\_command: Union[FlowNode, str], predicate: Callable[[Mapping[str, Any]], bool] = <function FlowRoot.<lambda>>, auto\_trigger: bool = False, room\_flow: bool = False*)

See FlowNode except fot auto\_trigger

### Parameters

• **predicate** –

see FlowNode

• **node\_or\_command** –

see FlowNode

- **auto\_trigger** (bool) Flag this root as autotriggering: it will start a flow if this command is executed in the chat.
- **room** flow (bool) Bind the flow to the room instead of a single person

**class** errbot.**Flow**(*root: errbot.flow.FlowRoot, requestor: errbot.backends.base.Identifier, initial\_context: Mapping[str, Any]*)

Bases: object

This is a live Flow. It keeps context of the conversation (requestor and context). Context is just a python dictionary representing the state of the conversation.

**\_\_init\_\_**(*root: errbot.flow.FlowRoot, requestor: errbot.backends.base.Identifier, initial\_context: Mapping[str, Any]*)

- **root** ([FlowRoot](#page-124-0)) the root of this flow.
- **requestor** ([Identifier](#page-68-0)) the user requesting this flow.
- **initial\_context** any data we already have that could help executing this flow automatically.

# **advance**(*next\_step: errbot.flow.FlowNode*, *enforce\_predicate=True*)

Move on along the flow. :type enforce\_predicate: bool :type next\_step: [FlowNode](#page-123-0) :param next\_step: Which node you want to move the flow forward to. :param enforce\_predicate: Do you want to check if the predicate is verified for this step or not.

Usually, if it is a manual step, the predicate is irrelevant because the user will give the missing information as parameters to the command.

# **check\_identifier**(*identifier: errbot.backends.base.Identifier*)

# **current\_step**

The current step this Flow is waiting on.

#### **name**

Helper property to get the name of the flow.

**next\_autosteps**() → List[errbot.flow.FlowNode]

Get the next steps that can be automatically executed according to the set predicates.

# **next\_steps**() → List[errbot.flow.FlowNode]

Get all the possible next steps after this one (predicates statisfied or not).

# **root**

The original flowroot of this flow.

# CHAPTER 9

# Release history

# **9.1 v6.1.6 (2020-11-16)**

features:

• core: Update code to support markdown 3 (#1473)

#### fixes:

- backends: Set email property as non-abstract (#1461)
- SlackRTM: username to userid method signature (#1458)
- backends: AttributeError in callback\_reaction (#1467)
- docs: webhook examples (#1471)
- cli: merging configs with unknown keys (#1470)
- plugins: Fix error when plugin plug file is missing description (#1462)
- docs: typographical issues in setup guide (#1475)
- refactor: Split changelog by major versions (#1474)

# **9.2 v6.1.5 (2020-10-10)**

features:

- XMPP: Replace sleekxmpp with slixmpp (#1430)
- New callback for reaction events (#1292)
- Added email property foriPerson object on all backends (#1186, #1456)
- chore: Add github actions (#1455)

# fixes:

- Slack: Deprecated method calls (#1432, #1438)
- Slack: Increase message size limit. (#1333)
- docs: Remove Matrix backend link (#1445)
- SlackRTM: Missing 'id\_' in argument (#1443)
- docs: fixed rendering with double hyphens (#1452)
- cli: merging configs via --storage-merge option (#1450)

# **9.3 v6.1.4 (2020-05-15)**

# fixes:

• 403 error when fetching plugin repos index (#1425)

# **9.4 v6.1.3 (2020-04-19)**

features:

- Add security linter (#1314)
- Serve version.json on errbot.io and update version checker plugin (#1400)
- Serve repos.json on errbot.io (#1403, #1406)
- Include SlackRTM backend (beta) (#1416)

# fixes:

- Make plugin name clashes deterministic (#1282)
- Fix error with Flows missing descriptions (#1405)
- Fix !repos update object attribute error (#1410)
- Fix updating remove repos using !repos update (#1413)
- Fix deprecation warning (#1423)
- Varios documentation fixes (#1404, #1411, #1415)

# **9.5 v6.1.2 (2019-12-15)**

fixes:

- Add ability to re-run –init safely (#1390)
- fix #1375 by managing errors on lack of version endpoint.
- Fixed a deprecation warning for 3.9 on Mapping.
- removing the intermediate domain requiring a certificate.
- Fix package name for sentry-sdk flask integration
- Add support to sentry FlaskIntegration
- Migrate from raven (deprecated) to new sentry-sdk
- fix: Log errors when present
- Make chatroom log more descriptive
- Set admin check log as debug
- Add admin warnings to log
- Fix: Advanced loop graph does not reflect the image
- make the TestBot start timeout parameterized
- errbot/plugin\_manager: only check for /proc/1/cgroup if path exists to fix warning
- removed (c) Apple asset we completely missed.
- fix double threading in slack backend if DIVERT\_TO\_THREAD is used
- pop up the timeout for travis
- Makes the timeout feedback better on tests. (#1366)
- Move all tox environments to use py 37 (#1342)
- Remove empty "text" body on Slack send\_card (#1336)
- Load class source in reloading plugins (#1347)
- test: Rename assertCommand -> assertInCommand (#1351)
- Enforce BOT\_EXTRA\_BACKEND\_DIR is a list type. (#1358)
- Fix #1360 Cast pathlib.Path objects to strings for use with sys.path (#1361)

# **9.6 v6.1.1 (2019-06-22)**

fixes:

• Installation using wheel distribution on python 3.6 or older

# **9.7 v6.1.0 (2019-06-16)**

features:

• Use python git instead of system git binary (#1296)

fixes:

- errbot -1 cli error (#1315)
- Slack backend by pinning slackclient to supported version (#1343)
- Make –storage-merge merge configs (#1311)
- Exporting values in backup command (#1328)
- Rename Spark to Webex Teams (#1323)
- Various documentation fixes (#1310, #1327, #1331)

# **9.8 v6.0.0 (2019-03-23)**

features:

- TestBot: Implement inject\_mocks method (#1235)
- TestBot: Add multi-line command test support (#1238)
- Added optional room arg to inroom
- Adds ability to go back to a previous room
- Pass telegram message id to the callback

#### fixes:

- Remove extra spaces in uptime output
- Fix/backend import error messages (#1248)
- Add docker support for installing package dependencies (#1245)
- variable name typo (#1244)
- Fix invalid variable name (#1241)
- sanitize comma quotation marks too (#1236)
- Fix missing string formatting in "Command not found" output (#1259)
- Fix webhook test to not call fixture directly
- fix: arg\_botcmd decorator now can be used as plain method
- setup: removing dnspython
- pin markdown <3.0 because safe is deprecated

# **9.9 v6.0.0-alpha (2018-06-10)**

major refactoring:

- Removed Yapsy dependency
- Replaced back Bottle and Rocket by Flask
- new Pep8 compliance
- added Python 3.7 support
- removed Python 3.5 support
- removed old compatibility cruft
- ported formats and % str ops to f-strings
- Started to add field types to improve type visibility across the codebase
- removed cross dependencies between PluginManager & RepoManager

fixes:

- Use sys.executable explicitly instead of just 'pip' (thx Bruno Oliveira)
- Pycodestyle fixes (thx Nitanshu)
- Help: don't add bot prefix to non-prefixed re cmds (#1199) (thx Robin Gloster)
- split\_string\_after: fix empty string handling (thx Robin Gloster)
- Escaping bug in dynamic plugins
- botmatch is now visible from the errbot module (fp to Guillaume Binet)
- flows: hint boolean was not forwarded
- Fix possible event without bot\_id (#1073) (thx Roi Dayan)
- decorators were working only if kwargs were empty
- Message.clone was ignoring partial and flows

#### features:

- partial boolean to flag partial mesages (thx Meet Mangukiya)
- Slack: room joined callback (thx Jeremy Kenyon)
- XMPP: real\_jid to get the jid the users logged in (thx Robin Gloster)
- The callback order set in the config is not globally respected
- Added a default parameter to the storage context manager

# CHAPTER 10

# License

Errbot is free software, available under the GPL-3 license. Please refer to the full license text for more details.

# Python Module Index

#### e

errbot, [128](#page-131-0) errbot.backend plugin manager, [108](#page-111-0) errbot.backends, [93](#page-96-0) errbot.backends.base, [63](#page-66-0) errbot.backends.hipchat, [70](#page-73-0) errbot.backends.irc, [73](#page-76-0) errbot.backends.slack\_rtm, [78](#page-81-0) errbot.backends.telegram\_messenger, [83](#page-86-0) errbot.backends.text, [87](#page-90-0) errbot.backends.xmpp, [89](#page-92-0) errbot.bootstrap, [109](#page-112-0) errbot.botplugin, [109](#page-112-1) errbot.cli, [116](#page-119-0) errbot.core, [116](#page-119-1) errbot.core\_plugins, [101](#page-104-0) errbot.core\_plugins.acls, [93](#page-96-1) errbot.core\_plugins.backup, [93](#page-96-2) errbot.core\_plugins.chatRoom, [93](#page-96-3) errbot.core\_plugins.cnf\_filter, [95](#page-98-0) errbot.core\_plugins.flows, [95](#page-98-1) errbot.core\_plugins.health, [96](#page-99-0) errbot.core\_plugins.help, [97](#page-100-0) errbot.core\_plugins.plugins, [97](#page-100-1) errbot.core\_plugins.textcmds, [98](#page-101-0) errbot.core plugins.utils, [98](#page-101-1) errbot.core\_plugins.vcheck, [99](#page-102-0) errbot.core\_plugins.webserver, [99](#page-102-1) errbot.core\_plugins.wsview, [100](#page-103-0) errbot.flow, [119](#page-122-0) errbot.logs, [122](#page-125-0) errbot.plugin\_info, [122](#page-125-1) errbot.plugin\_manager, [122](#page-125-2) errbot.plugin\_wizard, [124](#page-127-0) errbot.rendering, [104](#page-107-0) errbot.rendering.ansiext, [101](#page-104-1) errbot.rendering.xhtmlim, [104](#page-107-1) errbot.repo\_manager, [124](#page-127-1) errbot.storage, [108](#page-111-1)

```
errbot.storage.base, 105
errbot.storage.memory, 106
errbot.storage.shelf, 107
errbot.streaming, 126
errbot.templating, 126
errbot.utils, 127
errbot.version, 128
```
# Index

\_\_init\_\_() (*errbot.backends.slack\_rtm.SlackBot*

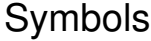

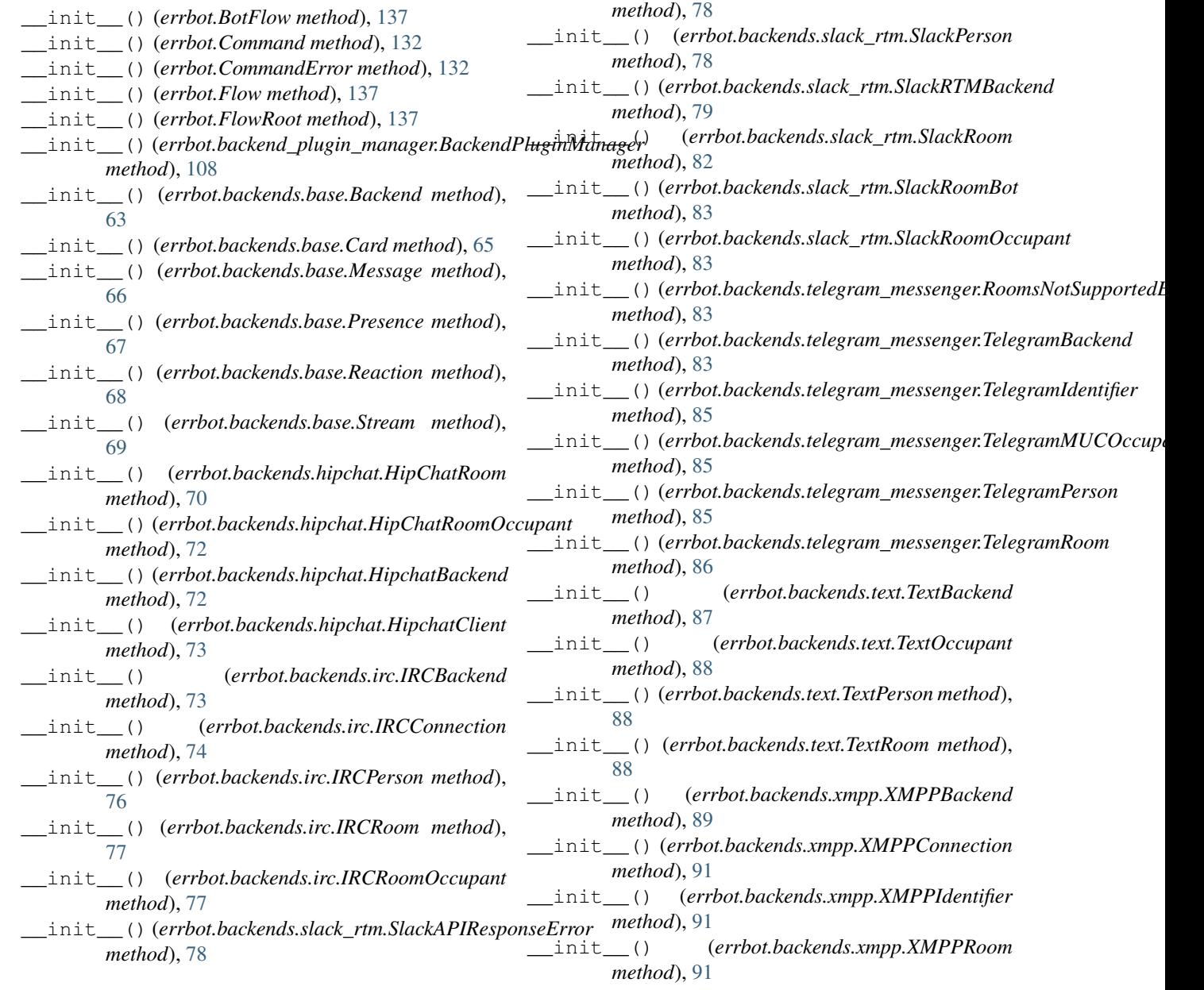

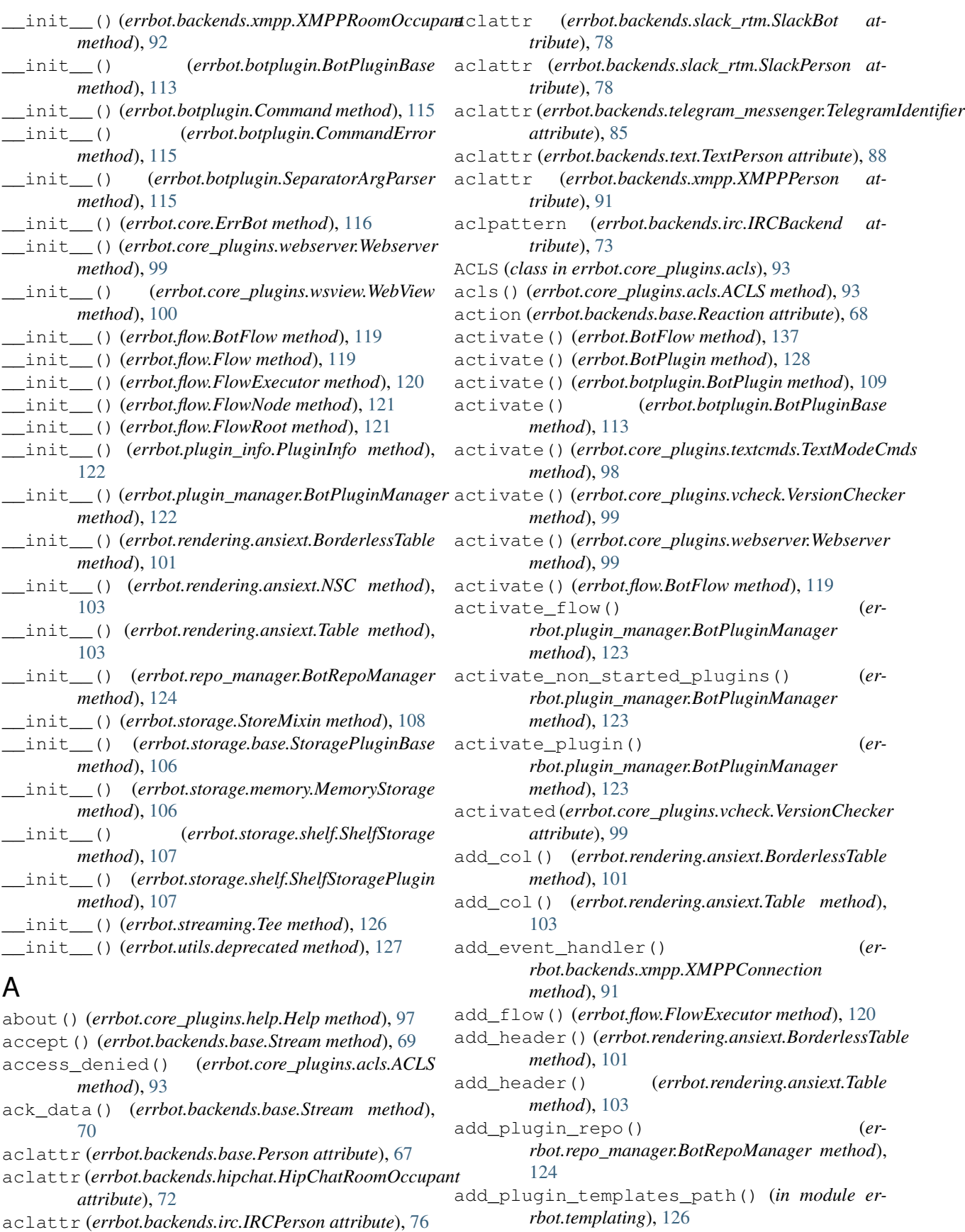

add reaction() (*errbot.backends.slack\_rtm.SlackRTMBackend method*), [79](#page-82-0) add\_reaction() (*errbot.backends.text.TextBackend method*), [87](#page-90-1) advance() (*errbot.Flow method*), [138](#page-141-0) advance() (*errbot.flow.Flow method*), [119](#page-122-1) all\_commands (*errbot.core.ErrBot attribute*), [116](#page-119-2) ansi() (*in module errbot.rendering*), [104](#page-107-2) AnsiExtension (*class in errbot.rendering.ansiext*), [101](#page-104-2) AnsiPostprocessor (*class in errbot.rendering.ansiext*), [101](#page-104-2) AnsiPreprocessor (*class in errbot.rendering.ansiext*), [101](#page-104-2) apropos() (*errbot.core\_plugins.help.Help method*), [97](#page-100-2) arg\_botcmd() (*in module errbot*), [135](#page-138-0) ArgParserBase (*class in errbot.botplugin*), [109](#page-112-2) asadmin() (*errbot.core\_plugins.textcmds.TextModeCmds method*), [98](#page-101-2) ask() (*in module errbot.plugin\_wizard*), [124](#page-127-2) asuser() (*errbot.core\_plugins.textcmds.TextModeCmds method*), [98](#page-101-2) attach\_plugin\_manager() (*errbot.core.ErrBot method*), [116](#page-119-2) attach\_repo\_manager() (*errbot.core.ErrBot method*), [116](#page-119-2) attach\_storage\_plugin() (*errbot.core.ErrBot method*), [116](#page-119-2) avatar\_url (*errbot.repo\_manager.RepoEntry attribute*), [125](#page-128-0) away() (*errbot.backends.irc.IRCConnection method*), [74](#page-77-0) B Backend (*class in errbot.backends.base*), [63](#page-66-1) BackendPluginManager (*class in errbot.backend\_plugin\_manager*), [108](#page-111-2)

- Backup (*class in errbot.core\_plugins.backup*), [93](#page-96-4)
- backup() (*errbot.core\_plugins.backup.Backup method*), [93](#page-96-4) begin\_headers() (*er-*
- *rbot.rendering.ansiext.BorderlessTable method*), [101](#page-104-2)
- begin\_headers() (*errbot.rendering.ansiext.Table method*), [103](#page-106-0)
- bg\_black (*errbot.rendering.ansiext.CharacterTable attribute*), [102](#page-105-0)
- bg\_blue (*errbot.rendering.ansiext.CharacterTable attribute*), [102](#page-105-0)
- bg\_cyan (*errbot.rendering.ansiext.CharacterTable attribute*), [102](#page-105-0)
- bg\_default (*errbot.rendering.ansiext.CharacterTable attribute*), [102](#page-105-0)

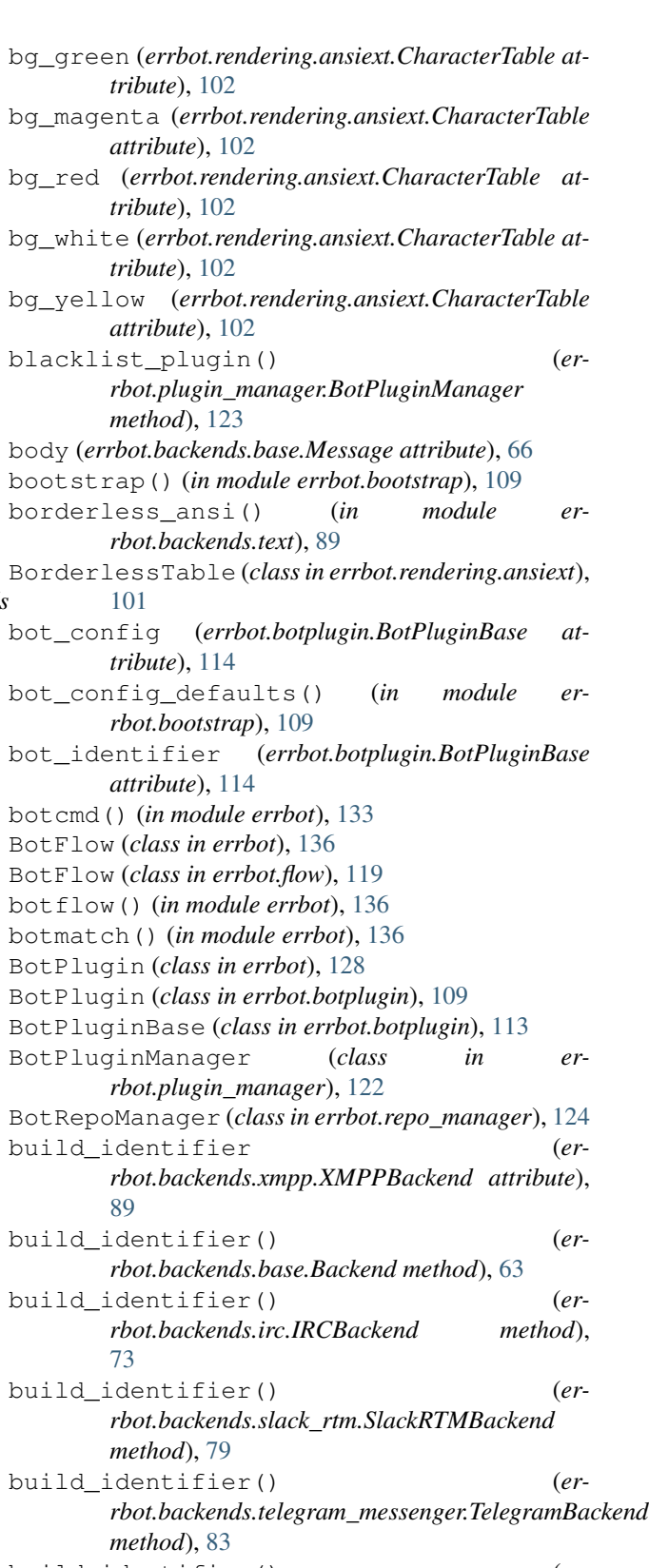

build\_identifier() (*errbot.backends.text.TextBackend method*), [87](#page-90-1) build\_identifier() (*errbot.BotPlugin method*),

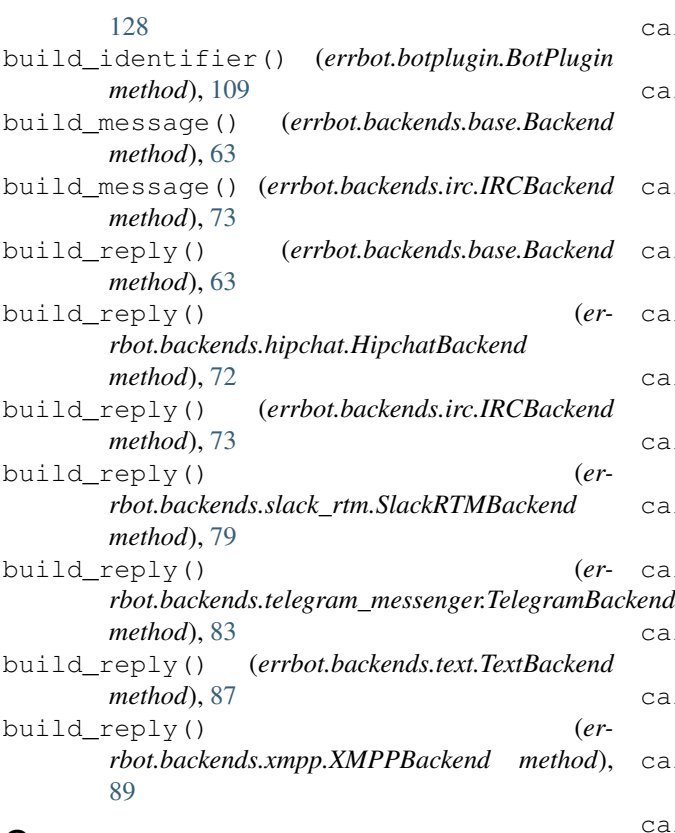

# C

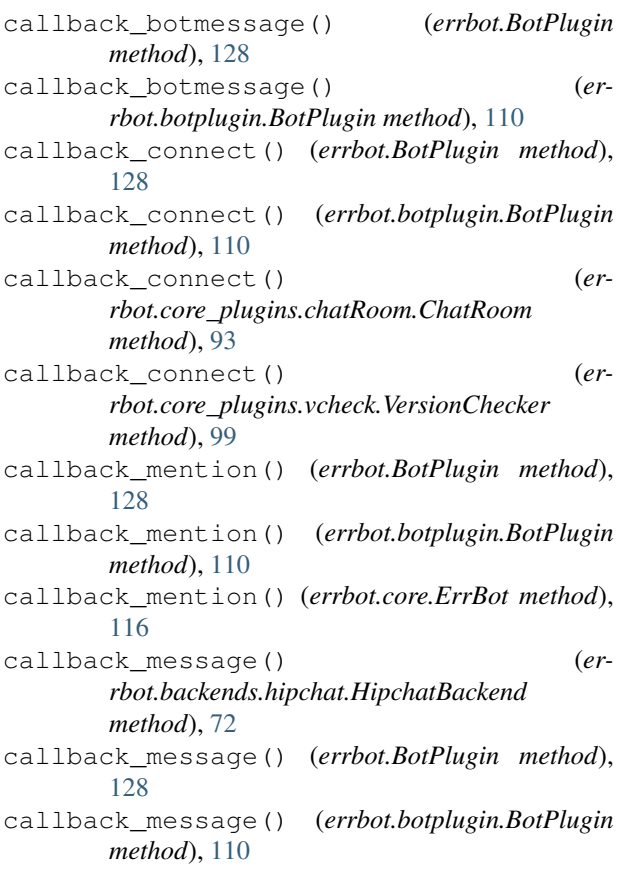

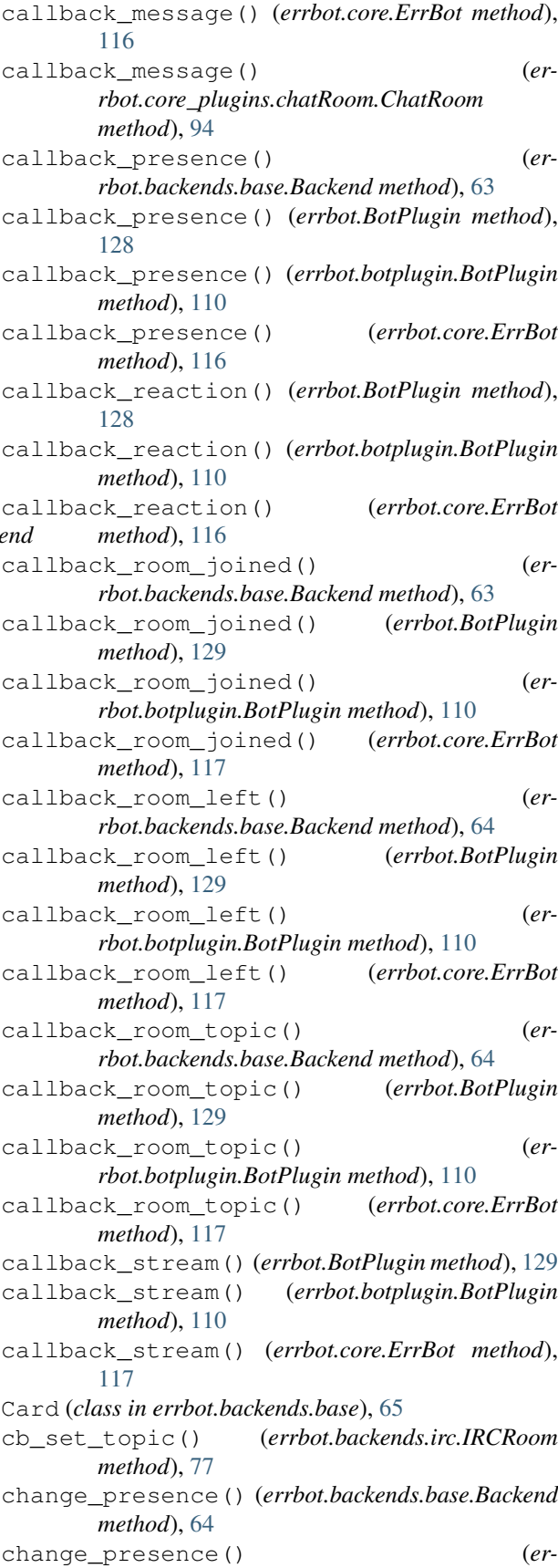

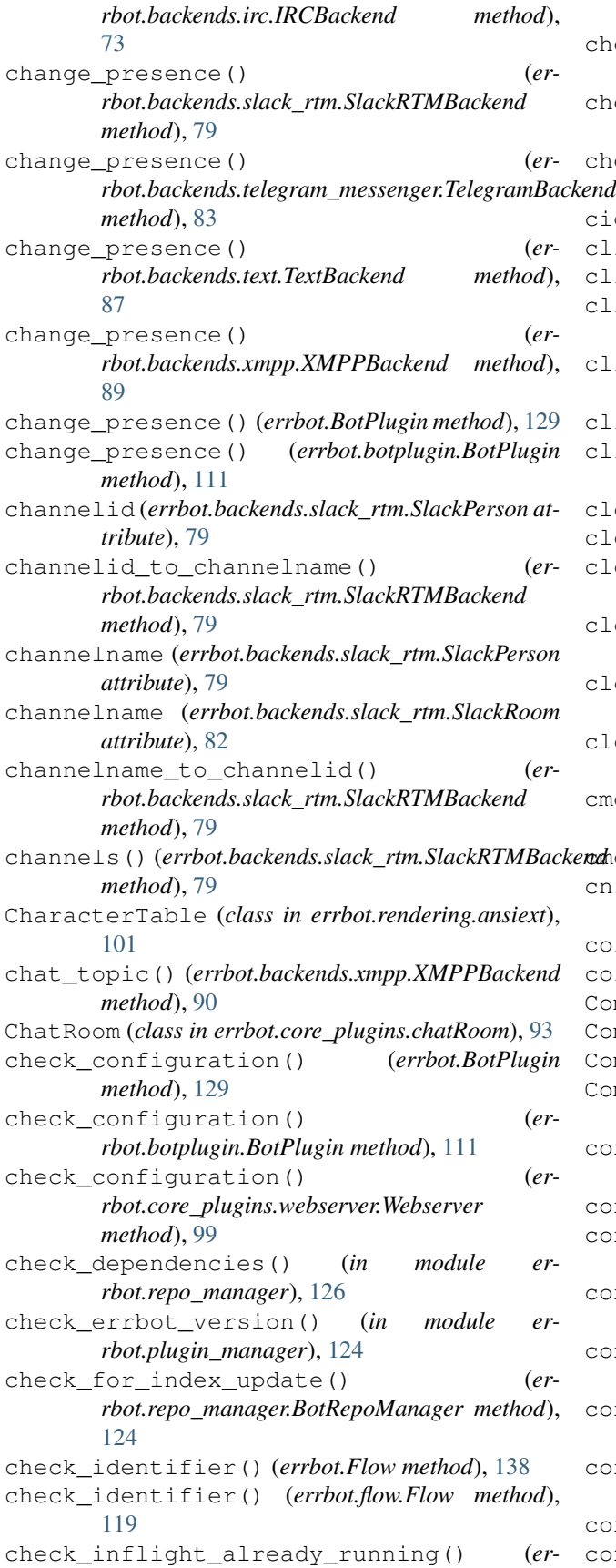

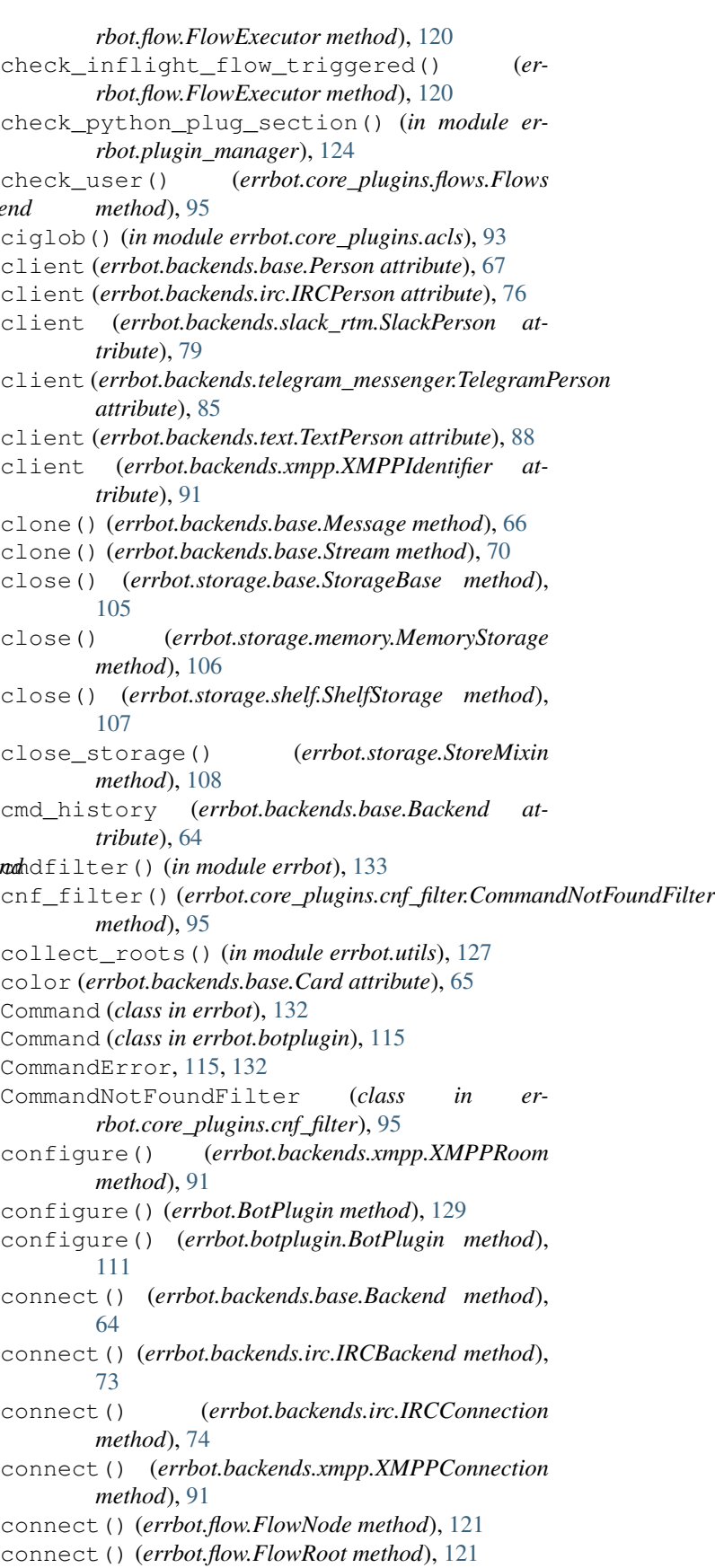

connect() (*errbot.FlowRoot method*), [137](#page-140-0) connect\_callback() (*errbot.backends.base.Backend method*), [64](#page-67-0) connect\_callback() (*errbot.core.ErrBot method*), [117](#page-120-0) connected (*errbot.core\_plugins.chatRoom.ChatRoom attribute*), [94](#page-97-0) connected (*errbot.core\_plugins.vcheck.VersionChecker attribute*), [99](#page-102-2) connected() (*errbot.backends.xmpp.XMPPBackend method*), [90](#page-93-0) contact\_offline() (*errbot.backends.xmpp.XMPPBackend method*), [90](#page-93-0) contact\_online() (*errbot.backends.xmpp.XMPPBackend method*), [90](#page-93-0) convert() (*errbot.rendering.Mde2mdConverter method*), [104](#page-107-2) create() (*errbot.backends.base.Room method*), [68](#page-71-0) create() (*errbot.backends.hipchat.HipChatRoom method*), [70](#page-73-1) create() (*errbot.backends.irc.IRCRoom method*), [77](#page-80-0) create() (*errbot.backends.slack\_rtm.SlackRoom method*), [82](#page-85-0) create() (*errbot.backends.telegram\_messenger.TelegramRoom method*), [86](#page-89-0) create() (*errbot.backends.text.TextRoom method*), [88](#page-91-0) create() (*errbot.backends.xmpp.XMPPRoom method*), [91](#page-94-0) create\_connection() (*errbot.backends.hipchat.HipchatBackend method*), [72](#page-75-0) create\_connection() (*errbot.backends.xmpp.XMPPBackend method*), [90](#page-93-0) create\_dynamic\_plugin() (*errbot.botplugin.BotPluginBase method*), [114](#page-117-0) current\_step (*errbot.Flow attribute*), [138](#page-141-0) current\_step (*errbot.flow.Flow attribute*), [119](#page-122-1)

# D

deactivate() (*errbot.BotFlow method*), [137](#page-140-0) deactivate() (*errbot.BotPlugin method*), [129](#page-132-0) deactivate() (*errbot.botplugin.BotPlugin method*), [111](#page-114-0) deactivate() (*errbot.botplugin.BotPluginBase method*), [114](#page-117-0) deactivate() (*errbot.core\_plugins.chatRoom.ChatRoom method*), [94](#page-97-0) deactivate() (*errbot.core\_plugins.textcmds.TextModeCmds method*), [98](#page-101-2) deactivate() (*errbot.core\_plugins.vcheck.VersionChecker method*), [99](#page-102-2) [100](#page-103-1) *tribute*), [125](#page-128-0) *tribute*), [71](#page-74-0) *tribute*), [79](#page-82-0) *tribute*), [91](#page-94-0)

deactivate() (*errbot.core\_plugins.webserver.Webserver method*), [100](#page-103-1) deactivate() (*errbot.flow.BotFlow method*), [119](#page-122-1) deactivate\_all\_plugins() (*errbot.plugin\_manager.BotPluginManager method*), [123](#page-126-0) deactivate flow() (*errbot.plugin\_manager.BotPluginManager method*), [123](#page-126-0) deactivate\_plugin() (*errbot.plugin\_manager.BotPluginManager method*), [123](#page-126-0) debug() (*in module errbot.cli*), [116](#page-119-2) del\_event\_handler() (*errbot.backends.xmpp.XMPPConnection method*), [91](#page-94-0) delayed (*errbot.backends.base.Message attribute*), [66](#page-69-0) deprecated (*class in errbot.utils*), [127](#page-130-1) destroy() (*errbot.backends.base.Room method*), [68](#page-71-0) destroy() (*errbot.backends.hipchat.HipChatRoom method*), [71](#page-74-0) destroy() (*errbot.backends.irc.IRCRoom method*), [77](#page-80-0) destroy() (*errbot.backends.slack\_rtm.SlackRoom method*), [82](#page-85-0) destroy() (*errbot.backends.telegram\_messenger.TelegramRoom method*), [86](#page-89-0) destroy() (*errbot.backends.text.TextRoom method*), [88](#page-91-0) destroy() (*errbot.backends.xmpp.XMPPRoom method*), [91](#page-94-0) destroy\_dynamic\_plugin() (*errbot.botplugin.BotPluginBase method*), [114](#page-117-0) disconnect() (*errbot.backends.xmpp.XMPPConnection method*), [91](#page-94-0) disconnect callback() (*errbot.backends.base.Backend method*), [64](#page-67-0) disconnect\_callback() (*errbot.core.ErrBot method*), [117](#page-120-0) disconnected() (*errbot.backends.xmpp.XMPPBackend method*), [90](#page-93-0) dispatch\_request() (*errbot.core\_plugins.wsview.WebView method*), documentation (*errbot.repo\_manager.RepoEntry at*domain (*errbot.backends.hipchat.HipChatRoom at*domain (*errbot.backends.slack\_rtm.SlackPerson at-*(errbot.backends.xmpp.XMPPIdentifier at-

#### E

echo() (*errbot.core\_plugins.utils.Utils method*), [98](#page-101-2) echo() (*errbot.core\_plugins.webserver.Webserver method*), [100](#page-103-1) email (*errbot.backends.base.Person attribute*), [67](#page-70-0) email (*errbot.backends.irc.IRCPerson attribute*), [76](#page-79-0) email (*errbot.backends.slack\_rtm.SlackPerson attribute*), [79](#page-82-0) email (*errbot.backends.text.TextPerson attribute*), [88](#page-91-0) email (*errbot.backends.xmpp.XMPPIdentifier attribute*), [91](#page-94-0) enable format() (*in module errbot.rendering.ansiext*), [103](#page-106-0) end\_fixed\_width (*errbot.rendering.ansiext.CharacterTable attribute*), [102](#page-105-0) end\_headers() (*errbot.rendering.ansiext.BorderlessTable method*), [101](#page-104-2) end\_headers() (*errbot.rendering.ansiext.Table method*), [103](#page-106-0) end\_inline\_code (*errbot.rendering.ansiext.CharacterTable attribute*), [102](#page-105-0) entry\_name (*errbot.repo\_manager.RepoEntry attribute*), [125](#page-128-0) enumerate\_backend\_plugins() (*in module errbot.backend\_plugin\_manager*), [108](#page-111-2) ErrBot (*class in errbot.core*), [116](#page-119-2) errbot (*module*), [128](#page-131-2) errbot.backend\_plugin\_manager (*module*), [108](#page-111-2) errbot.backends (*module*), [93](#page-96-4) errbot.backends.base (*module*), [63](#page-66-1) errbot.backends.hipchat (*module*), [70](#page-73-1) errbot.backends.irc (*module*), [73](#page-76-1) errbot.backends.slack\_rtm (*module*), [78](#page-81-1) errbot.backends.telegram\_messenger (*module*), [83](#page-86-1) errbot.backends.text (*module*), [87](#page-90-1) errbot.backends.xmpp (*module*), [89](#page-92-1) errbot.bootstrap (*module*), [109](#page-112-2) errbot.botplugin (*module*), [109](#page-112-2) errbot.cli (*module*), [116](#page-119-2) errbot.core (*module*), [116](#page-119-2) errbot.core\_plugins (*module*), [101](#page-104-2) errbot.core\_plugins.acls (*module*), [93](#page-96-4) errbot.core\_plugins.backup (*module*), [93](#page-96-4) errbot.core\_plugins.chatRoom (*module*), [93](#page-96-4) errbot.core\_plugins.cnf\_filter (*module*), [95](#page-98-2) errbot.core\_plugins.flows (*module*), [95](#page-98-2) errbot.core\_plugins.health (*module*), [96](#page-99-1) errbot.core\_plugins.help (*module*), [97](#page-100-2)

errbot.core\_plugins.plugins (*module*), [97](#page-100-2) errbot.core\_plugins.textcmds (*module*), [98](#page-101-2) errbot.core\_plugins.utils (*module*), [98](#page-101-2) errbot.core\_plugins.vcheck (*module*), [99](#page-102-2) errbot.core\_plugins.webserver (*module*), [99](#page-102-2) errbot.core\_plugins.wsview (*module*), [100](#page-103-1) errbot.flow (*module*), [119](#page-122-1) errbot.logs (*module*), [122](#page-125-3) errbot.plugin\_info (*module*), [122](#page-125-3) errbot.plugin\_manager (*module*), [122](#page-125-3) errbot.plugin\_wizard (*module*), [124](#page-127-2) errbot.rendering (*module*), [104](#page-107-2) errbot.rendering.ansiext (*module*), [101](#page-104-2) errbot.rendering.xhtmlim (*module*), [104](#page-107-2) errbot.repo\_manager (*module*), [124](#page-127-2) errbot.storage (*module*), [108](#page-111-2) errbot.storage.base (*module*), [105](#page-108-1) errbot.storage.memory (*module*), [106](#page-109-1) errbot.storage.shelf (*module*), [107](#page-110-1) errbot.streaming (*module*), [126](#page-129-2) errbot.templating (*module*), [126](#page-129-2) errbot.utils (*module*), [127](#page-130-1) errbot.version (*module*), [128](#page-131-2) error() (*errbot.backends.base.Stream method*), [70](#page-73-1) execute() (*errbot.flow.FlowExecutor method*), [120](#page-123-0) exists (*errbot.backends.base.Room attribute*), [68](#page-71-0) exists (*errbot.backends.hipchat.HipChatRoom attribute*), [71](#page-74-0) exists (*errbot.backends.irc.IRCRoom attribute*), [77](#page-80-0) exists (*errbot.backends.slack\_rtm.SlackRoom attribute*), [82](#page-85-0) exists (*errbot.backends.telegram\_messenger.TelegramRoom attribute*), [86](#page-89-0) exists (*errbot.backends.text.TextRoom attribute*), [88](#page-91-0) exists (*errbot.backends.xmpp.XMPPRoom attribute*), [92](#page-95-0) extendMarkdown() (*errbot.backends.hipchat.HipchatExtension method*), [73](#page-76-1) extendMarkdown() (*errbot.rendering.ansiext.AnsiExtension method*), [101](#page-104-2) extract\_identifiers\_from\_string() (*errbot.backends.slack\_rtm.SlackRTMBackend static method*), [80](#page-83-0) extras (*errbot.backends.base.Message attribute*), [66](#page-69-0)

#### F

fg\_black (*errbot.rendering.ansiext.CharacterTable attribute*), [102](#page-105-0)

fg\_blue (*errbot.rendering.ansiext.CharacterTable attribute*), [102](#page-105-0)

fg\_cyan (*errbot.rendering.ansiext.CharacterTable attribute*), [102](#page-105-0)

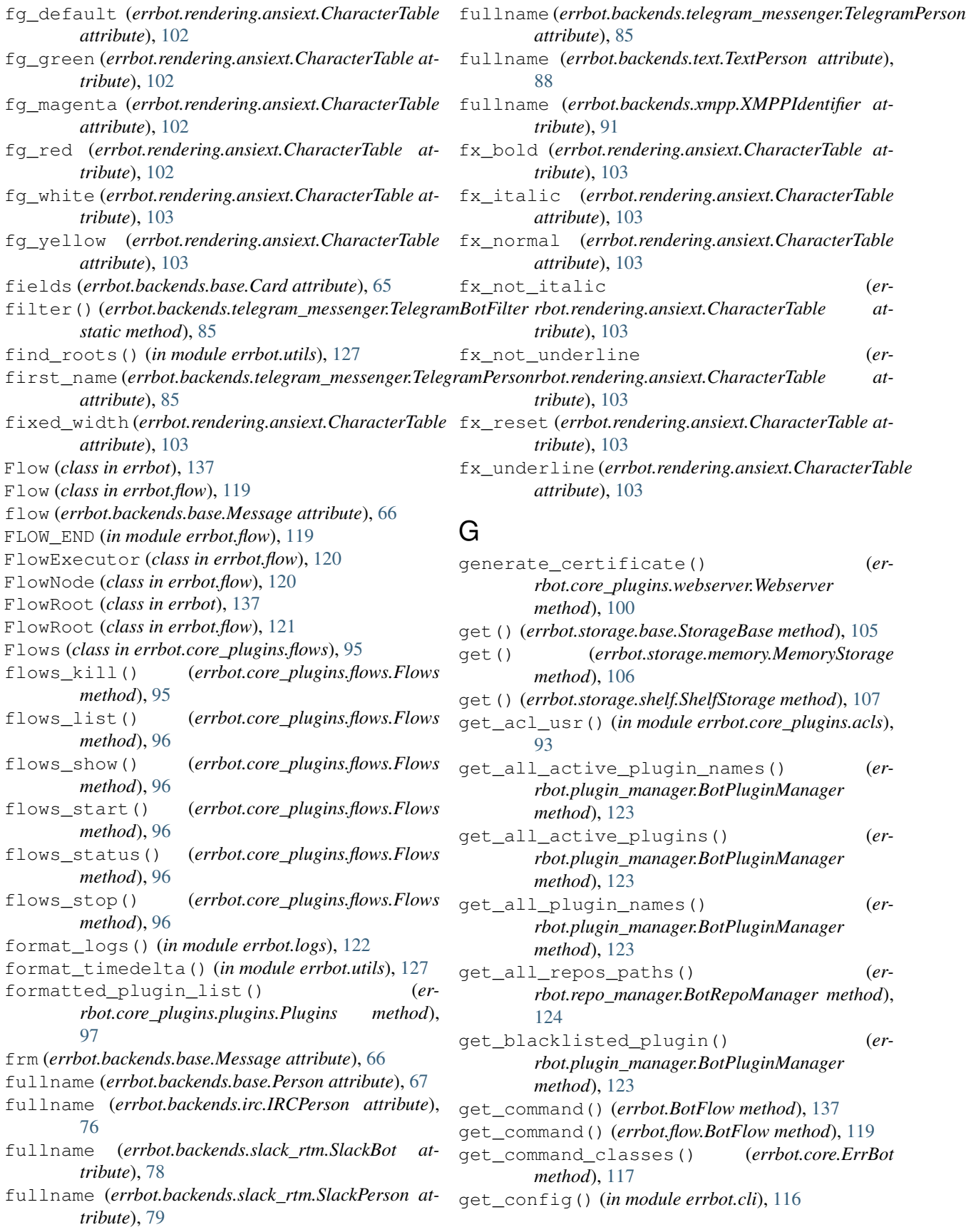

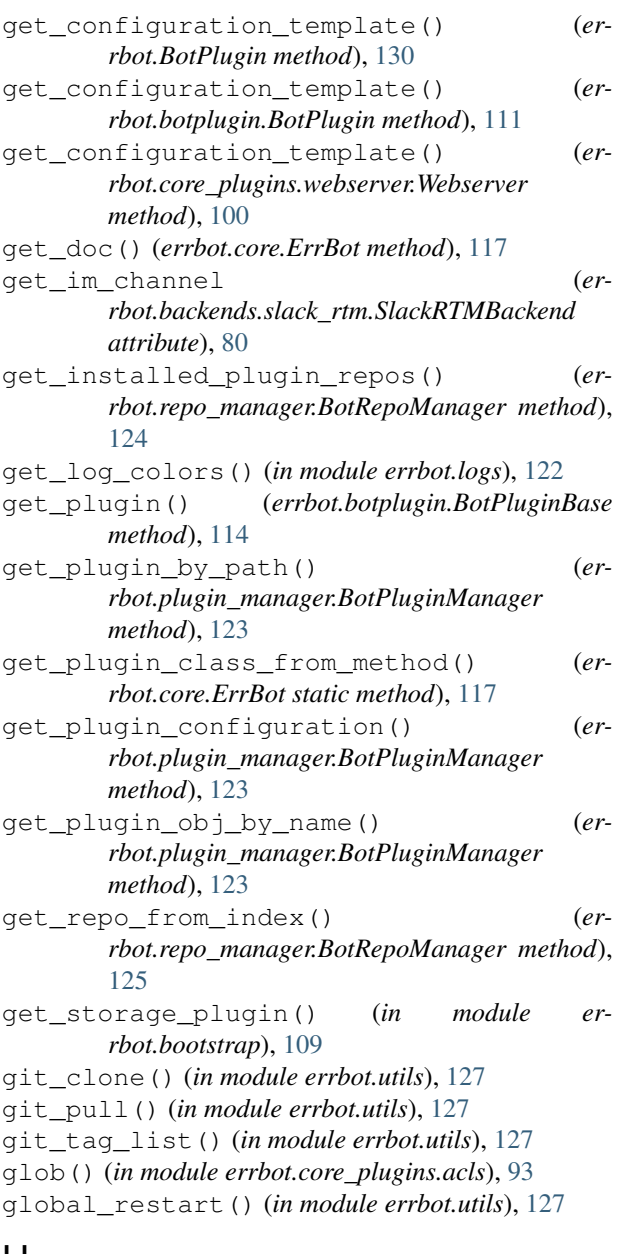

# H

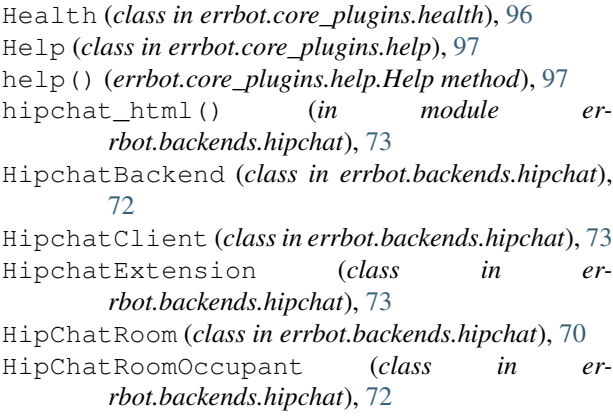

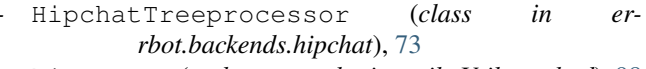

history() (*errbot.core\_plugins.utils.Utils method*), [98](#page-101-2) host (*errbot.backends.irc.IRCPerson attribute*), [76](#page-79-0)

human\_name\_for\_git\_url() (*in module errbot.repo\_manager*), [126](#page-129-2)

#### I

id (*errbot.backends.slack\_rtm.SlackRoom attribute*), [82](#page-85-0) id (*errbot.backends.telegram\_messenger.TelegramIdentifier attribute*), [85](#page-88-0) id (*errbot.backends.telegram\_messenger.TelegramPerson attribute*), [85](#page-88-0) id (*errbot.backends.telegram\_messenger.TelegramRoom attribute*), [86](#page-89-0) Identifier (*class in errbot.backends.base*), [65](#page-68-0) identifier (*errbot.backends.base.Presence attribute*), [67](#page-70-0) identifier (*errbot.backends.base.Stream attribute*), [70](#page-73-1) image (*errbot.backends.base.Card attribute*), [65](#page-68-0) imtext() (*in module errbot.rendering*), [104](#page-107-2) incoming\_message() (*errbot.backends.xmpp.XMPPBackend method*), [90](#page-93-0) IncompatiblePluginException, [124](#page-127-2) index\_update() (*errbot.repo\_manager.BotRepoManager method*), [125](#page-128-0) init\_storage() (*errbot.botplugin.BotPluginBase method*), [114](#page-117-0) initialize\_backend\_storage() (*errbot.core.ErrBot method*), [117](#page-120-0) inject\_command\_filters\_from() (*errbot.core.ErrBot method*), [117](#page-120-0) inject\_commands\_from() (*errbot.core.ErrBot method*), [117](#page-120-0) inject\_flows\_from() (*errbot.core.ErrBot method*), [117](#page-120-0) inline\_code (*errbot.rendering.ansiext.CharacterTable attribute*), [103](#page-106-0) inperson() (*errbot.core\_plugins.textcmds.TextModeCmds method*), [98](#page-101-2) inroom() (*errbot.core\_plugins.textcmds.TextModeCmds method*), [98](#page-101-2) install\_packages() (*in module errbot.plugin\_manager*), [124](#page-127-2) install\_repo() (*errbot.repo\_manager.BotRepoManager method*), [125](#page-128-0) InvalidState, [122](#page-125-3) invite() (*errbot.backends.base.Room method*), [68](#page-71-0) invite() (*errbot.backends.hipchat.HipChatRoom method*), [71](#page-74-0)

invite() (*errbot.backends.irc.IRCRoom method*), [77](#page-80-0) invite() (*errbot.backends.slack\_rtm.SlackRoom method*), [82](#page-85-0) invite() (*errbot.backends.telegram\_messenger.TelegramRoom* K *method*), [86](#page-89-0) invite() (*errbot.backends.text.TextRoom method*), [89](#page-92-1) invite() (*errbot.backends.xmpp.XMPPRoom method*), [92](#page-95-0) irc\_md() (*in module errbot.backends.irc*), [77](#page-80-0) IRCBackend (*class in errbot.backends.irc*), [73](#page-76-1) IRCConnection (*class in errbot.backends.irc*), [74](#page-77-0) IRCPerson (*class in errbot.backends.irc*), [76](#page-79-0) IRCRoom (*class in errbot.backends.irc*), [76](#page-79-0) IRCRoomOccupant (*class in errbot.backends.irc*), [77](#page-80-0) is\_direct (errbot.backends.base.Message attribu [66](#page-69-0) is\_from\_self() (*errbot.backends.base.Backend method*), [64](#page-67-0) is\_from\_self() *rbot.backends.slack\_rtm.SlackRTMBackend method*), [80](#page-83-0) is\_git\_directory() *rbot.core\_plugins.help.Help method*), [97](#page-100-2) is\_group (*errbot.backends.base.Message attribute*). is\_plugin\_blacklisted() *rbot.plugin\_manager.BotPluginManager method*), [123](#page-126-0) is\_threaded (errbot.backends.base.Message *tribute*), [66](#page-69-0) ispydevd() (*in module errbot.logs*), [122](#page-125-3)

#### J

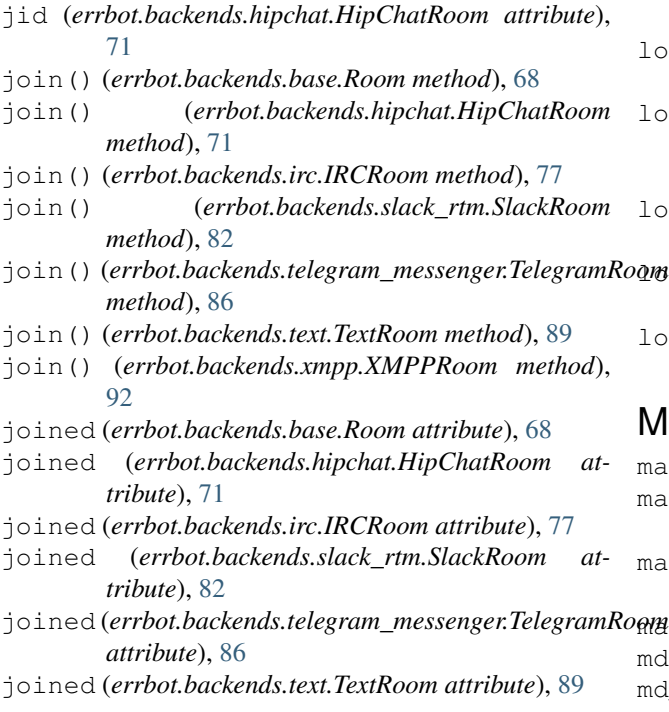

joined (*errbot.backends.xmpp.XMPPRoom attribute*), [92](#page-95-0)

keys() (*errbot.storage.base.StorageBase method*), [105](#page-108-1)

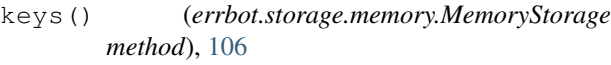

- keys() (*errbot.storage.shelf.ShelfStorage method*), [107](#page-110-1)
- keys() (*errbot.storage.StoreMixin method*), [108](#page-111-2)

#### L

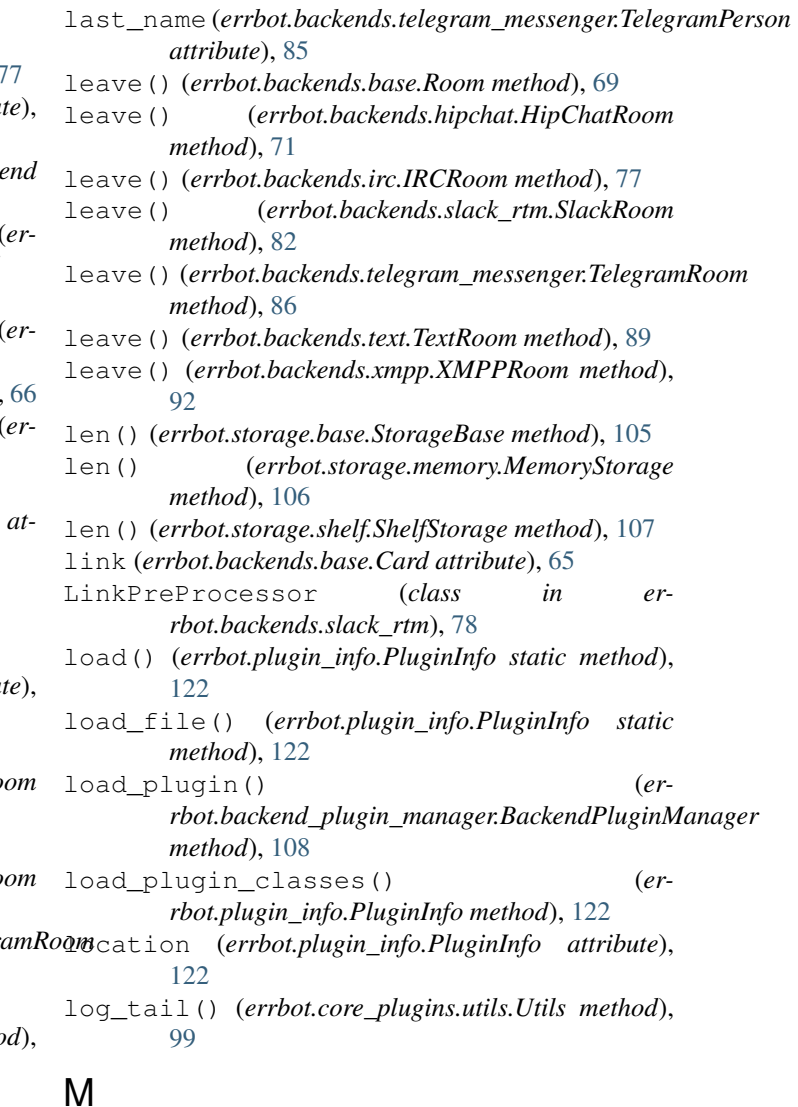

### M

- main() (*in module errbot.cli*), [116](#page-119-2) make\_ssl\_certificate() (*in module errbot.core\_plugins.webserver*), [100](#page-103-1) make\_templates\_path() (*in module errbot.templating*), [126](#page-129-2) keEntry() (*in module errbot.repo\_manager*), [126](#page-129-2) md() (*in module errbot.rendering*), [104](#page-107-2)
	- md\_escape() (*in module errbot.rendering*), [105](#page-108-1)

Mde2mdConverter (*class in errbot.rendering*), [104](#page-107-2) MemoryStorage (*class in errbot.storage.memory*), [106](#page-109-1) MemoryStoragePlugin (*class in errbot.storage.memory*), [106](#page-109-1) Message (*class in errbot.backends.base*), [65](#page-68-0) message (*errbot.backends.base.Presence attribute*), [67](#page-70-0) message\_size\_limit (*errbot.core.ErrBot attribute*), [117](#page-120-0) ml() (*errbot.core\_plugins.textcmds.TextModeCmds method*), [98](#page-101-2) mode (*errbot.backends.base.Backend attribute*), [64](#page-67-0) mode (*errbot.backends.hipchat.HipchatBackend attribute*), [72](#page-75-0) mode (*errbot.backends.irc.IRCBackend attribute*), [74](#page-77-0) mode (*errbot.backends.slack\_rtm.SlackRTMBackend attribute*), [80](#page-83-0) *attribute*), [84](#page-87-0) mode (*errbot.backends.text.TextBackend attribute*), [87](#page-90-1) mode (*errbot.backends.xmpp.XMPPBackend attribute*),  $9<sub>0</sub>$ mode (*errbot.botplugin.BotPluginBase attribute*), [114](#page-117-0) MSG\_ERROR\_OCCURRED (*errbot.backends.base.Backend attribute*), [63](#page-66-1) MSG\_ERROR\_OCCURRED (*errbot.core.ErrBot attribute*), [116](#page-119-2) MSG\_HELP\_TAIL (*errbot.core\_plugins.help.Help attribute*), [97](#page-100-2) MSG\_HELP\_UNDEFINED\_COMMAND (*errbot.core\_plugins.help.Help attribute*), [97](#page-100-2) MSG\_UNKNOWN\_COMMAND (*errbot.core.ErrBot attribute*), [116](#page-119-2) mutable() (*errbot.storage.StoreMixin method*), [108](#page-111-2) next\_steps() (*errbot.Flow method*), [138](#page-141-0)

# N

name (*errbot.backends.base.Stream attribute*), [70](#page-73-1) name (*errbot.backends.hipchat.HipChatRoom attribute*), [71](#page-74-0) name (*errbot.backends.slack\_rtm.SlackRoom attribute*), [82](#page-85-0) name (*errbot.BotFlow attribute*), [137](#page-140-0) name (*errbot.botplugin.BotPluginBase attribute*), [114](#page-117-0) name (*errbot.Flow attribute*), [138](#page-141-0) name (*errbot.flow.BotFlow attribute*), [119](#page-122-1) name (*errbot.flow.Flow attribute*), [119](#page-122-1) name (*errbot.repo\_manager.RepoEntry attribute*), [125](#page-128-0) new\_plugin\_wizard() (*in module errbot.plugin\_wizard*), [124](#page-127-2) next\_autosteps() (*errbot.Flow method*), [138](#page-141-0) next\_autosteps() (*errbot.flow.Flow method*), [120](#page-123-0) next\_row() (*errbot.rendering.ansiext.BorderlessTable method*), [101](#page-104-2) next\_row() (*errbot.rendering.ansiext.Table method*), [103](#page-106-0)

mode (*errbot.backends.telegram\_messenger.TelegramBackend* node (*errbot.backends.xmpp.XMPPIdentifier attribute*), next\_steps() (*errbot.flow.Flow method*), [120](#page-123-0) nick (*errbot.backends.base.Person attribute*), [67](#page-70-0) nick (*errbot.backends.irc.IRCPerson attribute*), [76](#page-79-0) nick (*errbot.backends.slack\_rtm.SlackBot attribute*), [78](#page-81-1) nick (*errbot.backends.slack\_rtm.SlackPerson attribute*), [79](#page-82-0) nick (*errbot.backends.telegram\_messenger.TelegramPerson attribute*), [86](#page-89-0) nick (*errbot.backends.text.TextPerson attribute*), [88](#page-91-0) nick (*errbot.backends.xmpp.XMPPIdentifier attribute*), [91](#page-94-0) nick (*errbot.backends.xmpp.XMPPRoomOccupant attribute*), [92](#page-95-0) node (*errbot.backends.hipchat.HipChatRoom attribute*), [71](#page-74-0) [91](#page-94-0)

notify() (*errbot.backends.hipchat.HipChatRoom method*), [71](#page-74-0) NSC (*class in errbot.rendering.ansiext*), [103](#page-106-0)

# O

occupants (*errbot.backends.base.Room attribute*), [69](#page-72-0) occupants (*errbot.backends.hipchat.HipChatRoom attribute*), [71](#page-74-0) occupants (*errbot.backends.irc.IRCRoom attribute*), [77](#page-80-0) occupants (*errbot.backends.slack\_rtm.SlackRoom attribute*), [82](#page-85-0) occupants (*errbot.backends.telegram\_messenger.TelegramRoom attribute*), [86](#page-89-0) occupants (*errbot.backends.text.TextRoom attribute*), [89](#page-92-1) occupants (*errbot.backends.xmpp.XMPPRoom attribute*), [92](#page-95-0) on\_currenttopic() (*errbot.backends.irc.IRCConnection method*), [74](#page-77-0) on\_dcc\_connect() (*errbot.backends.irc.IRCConnection method*), [75](#page-78-0) on\_dcc\_disconnect() (*errbot.backends.irc.IRCConnection method*), [75](#page-78-0) on\_dccmsg() (*errbot.backends.irc.IRCConnection method*), [75](#page-78-0) on\_disconnect() (*errbot.backends.irc.IRCConnection method*), [75](#page-78-0) on\_endofnames() (*errbot.backends.irc.IRCConnection method*), [75](#page-78-0)

#### **Err Documentation, Release 6.1.6**

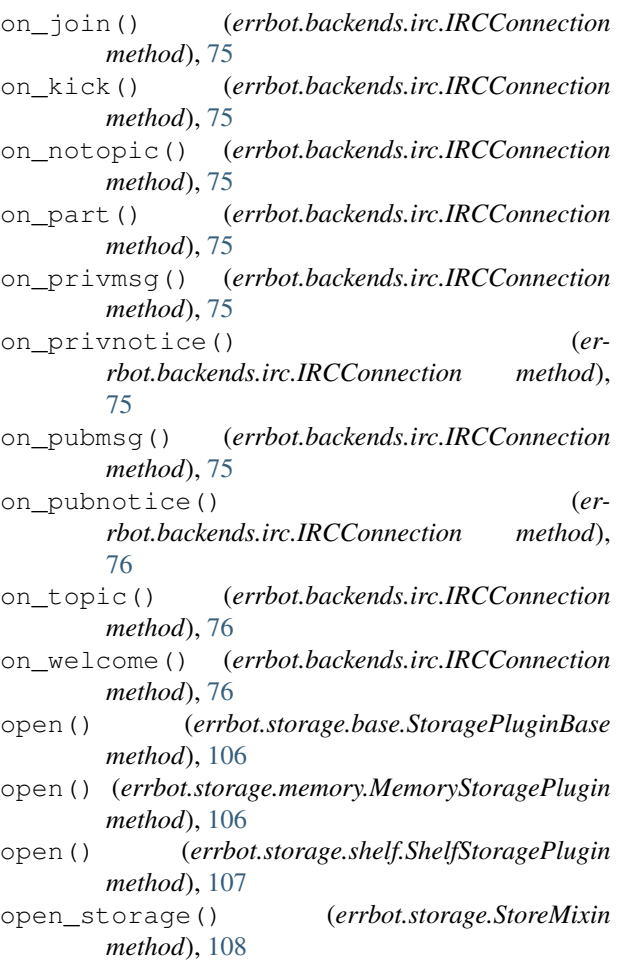

# P

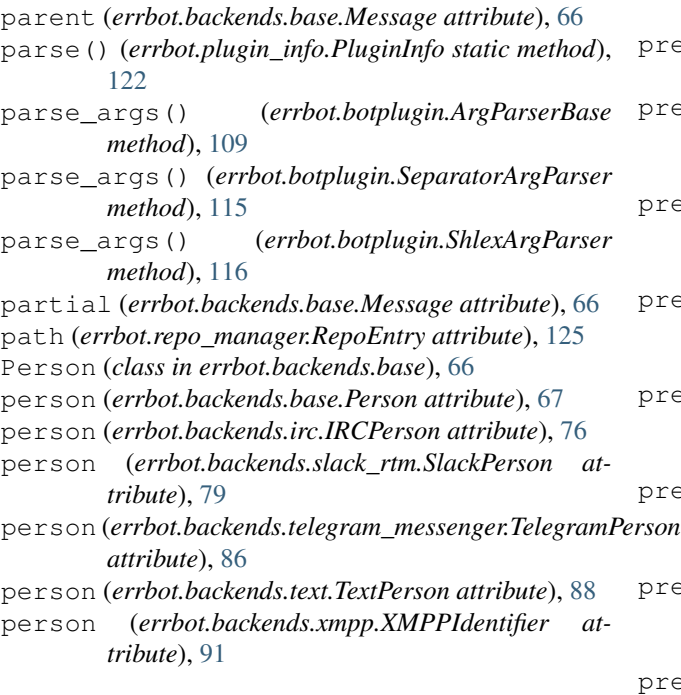

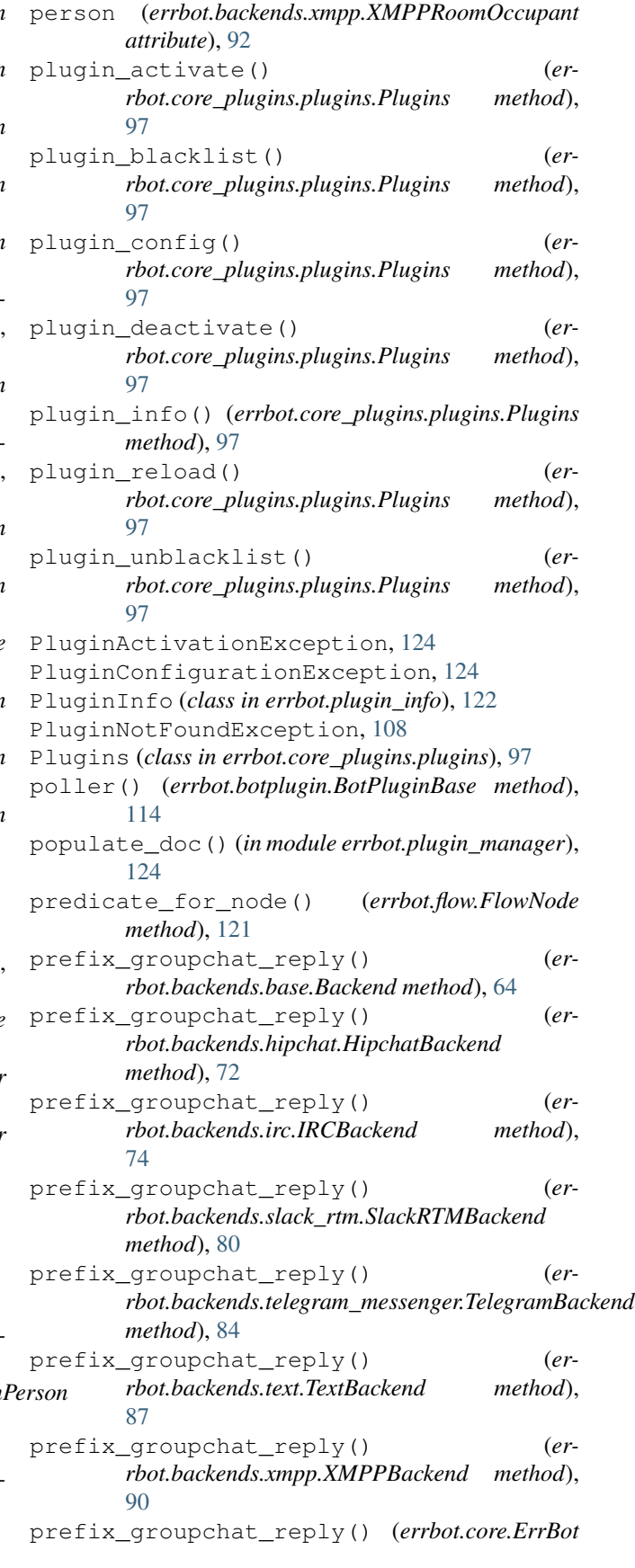

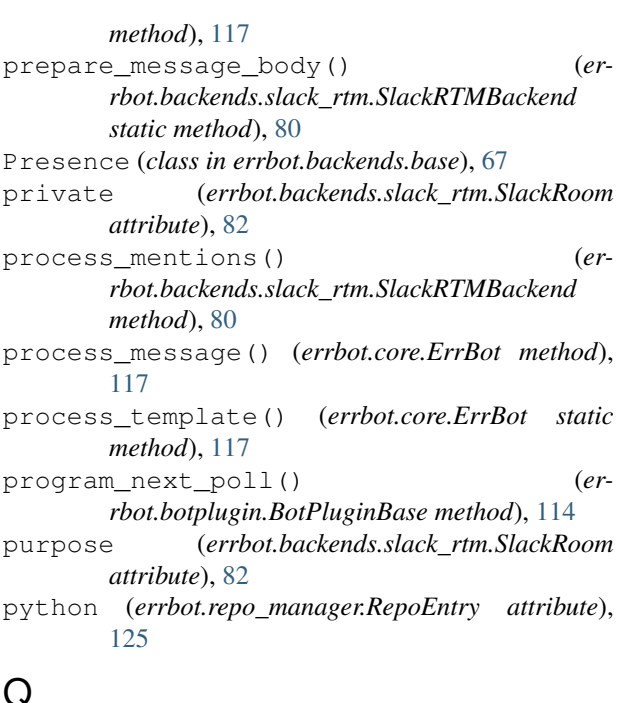

# $\mathbf{z}$

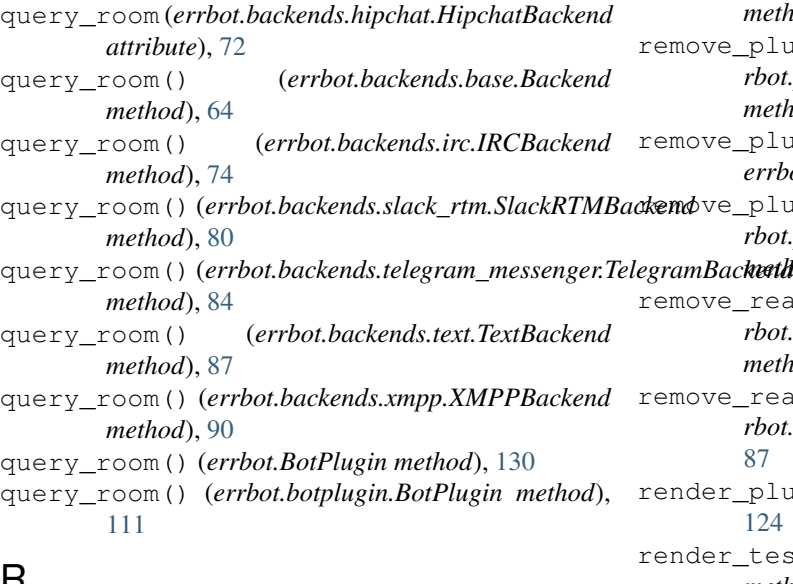

# $H_{\parallel}$

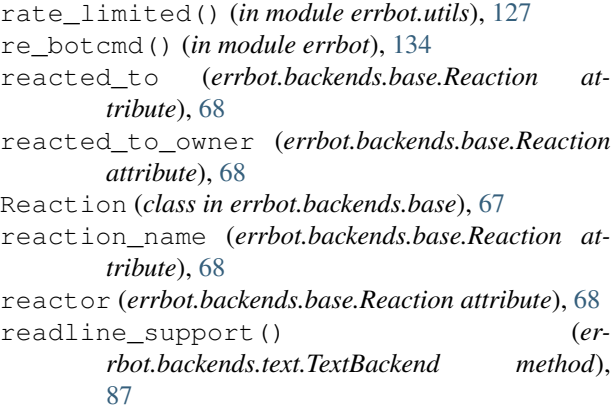

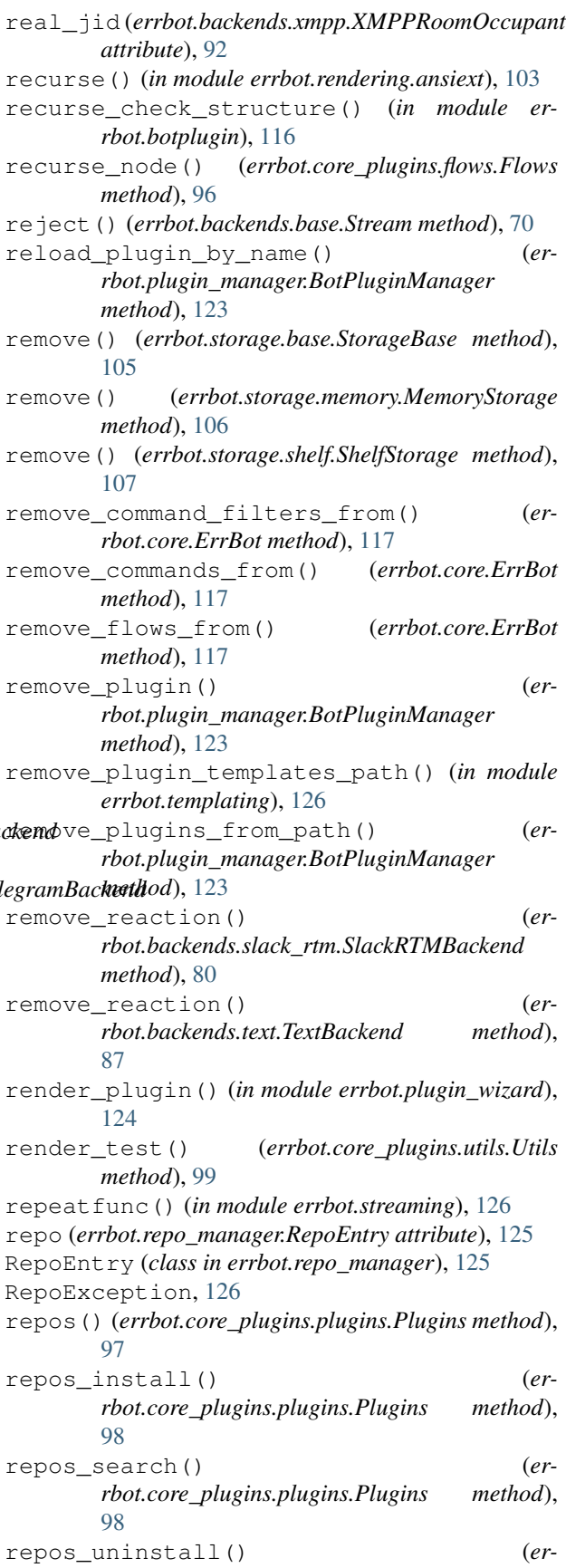

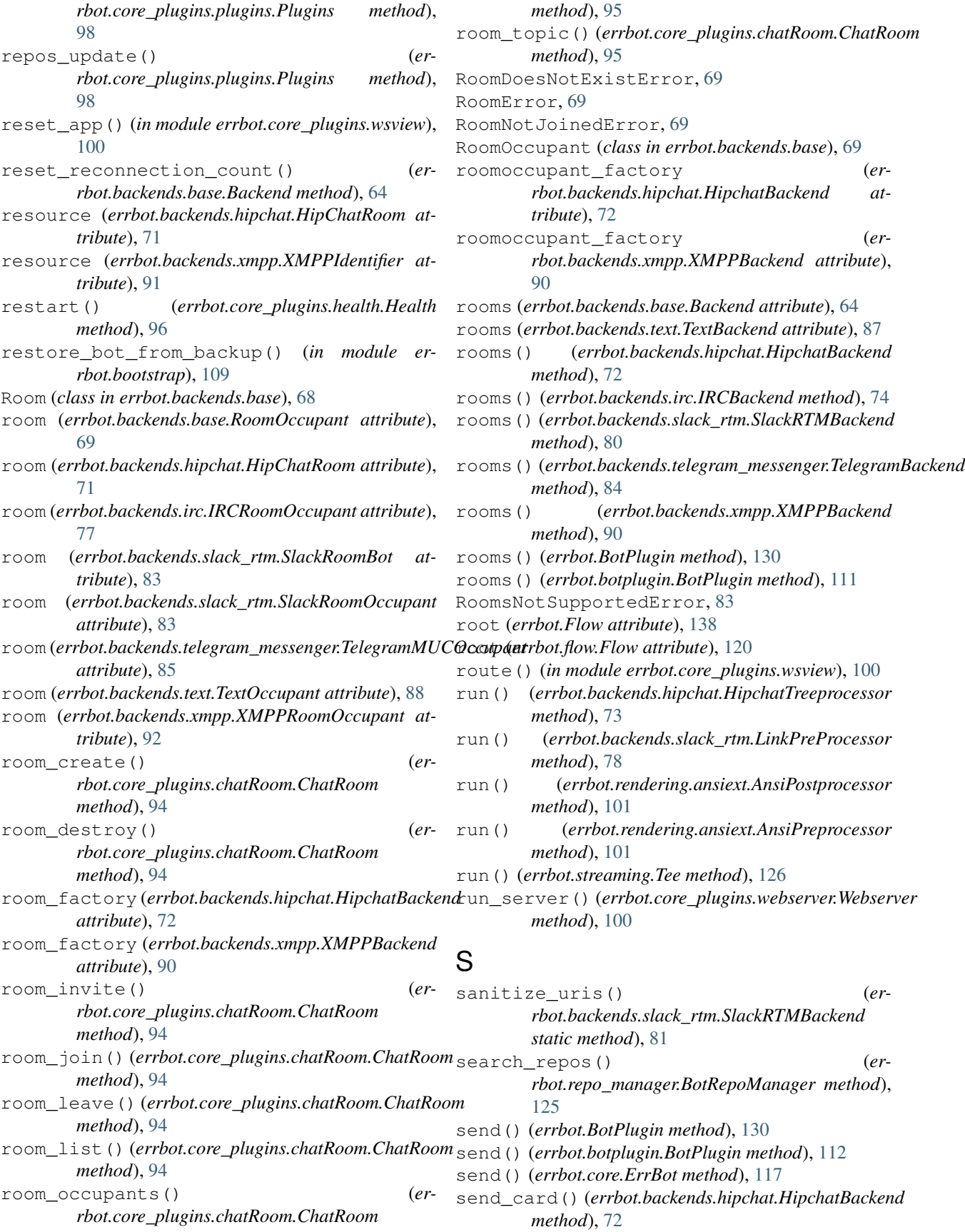

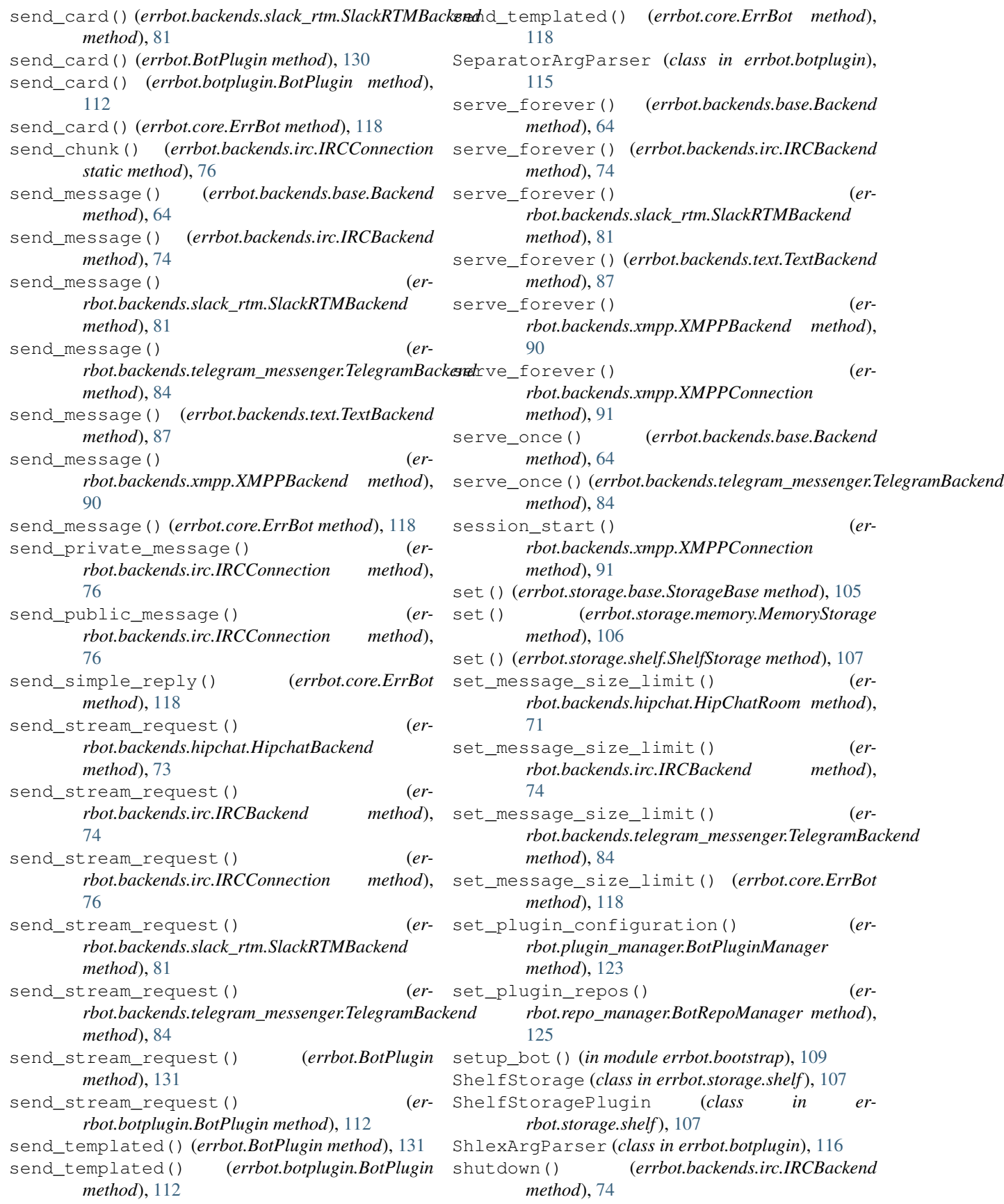

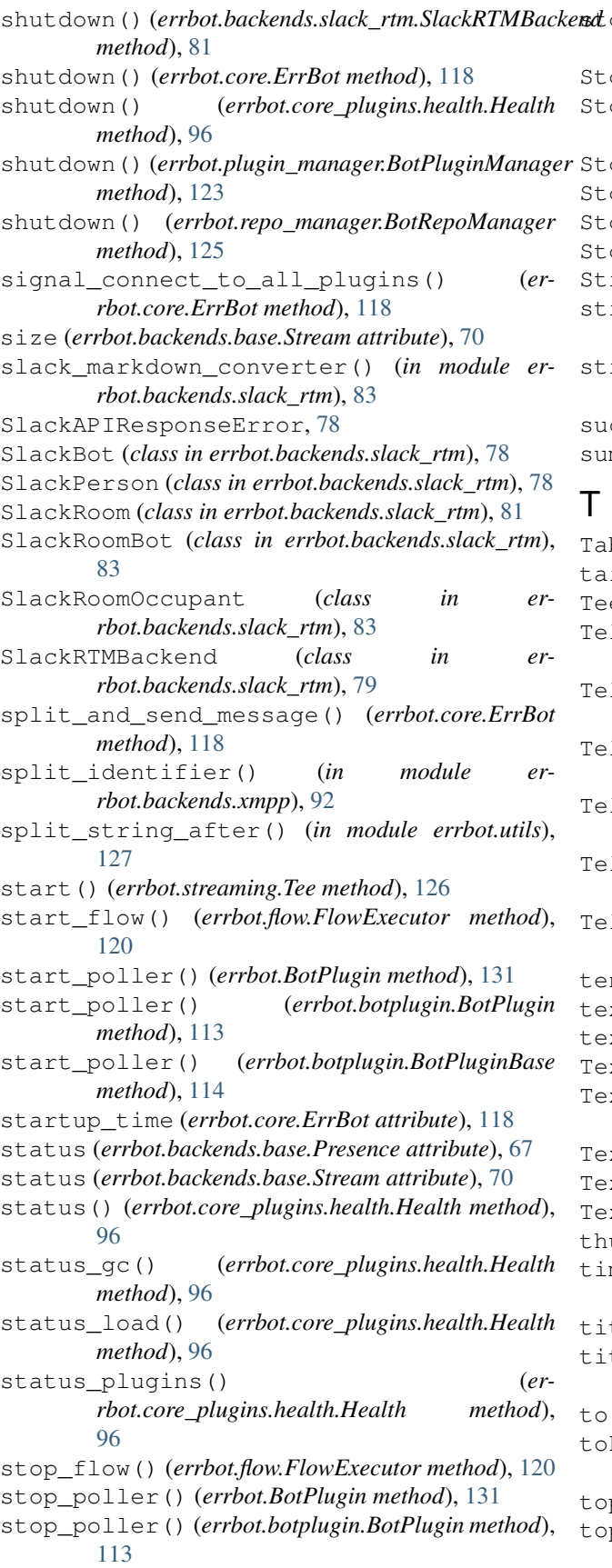

stop\_poller() (*errbot.botplugin.BotPluginBase method*), [115](#page-118-0) StorageBase (*class in errbot.storage.base*), [105](#page-108-1) StoragePluginBase (*class in errbot.storage.base*), [105](#page-108-1) oreAlreadyOpenError, [108](#page-111-2) oreException, [108](#page-111-2) StoreMixin (*class in errbot.storage*), [108](#page-111-2) oreNotOpenError, [108](#page-111-2) Stream (*class in errbot.backends.base*), [69](#page-72-0) stream\_type (*errbot.backends.base.Stream attribute*), [70](#page-73-1) strip\_path() (*in module errbot.core\_plugins.wsview*), [100](#page-103-1) success() (*errbot.backends.base.Stream method*), [70](#page-73-1) summary (*errbot.backends.base.Card attribute*), [65](#page-68-0)

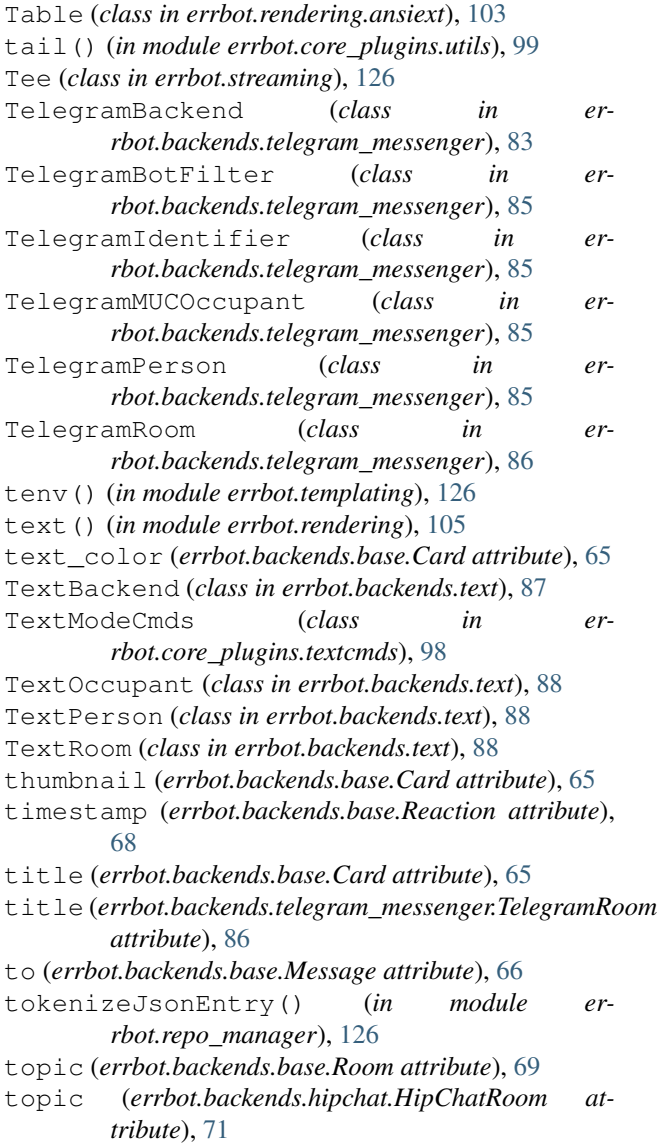

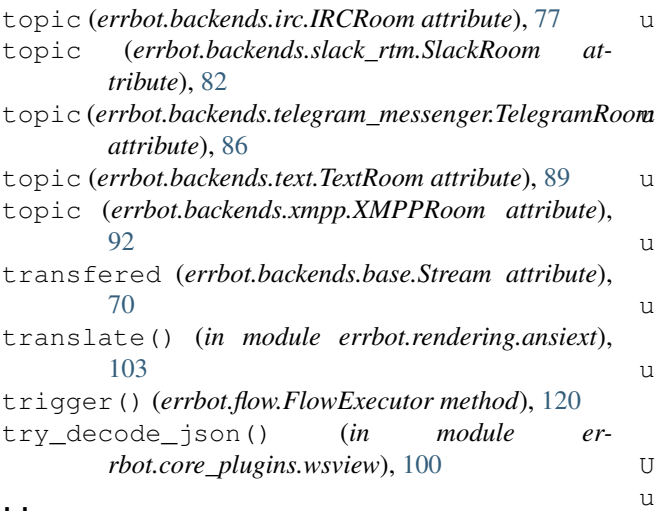

# U

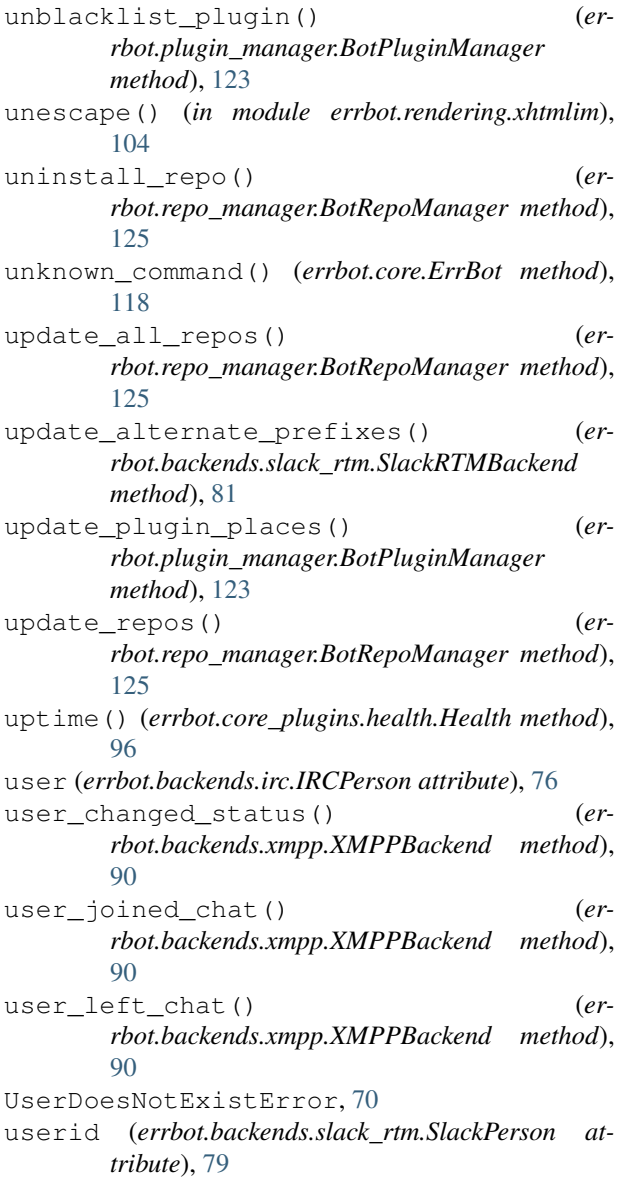

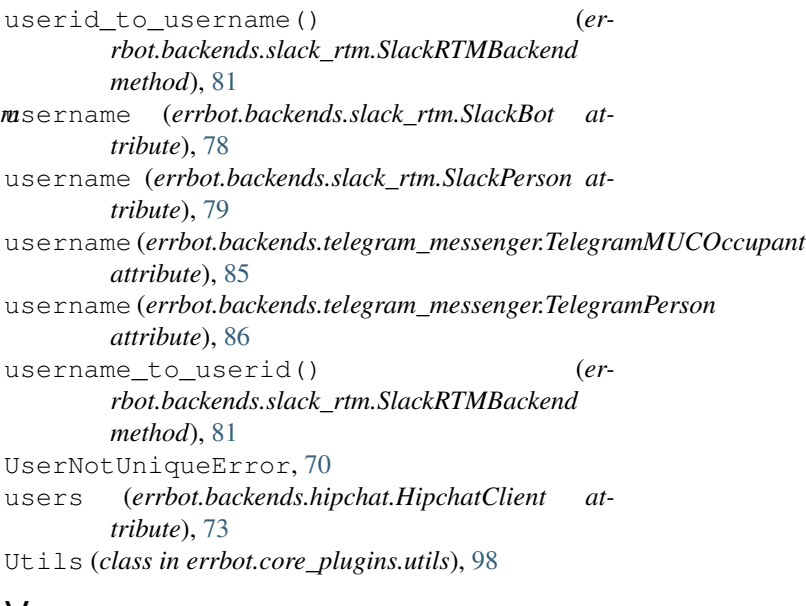

#### V

ValidationException, [116](#page-119-2) version2tuple() (*in module errbot.utils*), [127](#page-130-1) version\_check() (*errbot.core\_plugins.vcheck.VersionChecker method*), [99](#page-102-2) VersionChecker (*class in errbot.core\_plugins.vcheck*), [99](#page-102-2)

#### W

warn\_admins() (*errbot.BotPlugin method*), [132](#page-135-0) warn\_admins() (*errbot.botplugin.BotPlugin method*), [113](#page-116-0) warn\_admins() (*errbot.core.ErrBot method*), [118](#page-121-0) webhook() (*in module errbot*), [132](#page-135-0) webhook\_test() (*errbot.core\_plugins.webserver.Webserver method*), [100](#page-103-1) webroute() (*in module errbot*), [133](#page-136-0) Webserver (*class in errbot.core\_plugins.webserver*), [99](#page-102-2) webstatus() (*errbot.core\_plugins.webserver.Webserver method*), [100](#page-103-1) WebView (*class in errbot.core\_plugins.wsview*), [100](#page-103-1) which() (*in module errbot.repo\_manager*), [126](#page-129-2) whoami() (*errbot.core\_plugins.utils.Utils method*), [99](#page-102-2) write() (*errbot.rendering.ansiext.BorderlessTable method*), [101](#page-104-2) write() (*errbot.rendering.ansiext.Table method*), [103](#page-106-0) X xhtml() (*in module errbot.rendering*), [105](#page-108-1) XMPPBackend (*class in errbot.backends.xmpp*), [89](#page-92-1) XMPPConnection (*class in errbot.backends.xmpp*), [90](#page-93-0)

XMPPIdentifier (*class in errbot.backends.xmpp*), [91](#page-94-0)

XMPPPerson (*class in errbot.backends.xmpp*), [91](#page-94-0) XMPPRoom (*class in errbot.backends.xmpp*), [91](#page-94-0) XMPPRoomOccupant (*class in errbot.backends.xmpp*), [92](#page-95-0)